### **Chapter 1: Demystifying Artificial Intelligence and Fundamentals of Machine Learning**

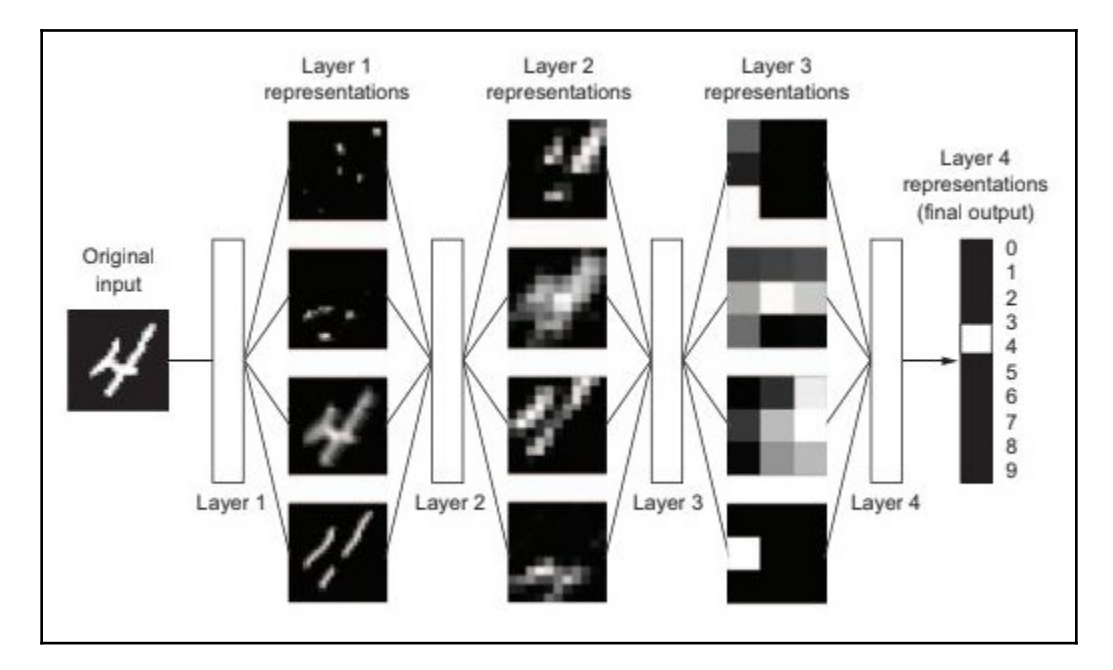

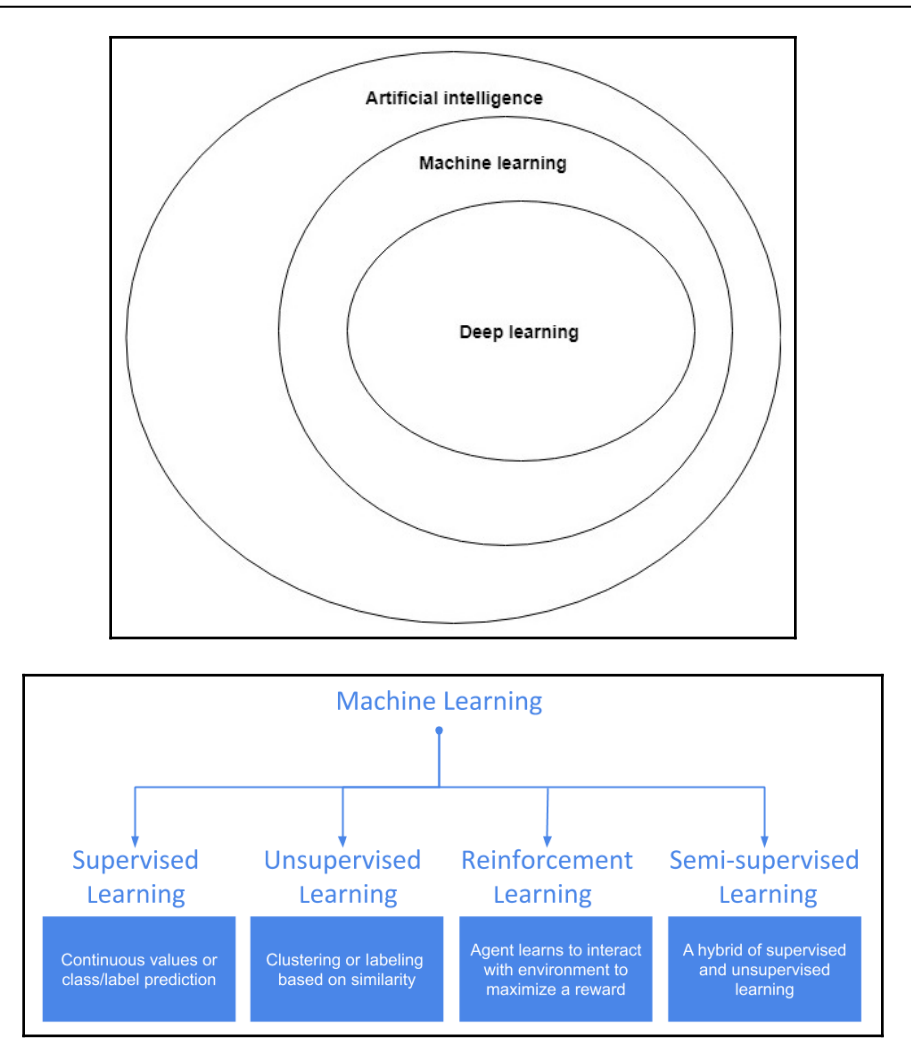

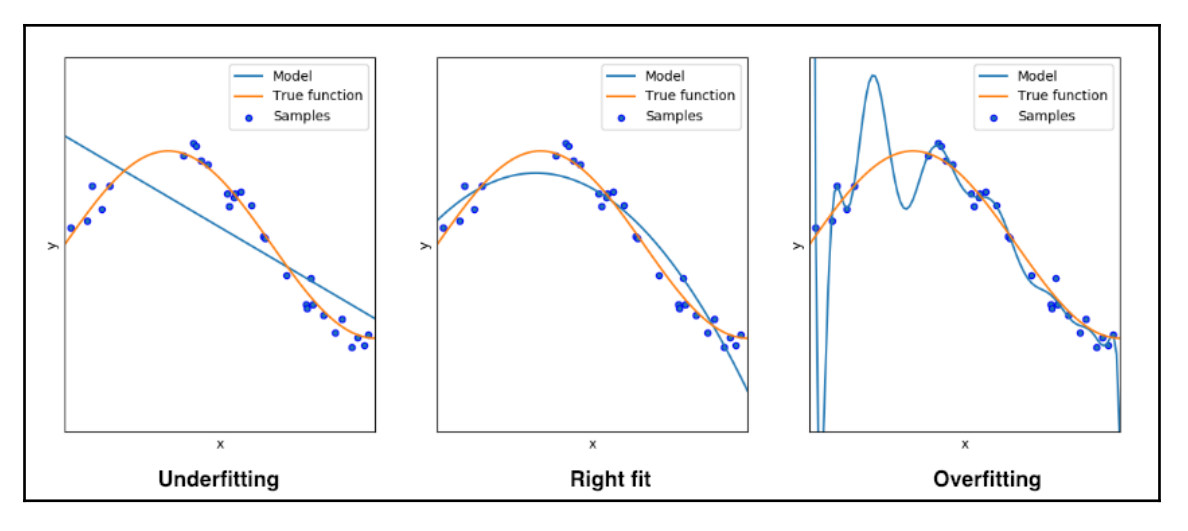

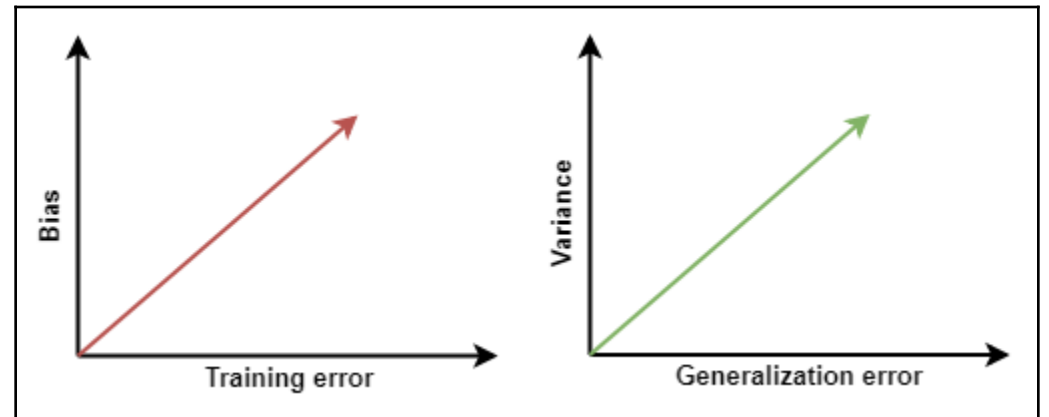

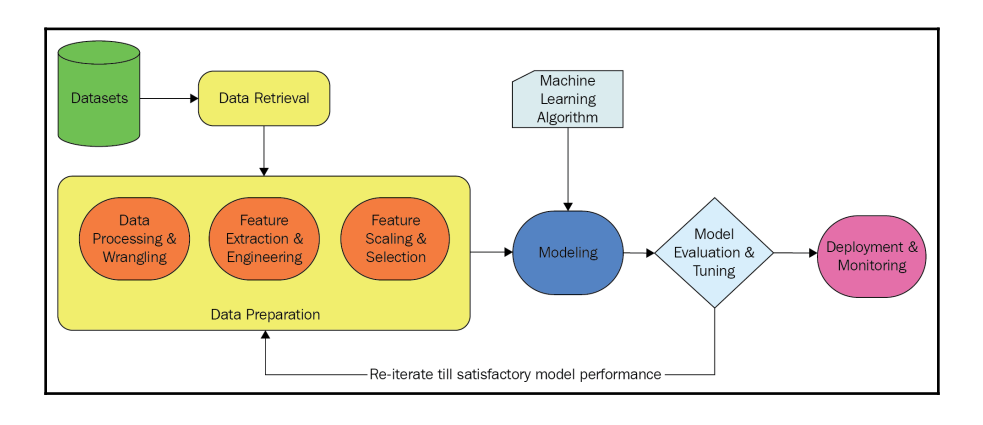

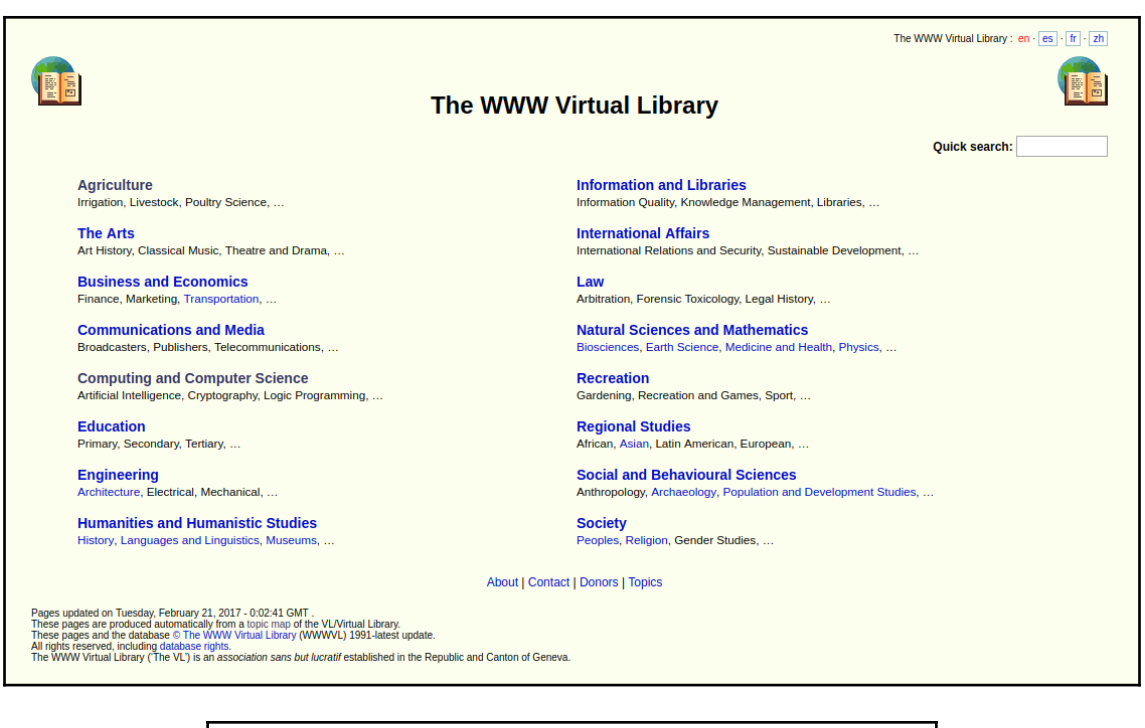

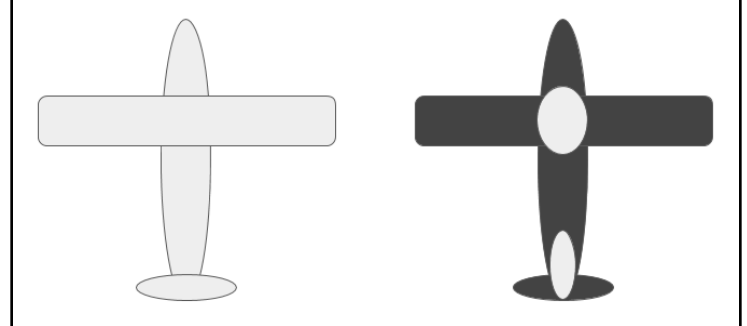

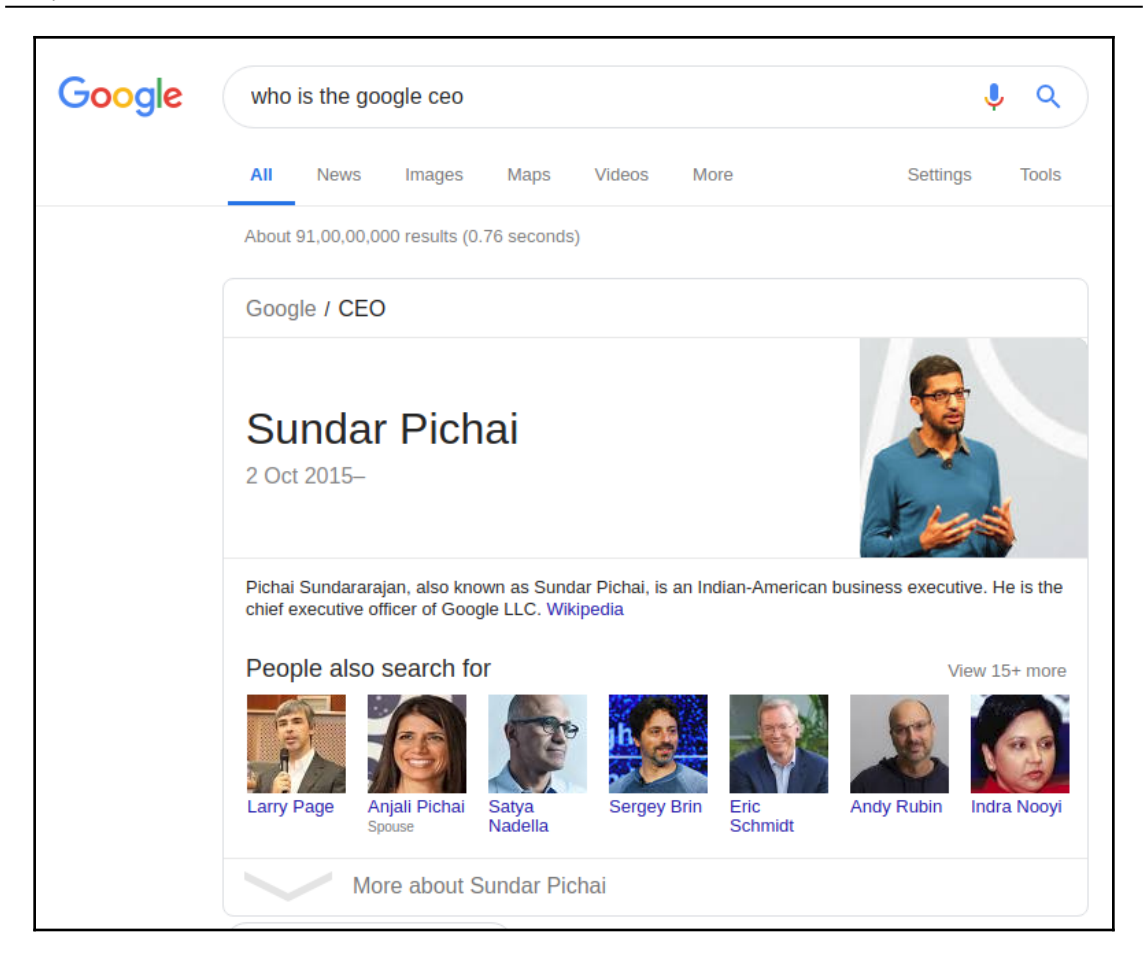

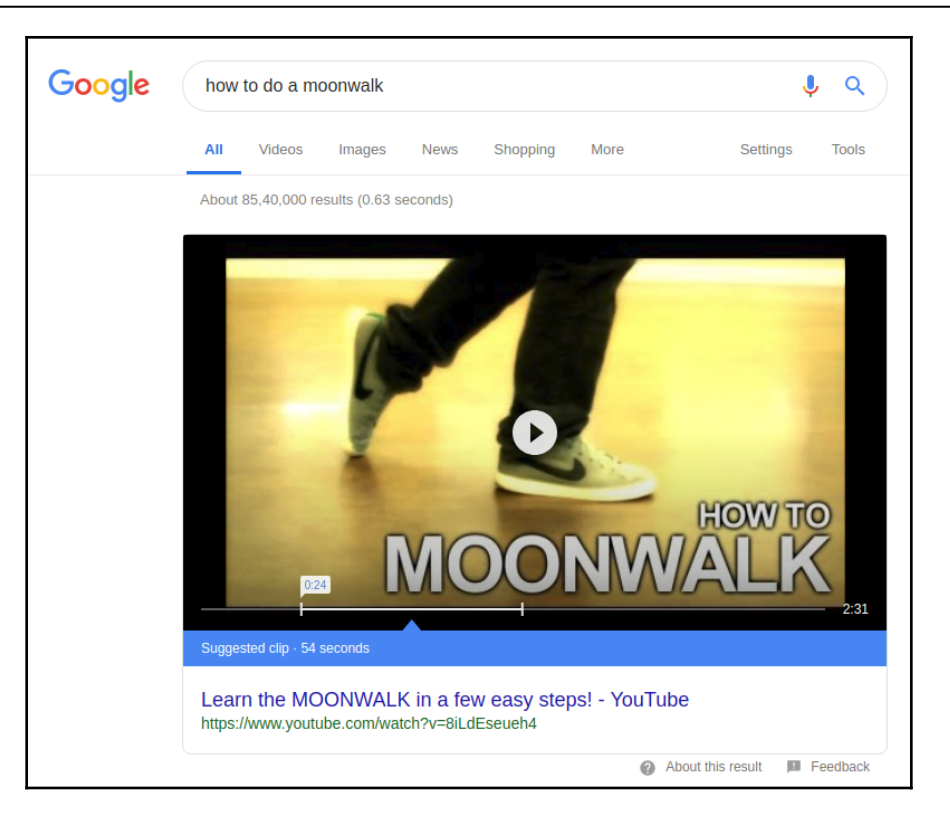

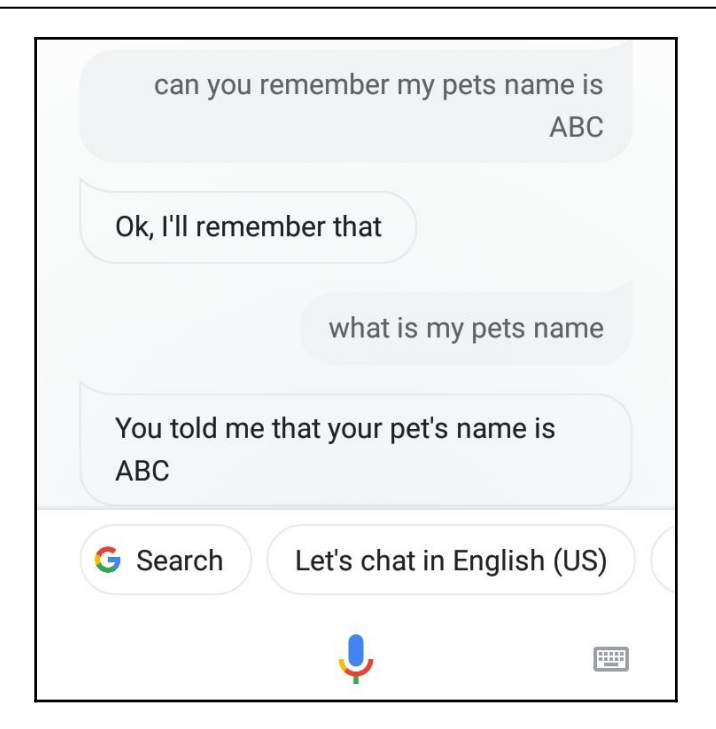

### **Chapter 2: Getting Started with Deep Learning Using Python**

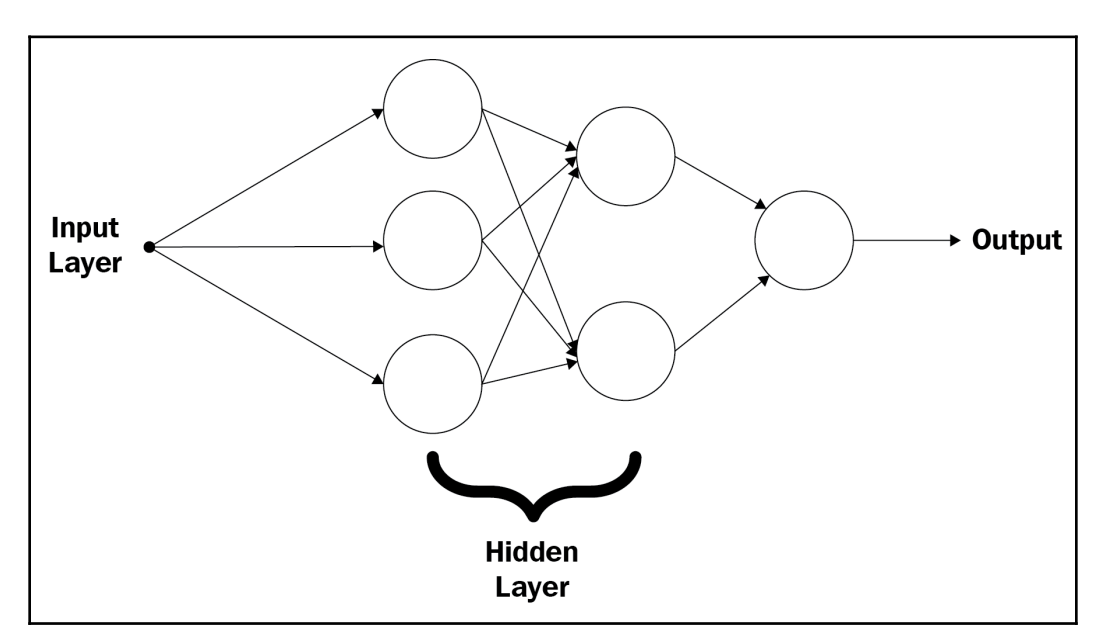

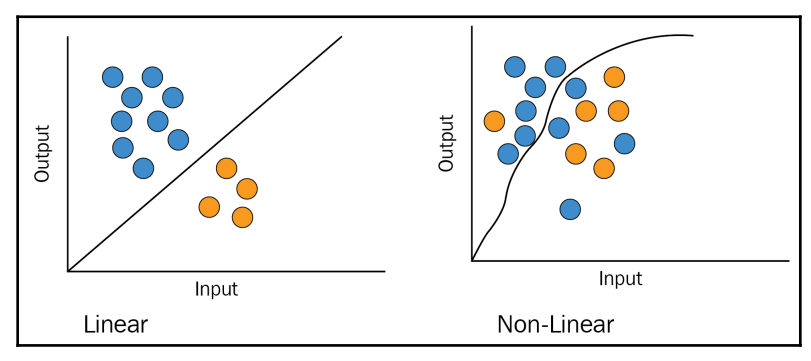

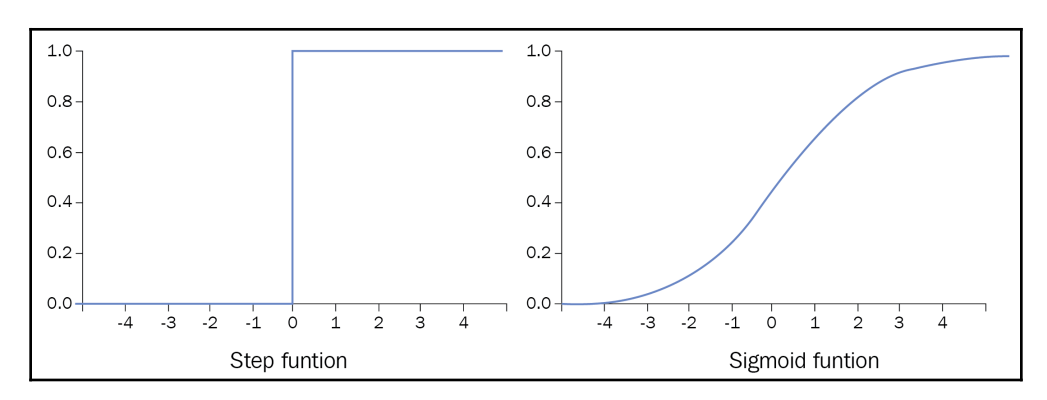

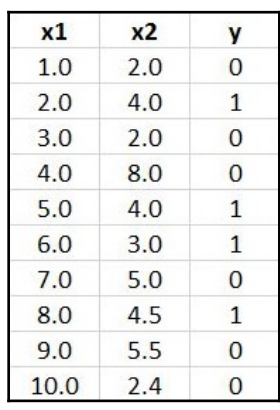

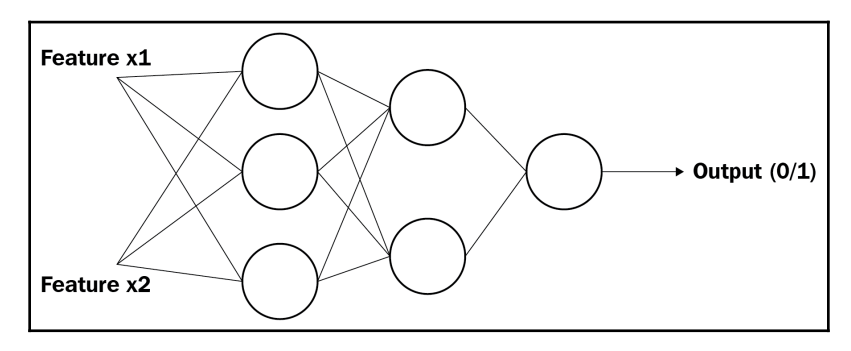

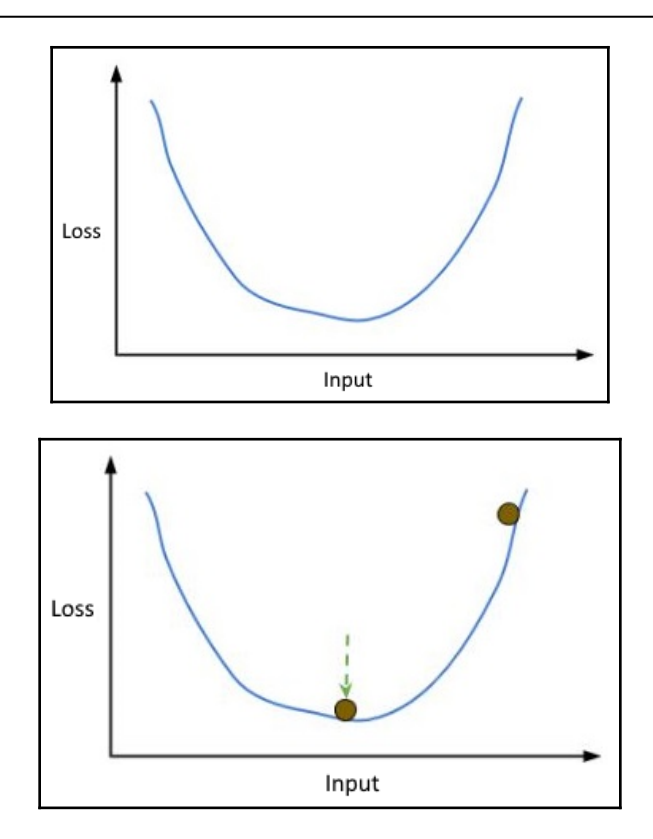

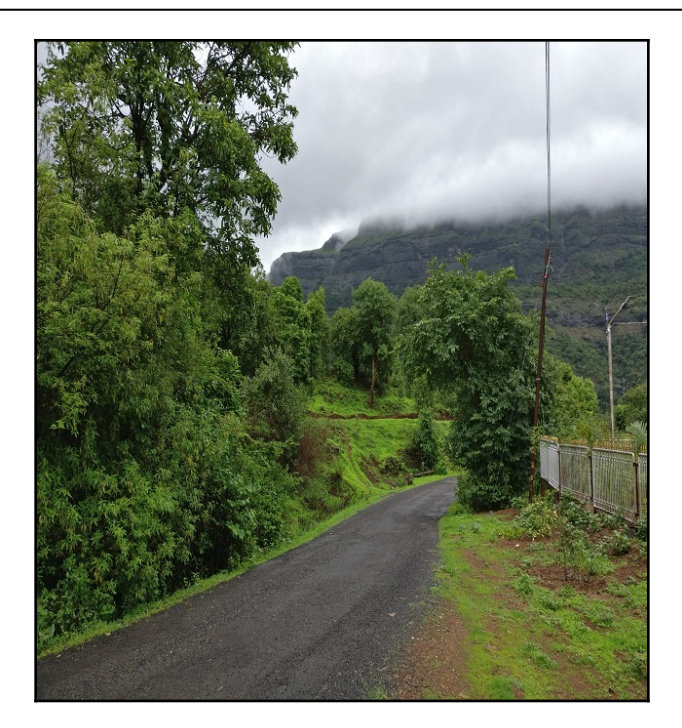

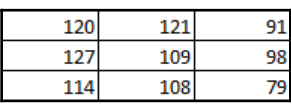

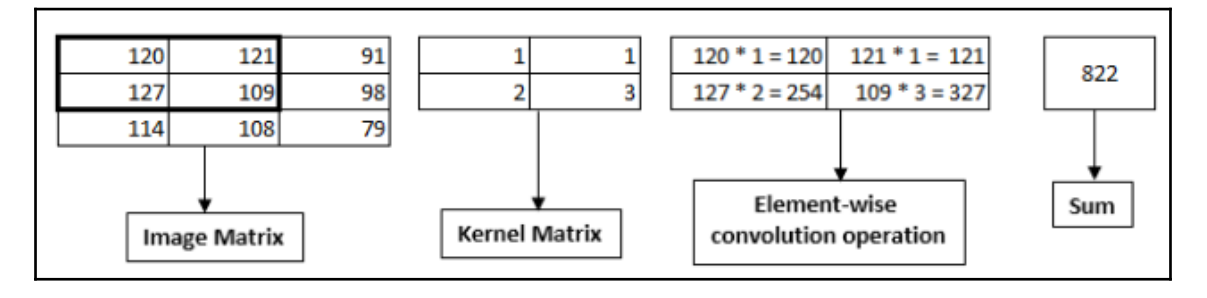

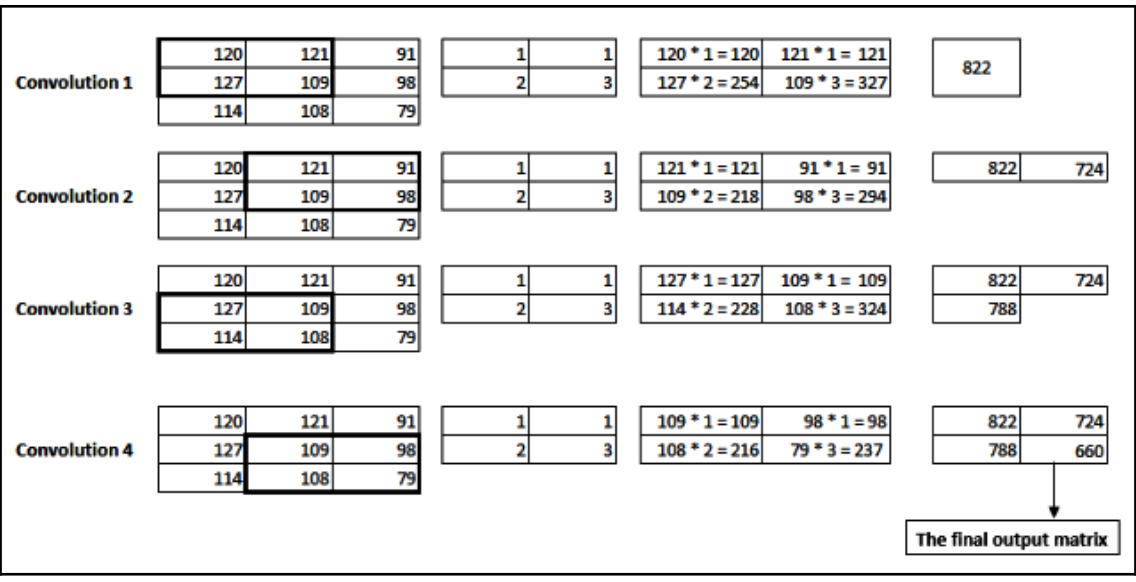

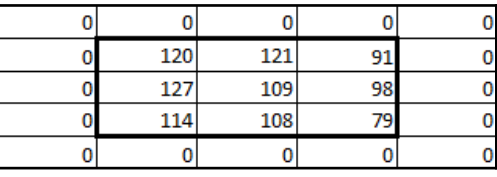

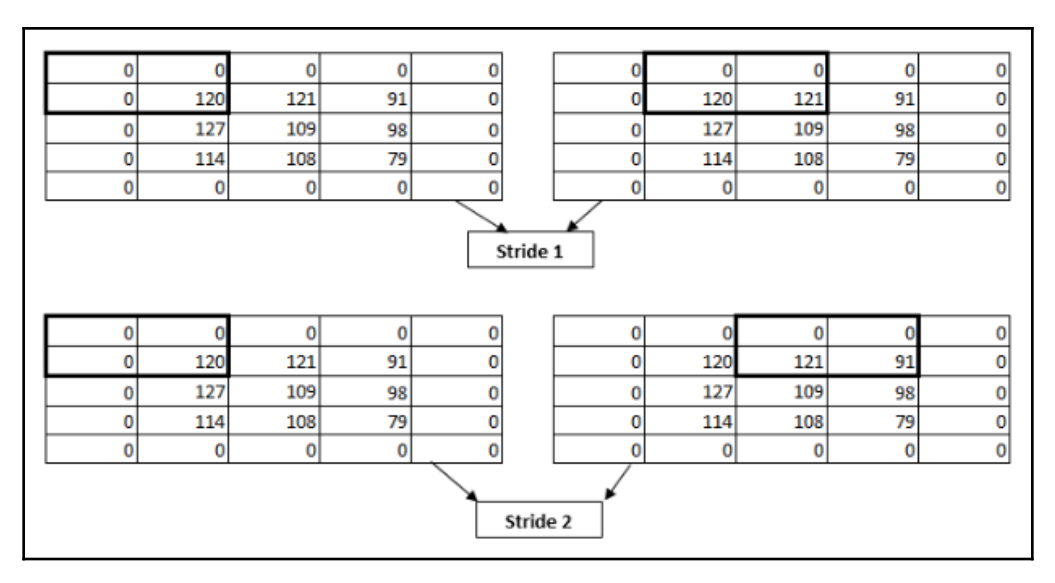

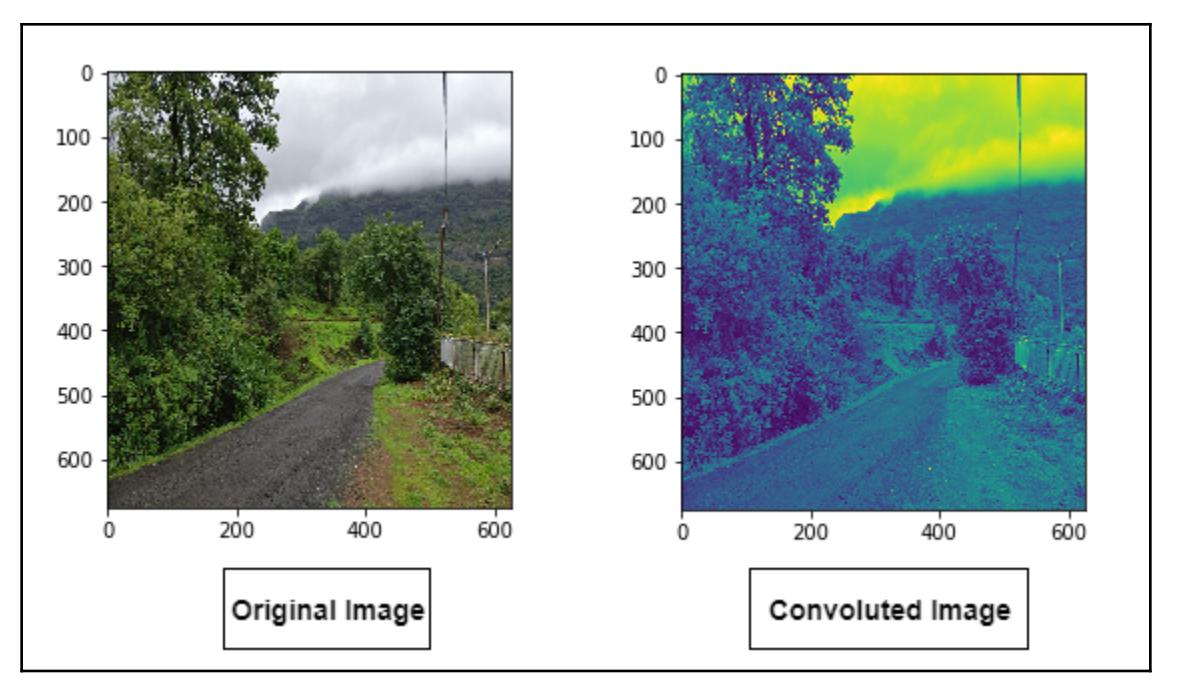

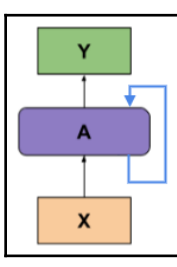

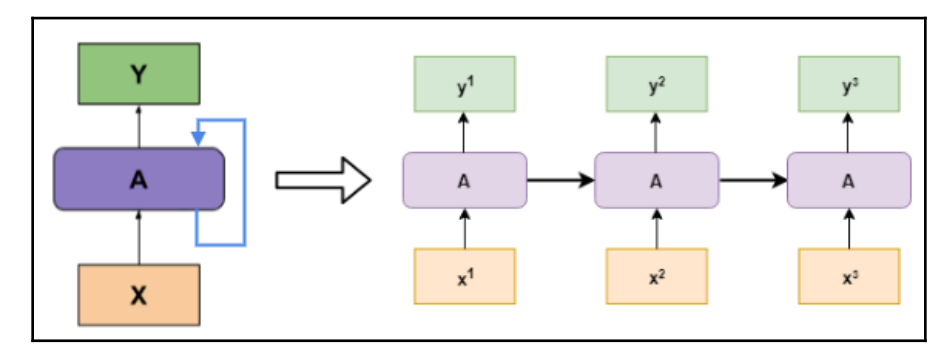

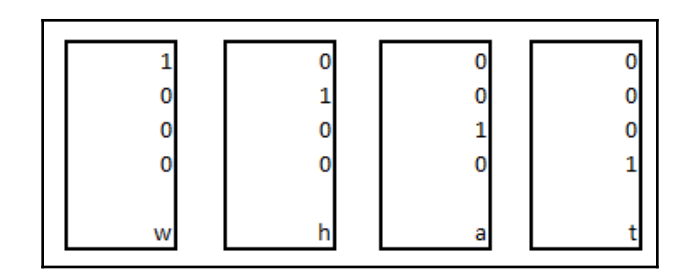

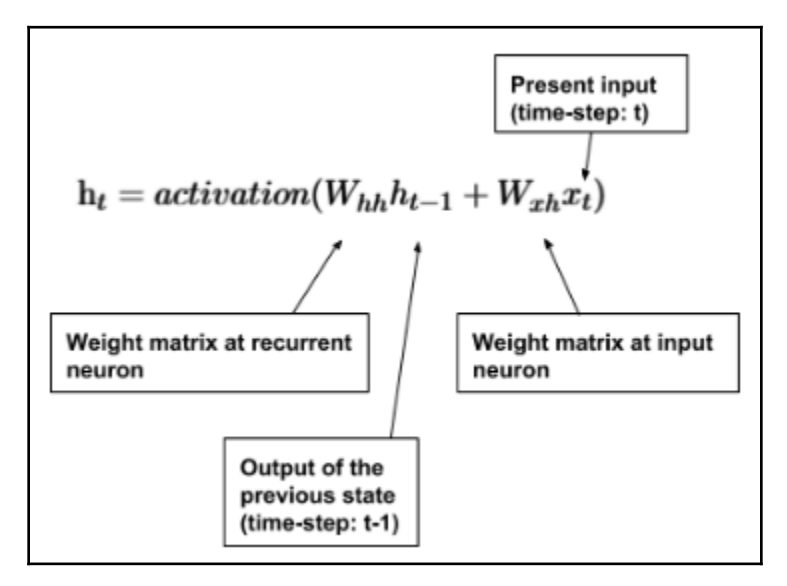

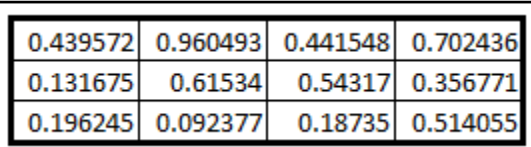

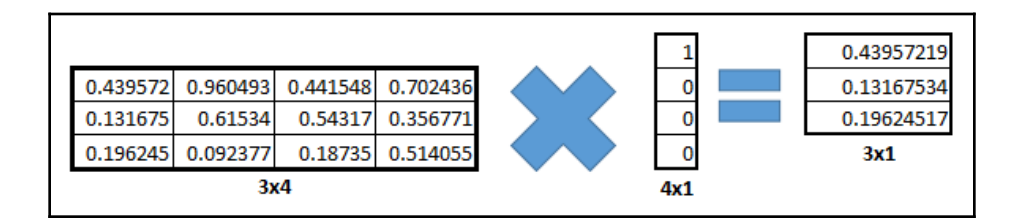

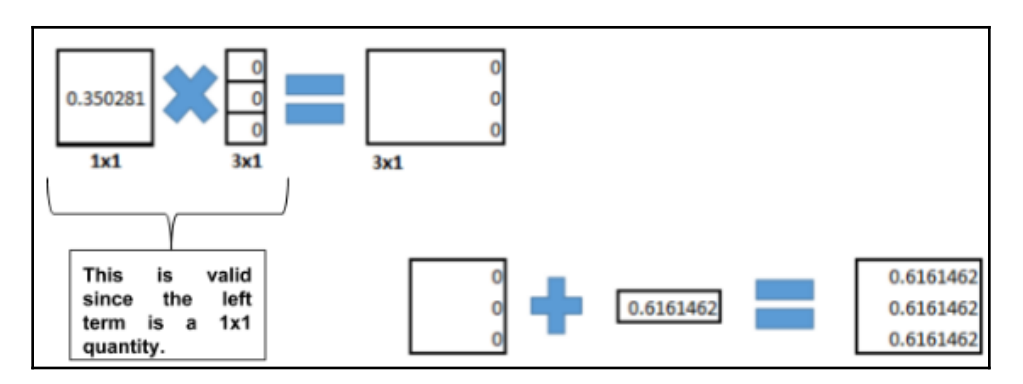

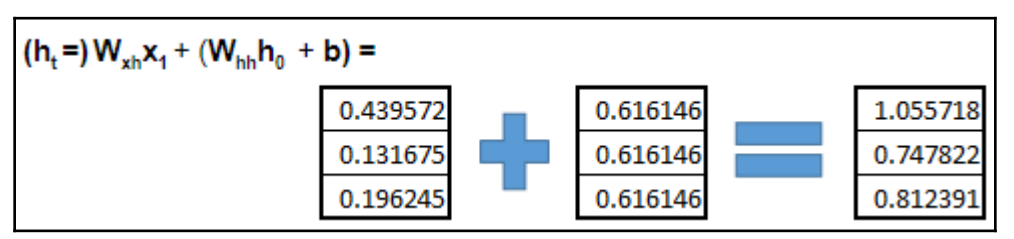

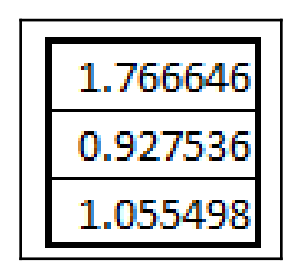

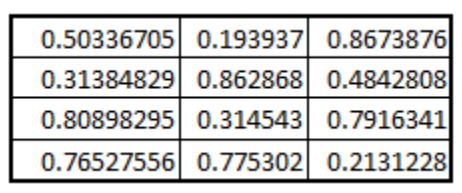

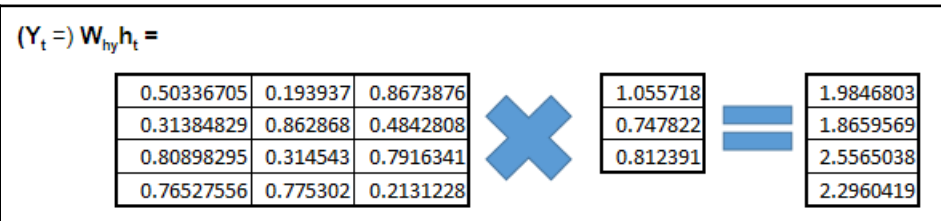

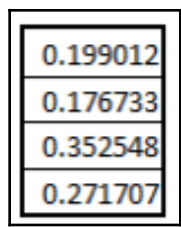

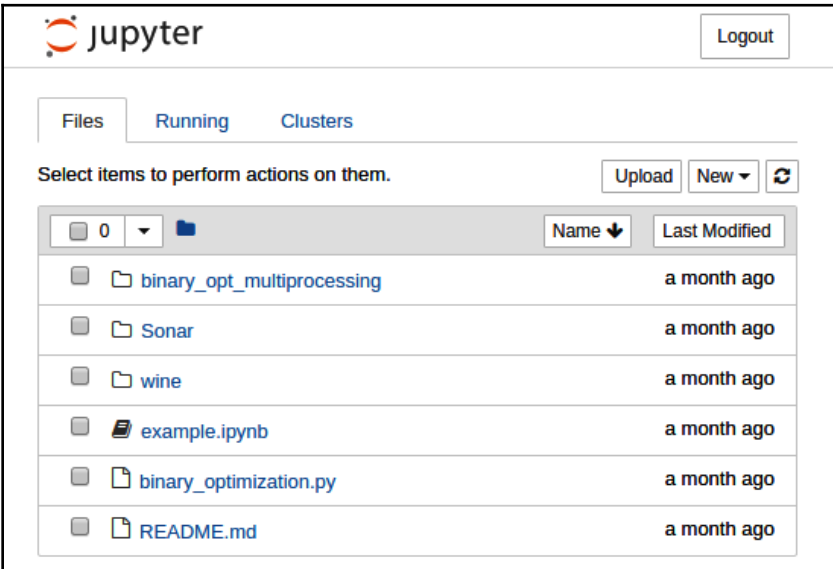

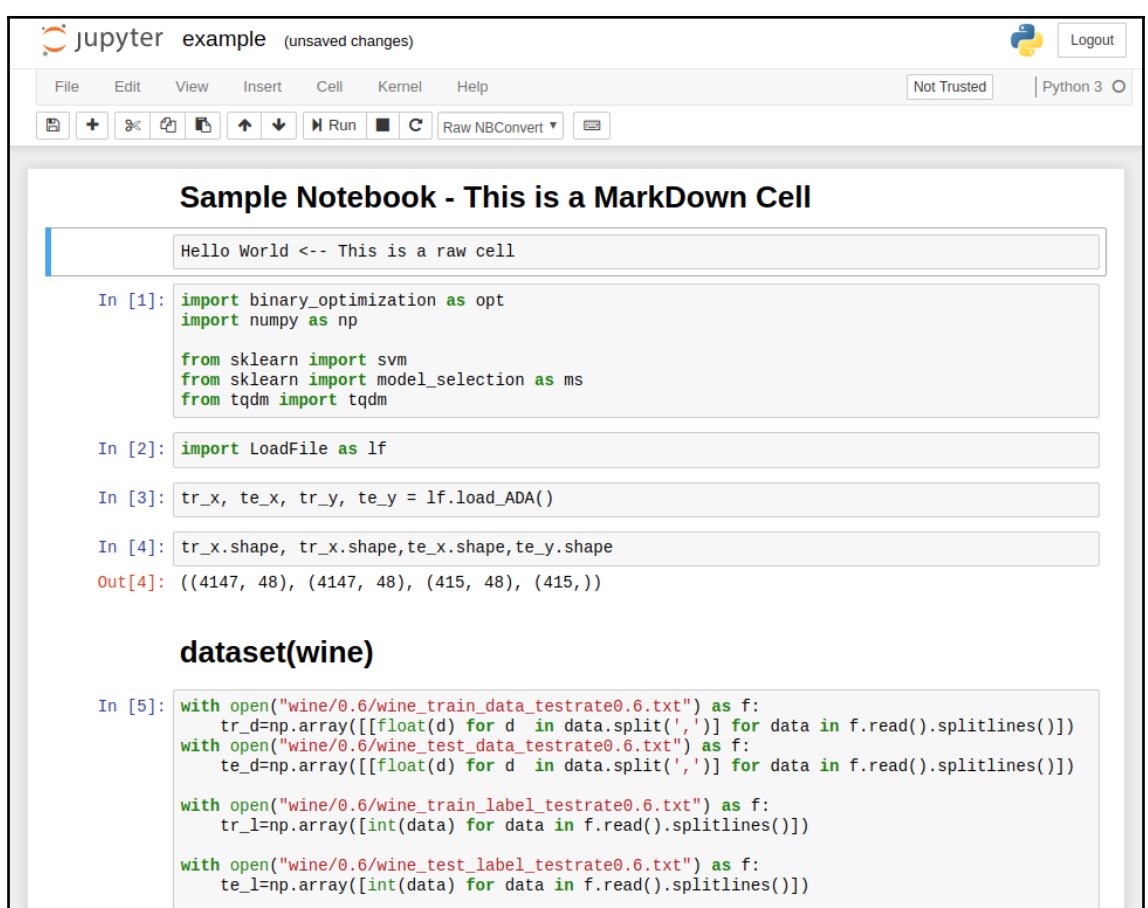

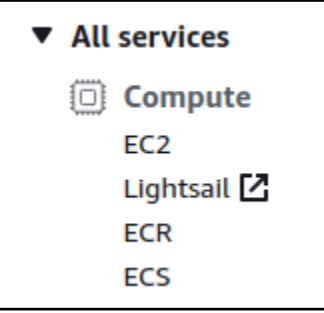

—

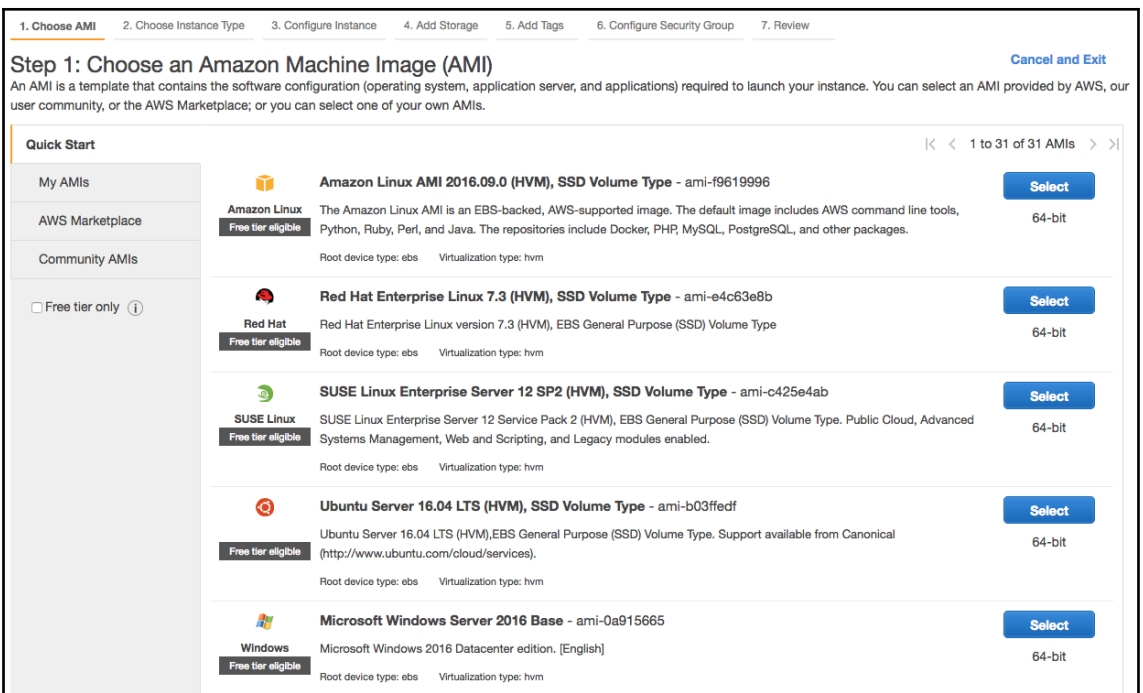

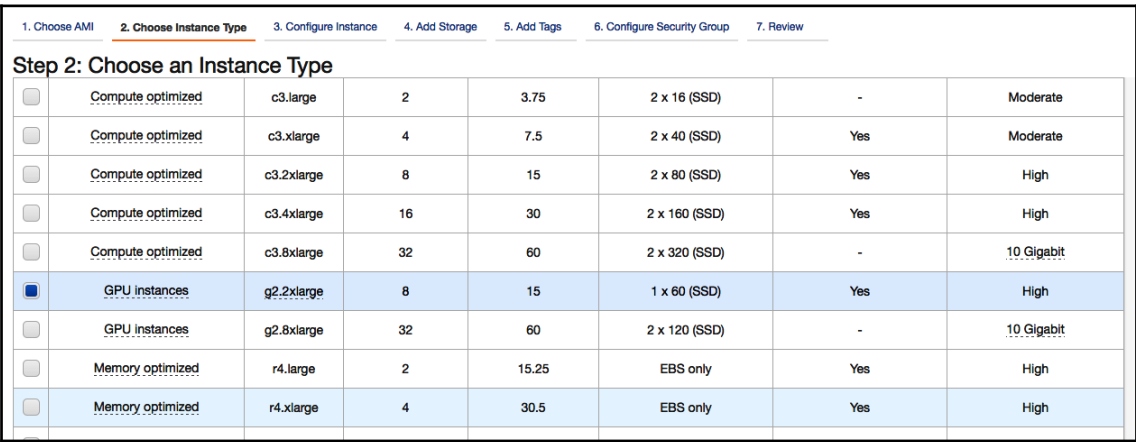

```
array1 = np.array([10, 20, 30], [40, 50, 60], [70, 80, 90]])\lceil 10 \rceilarray1
\Gamma array([10, 20, 30],
             [40, 50, 60],[70, 80, 90]]
```

```
zero array
  \lceil 2ero_arr1 = np.zeros(5)
      print(zero_arr1)
      zero_arr2 = np.zeros((4, 4))print(zero_arr2)\Gamma [0.0.0.0.0.]
      **********
                  *************************
     [0.0.0.0.0.][0. 0. 0. 0.][0. 0. 0. 0.][0.0.0.0.0.1]\blacktriangleright ones array
  [ ] one_arr1 = np.ones(4)
      print(one_arr1)
      print('\n******************************
                                      *************
      one_arr2 = np.ones((3,2), dtype = int)print(one_arr2)
  [[1 1][1 1][1 1]
```

```
\begin{bmatrix} 1 \end{bmatrix}rand_arr = np.random.random(5, 4)print(rand_arr)
    [0.37997193 0.71844568 0.07820339 0.55507054]D≁
     [0.28035038 0.63730088 0.4725696 0.08614317][0.94396988 0.12329078 0.39922435 0.02075598]
      [0.58262311 0.26633394 0.498427]0.09852439]
      [0.51260027 0.24621189 0.37022219 0.1738425 ]
```

```
[ ] iden_arr1 = np.eye(4)
    prin\bar{t}(iden_arr1)iden_arr2 = np.eye(2, dtype = int)<br>print(iden_arr2)
\Gamma [[1. 0. 0. 0.]
    [0.1.0.0.][0.0.1.0.][0. 0. 0. 1.]*********************
   [1 0][0 1]
```

```
[5] array1 + array2
[→ array([[100, 100, 100],
           [100, 100, 100],[100, 100, 100]]
```
 $[6]$  array1 - array2  $\Gamma$  array( $[[-80, -60, -40],$ [-20,  $0, 20],$  $[40, 60,$ 80]])

```
[7] array1 * array2
[→ array([[ 900, 1600, 2100],
          [2400, 2500, 2400],[2100, 1600, 900]]
```

```
[8] array1 / array2
\Gamma array([[0.11111111, 0.25 , 0.42857143],
                              , 1.5
          [0.66666667, 1.J,
                                           11)[2.33333333, 4., 9.
```

```
[4] a = np.arange(12).readresp(3, 4)\overline{a}\Box array([[0, 1, 2, 3],[4, 5, 6, 7],[ 8, 9, 10, 11 ] ][5] rows = np.array([False, True, True])
[6] a[rows, : ]
\Gamma array([1, 4, 5, 6, 7],[ 8, 9, 10, 11 ] ]
```
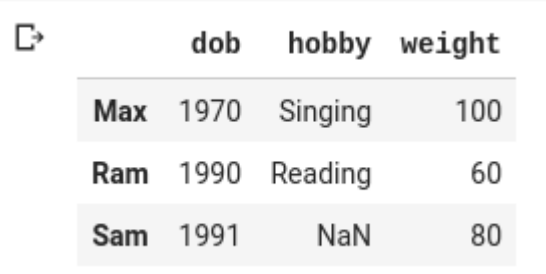

## **Chapter 3: Creating Your First Deep Learning Web Application**

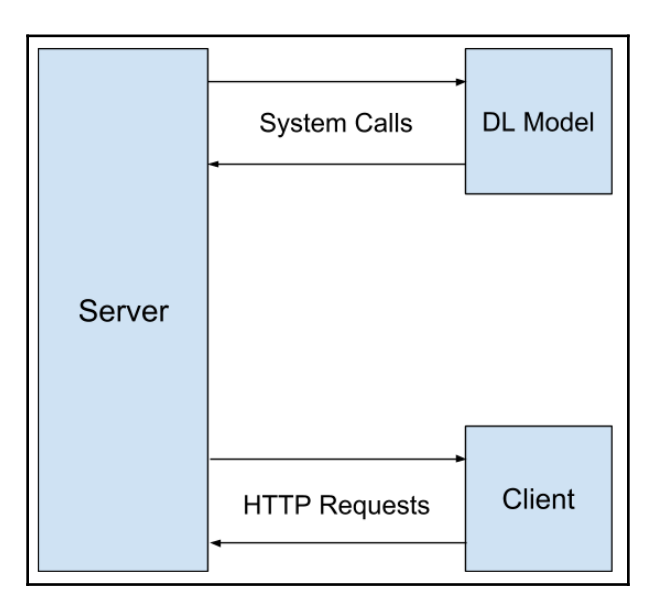

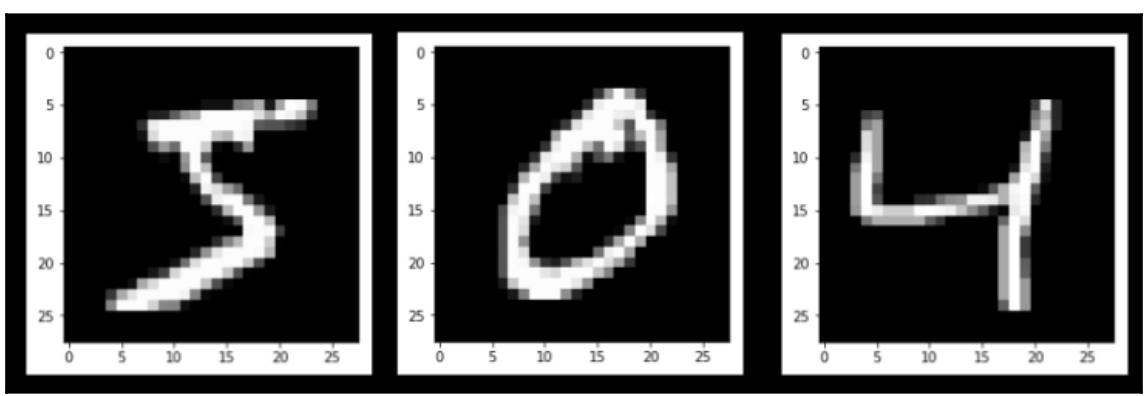

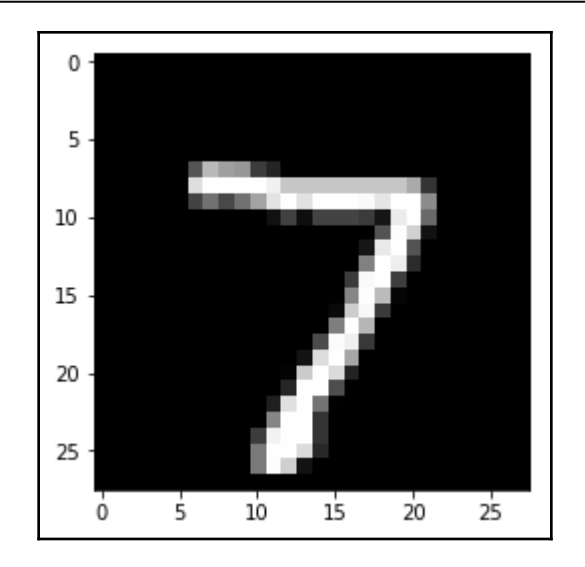

10000/10000 [===============================] - 1s 56us/step Test loss: 0.02411479307773807 Test accuracy: 0.9931

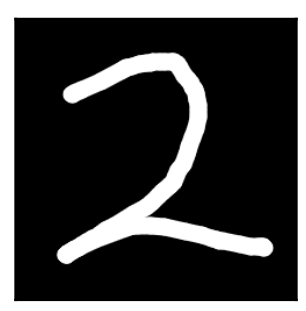

C:\WINDOWS\system32\cmd.exe

C:\Users\Training\Downloads>curl -X POST -F img=@self2.png http://localhost/predict/

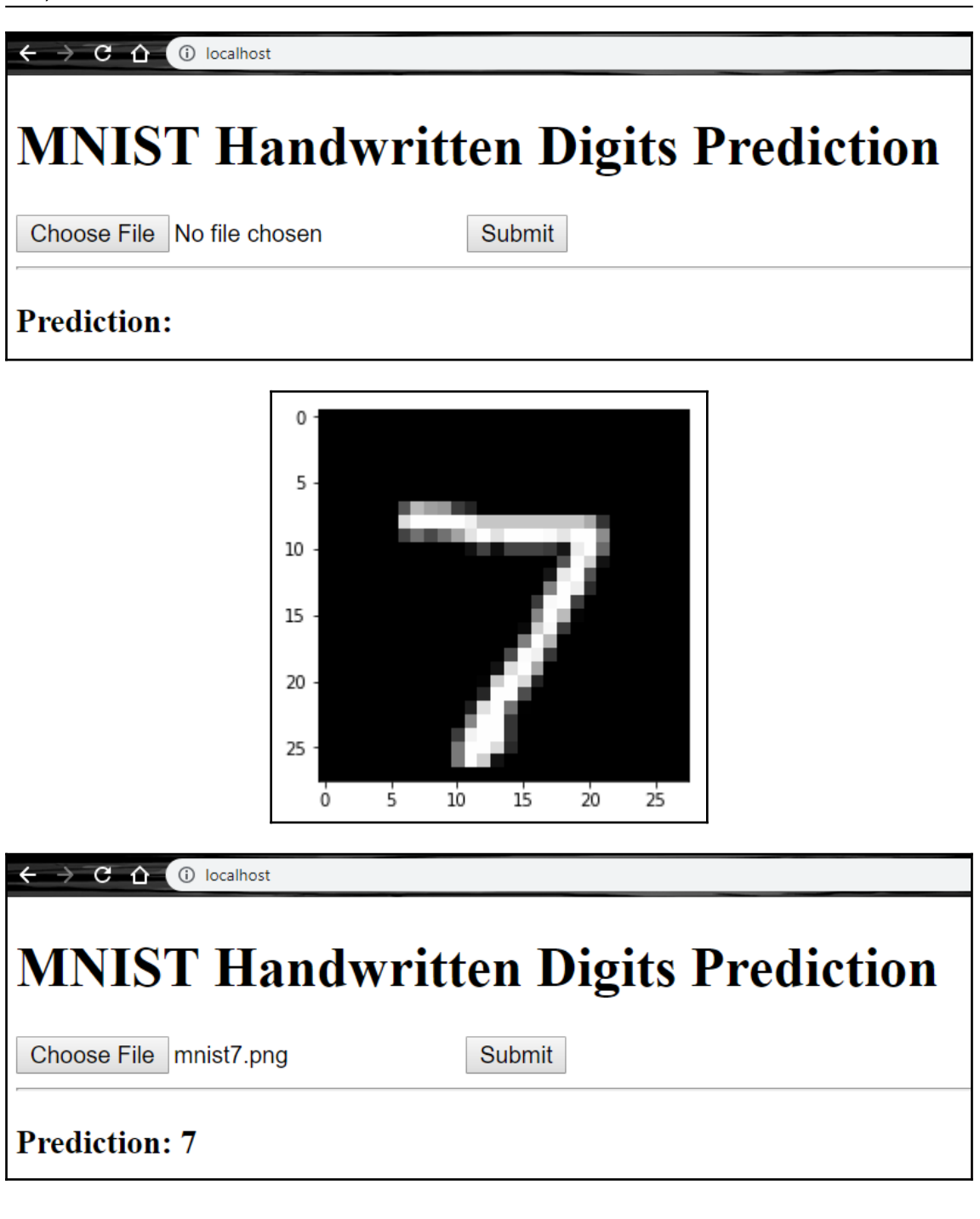

# **Chapter 4: Getting Started with TensorFlow.js**

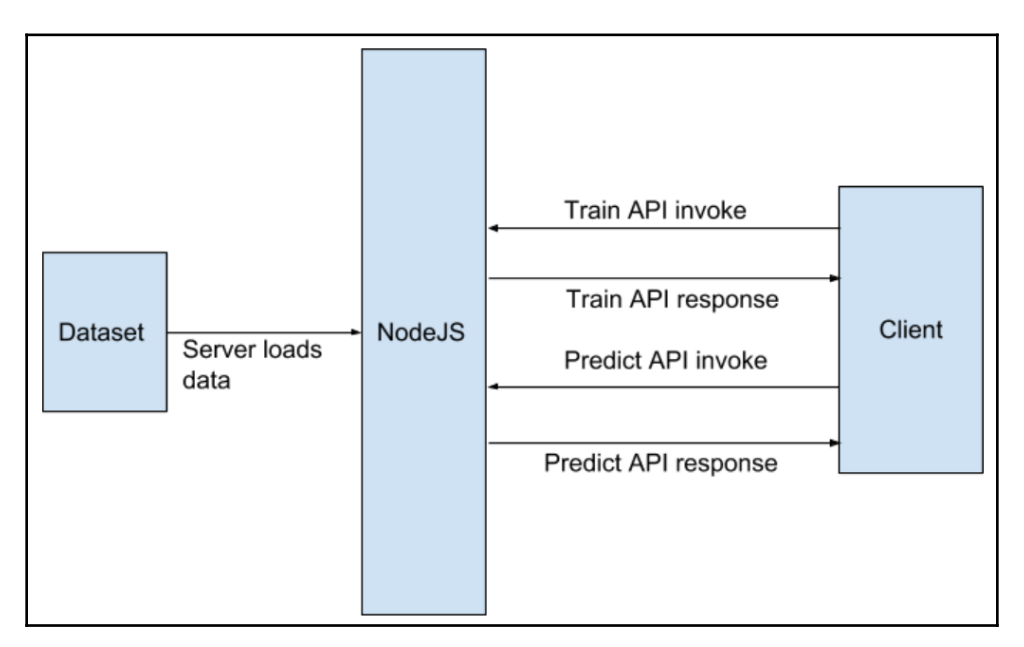

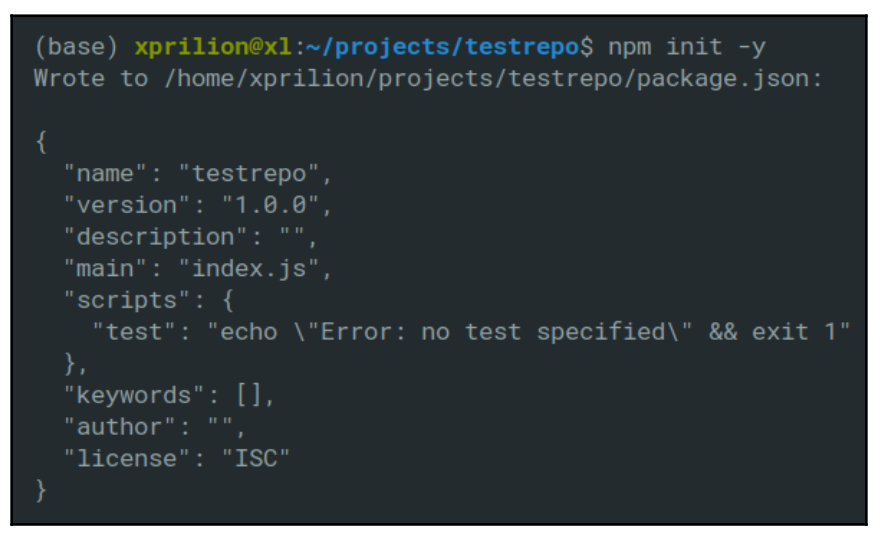

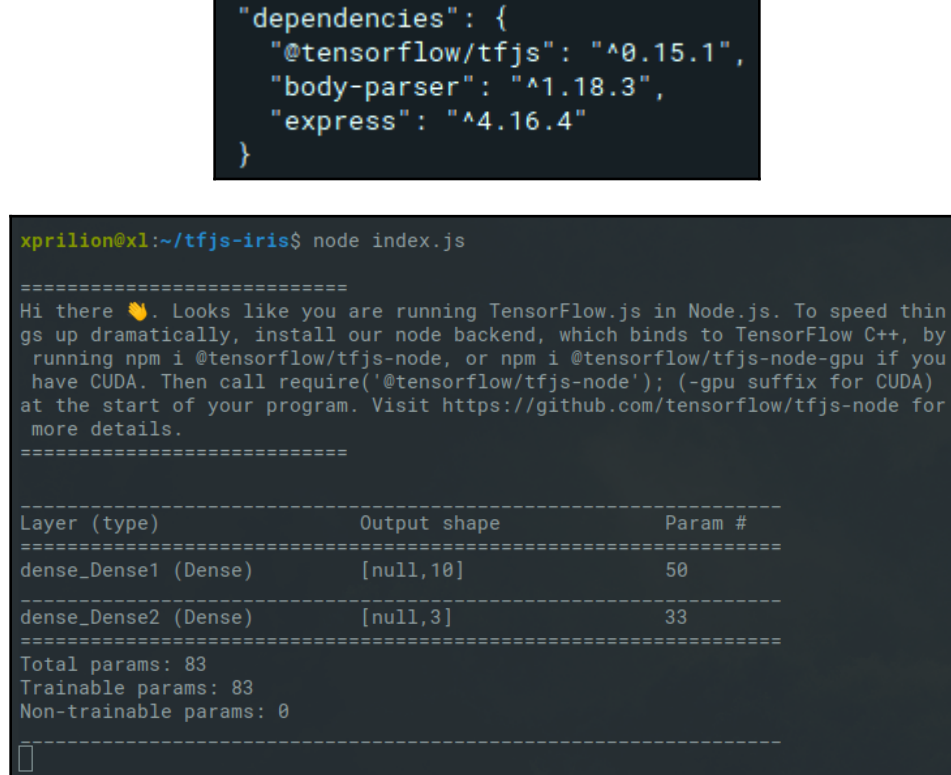

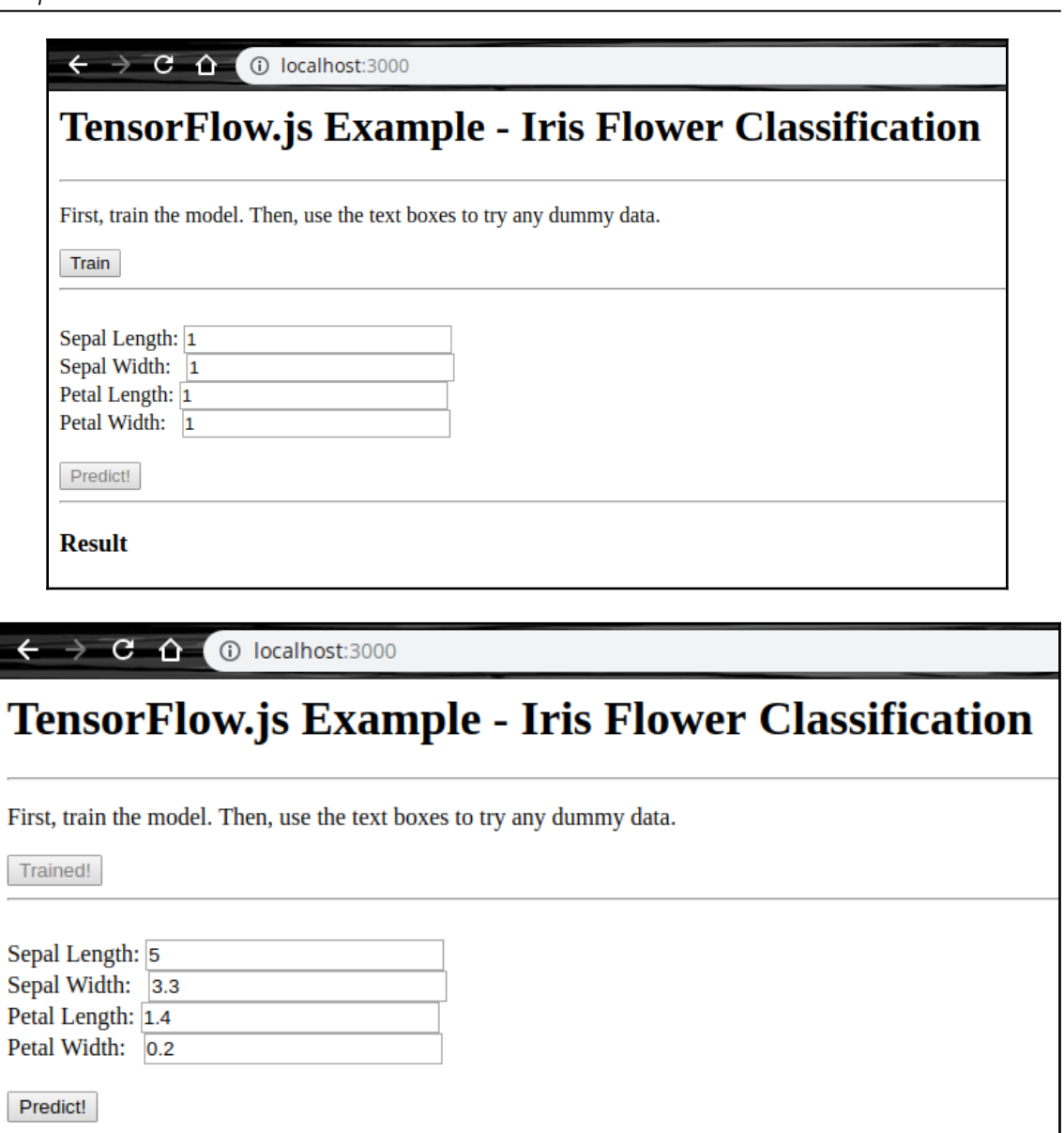

### **Result**

**Setosa** 

## **Chapter 6: Deep Learning on Google Cloud Platform Using Python**

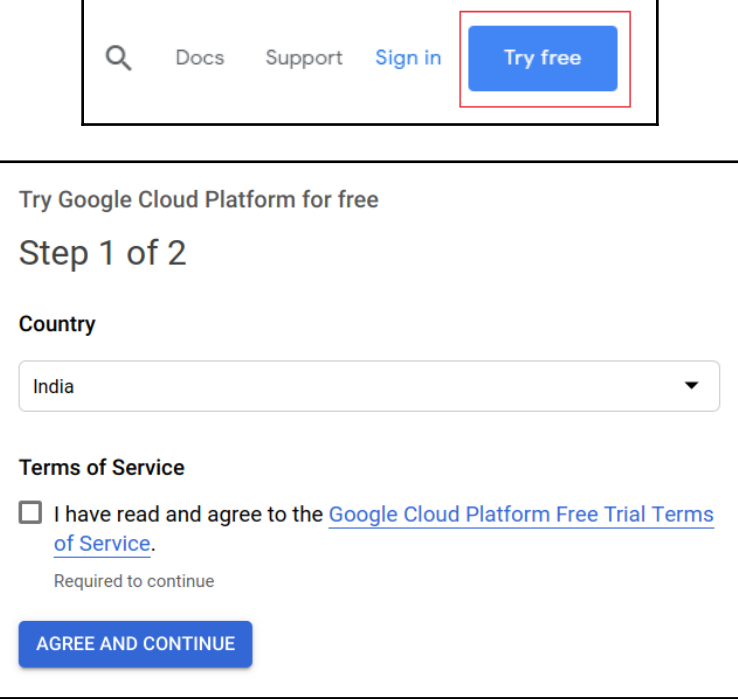

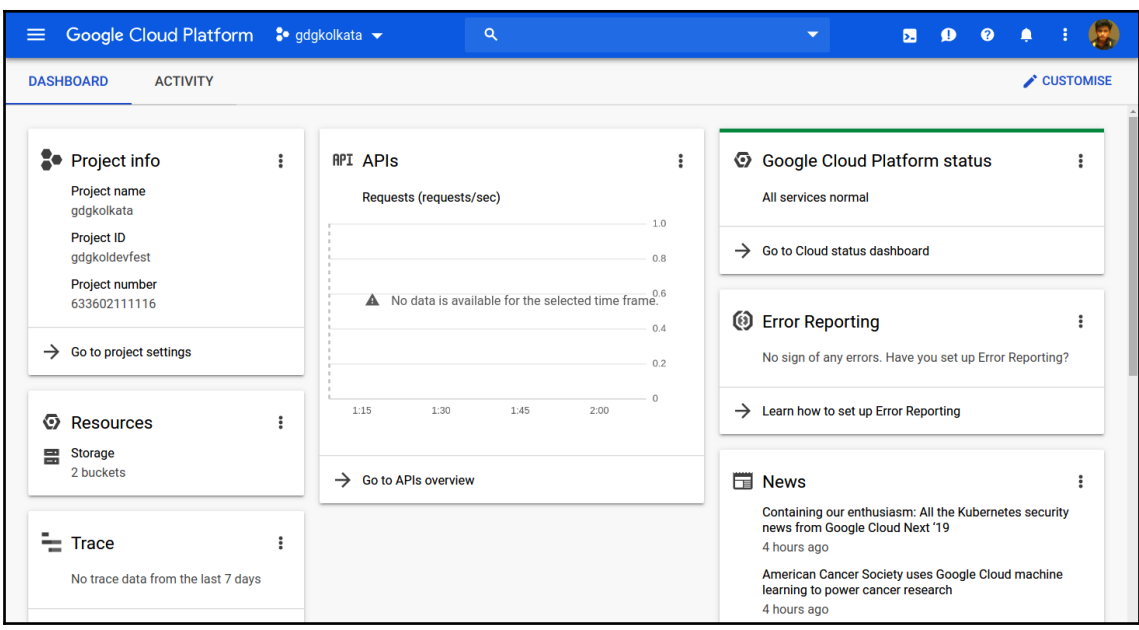

 $\equiv$  Google Cloud Platform

 $\bullet$  fast-ai-exploration  $\bullet$ 

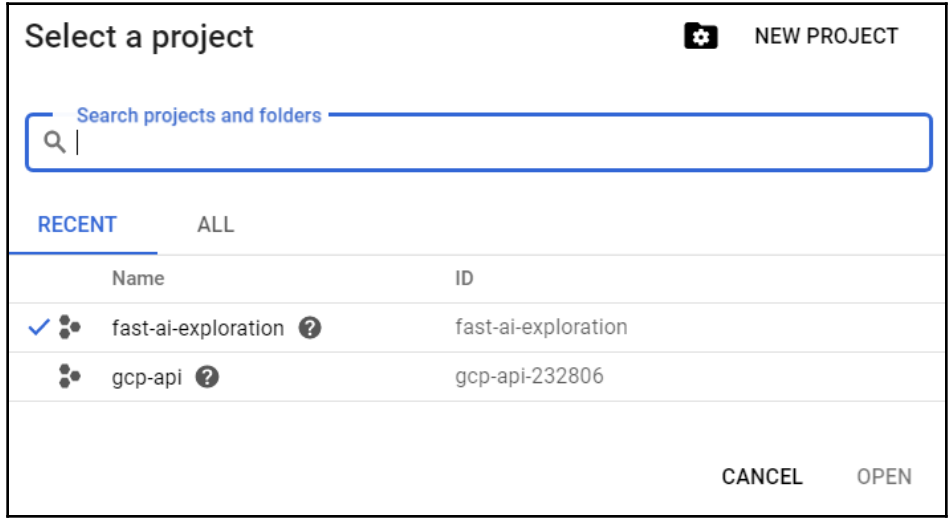

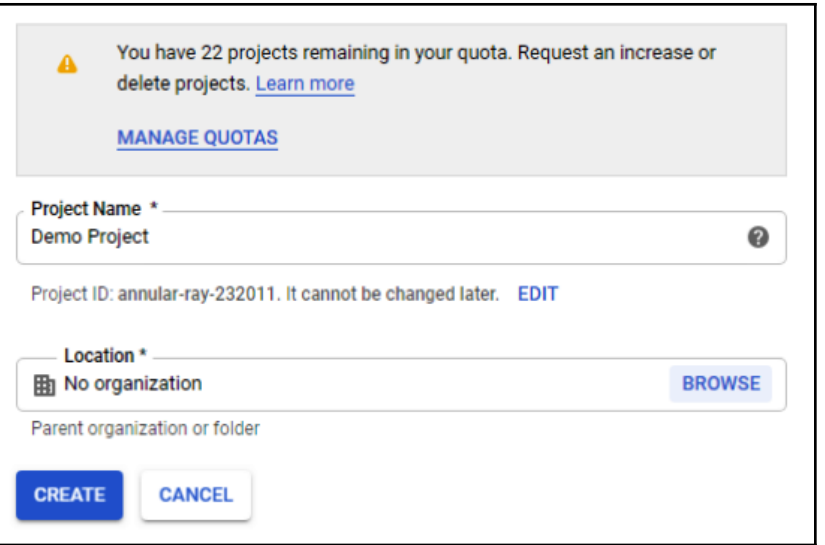

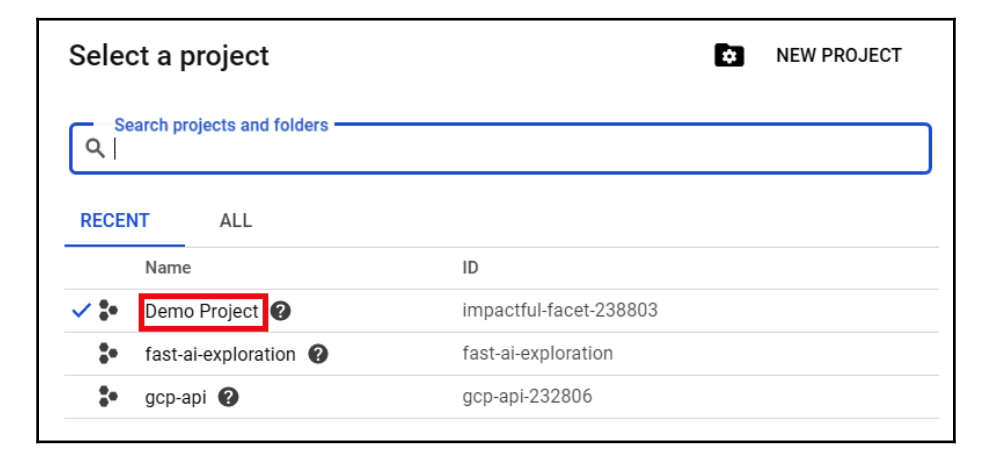

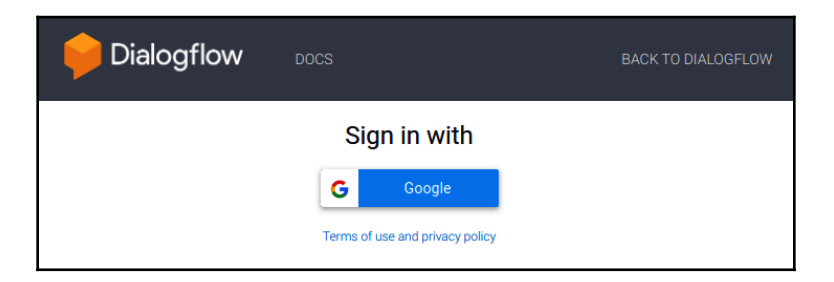

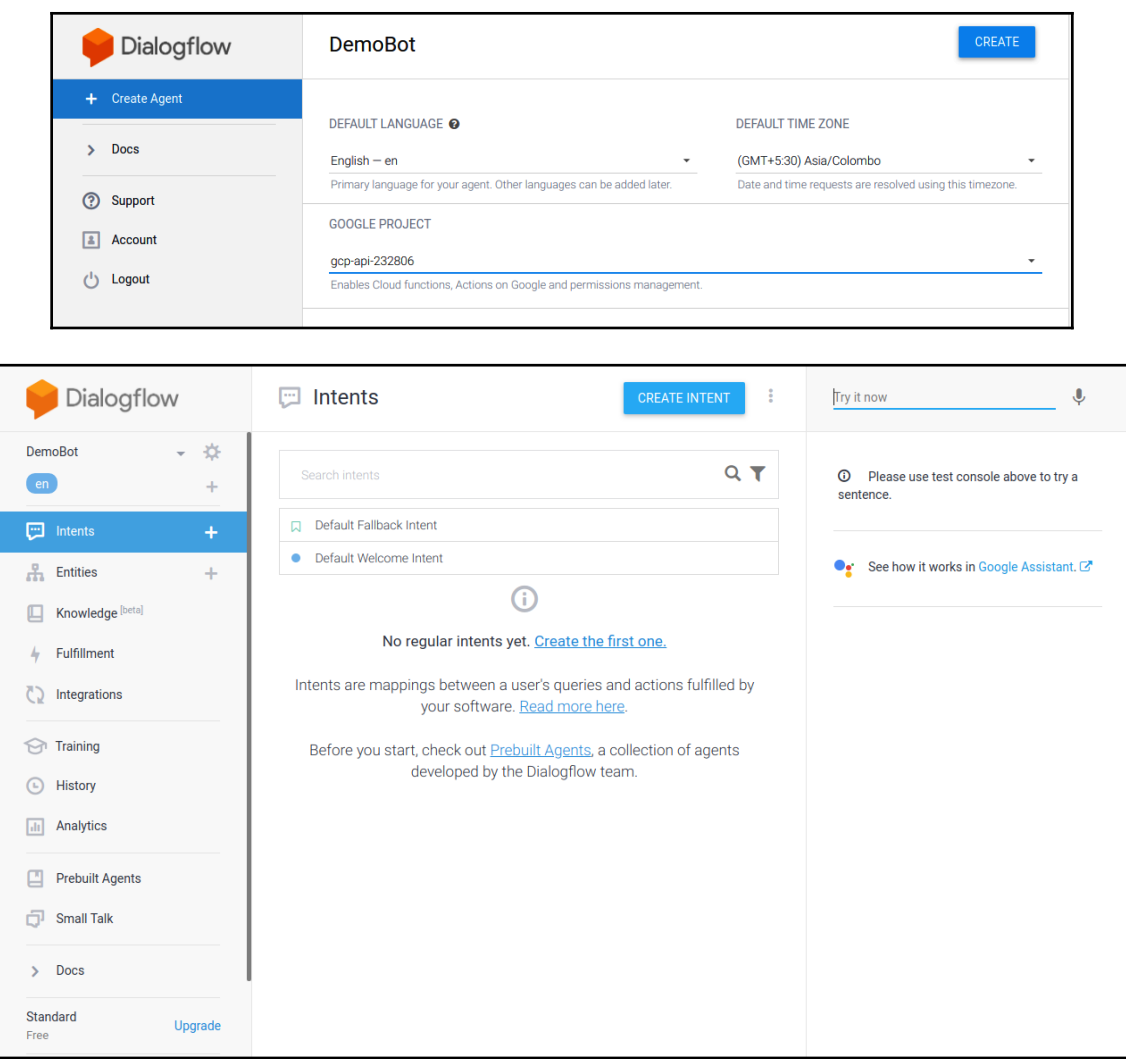

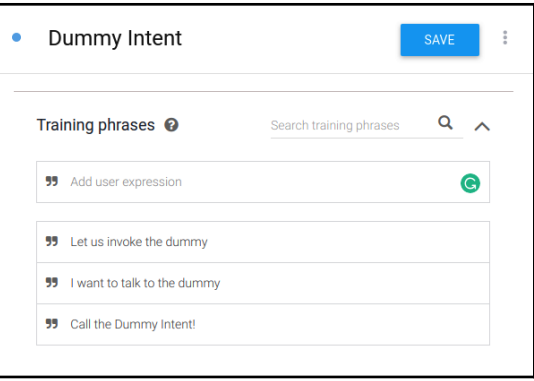

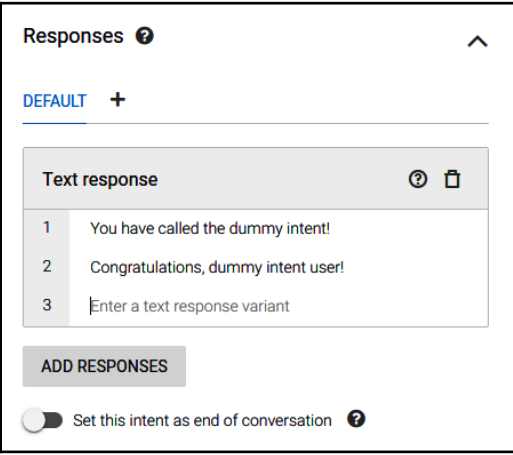

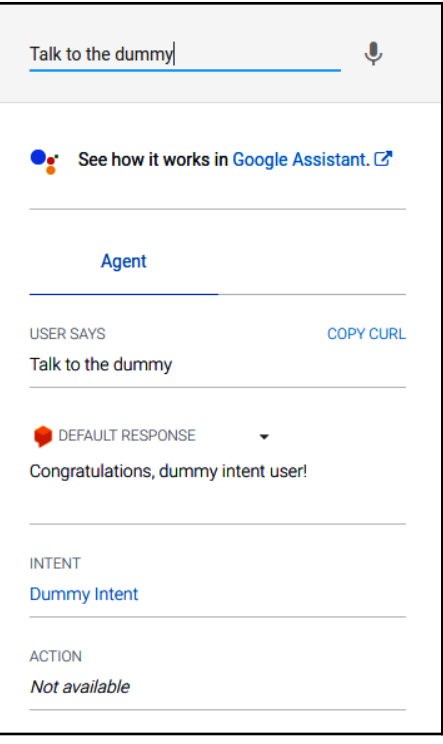

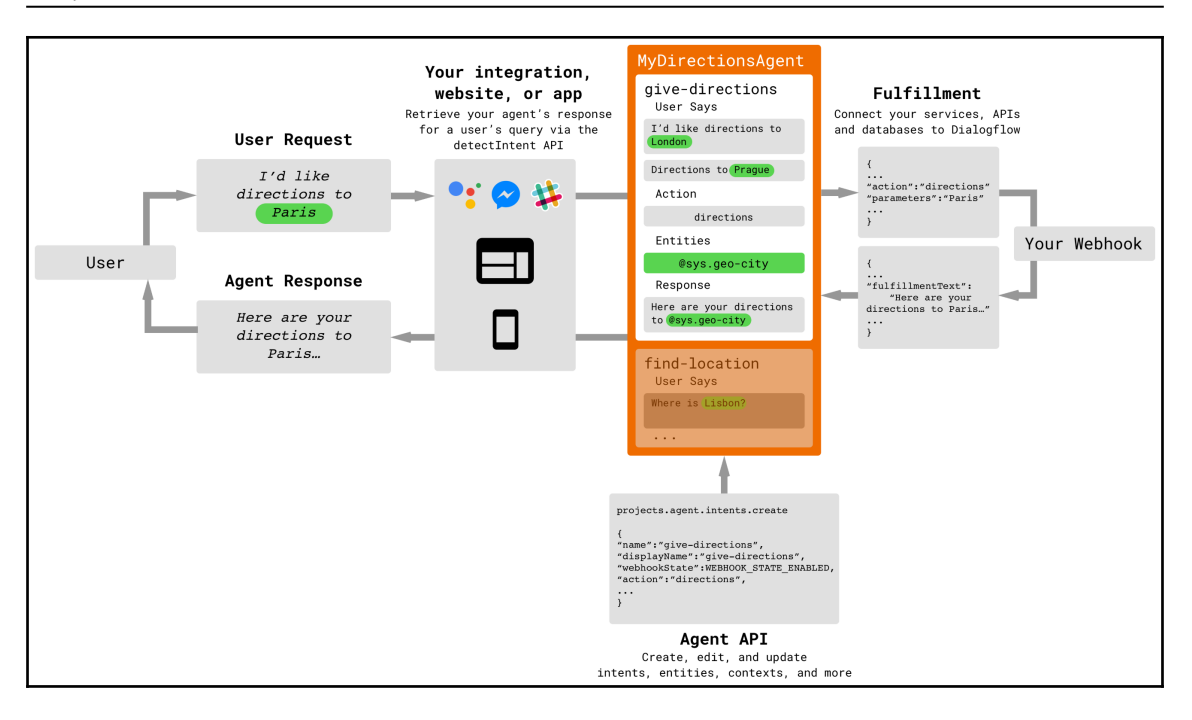

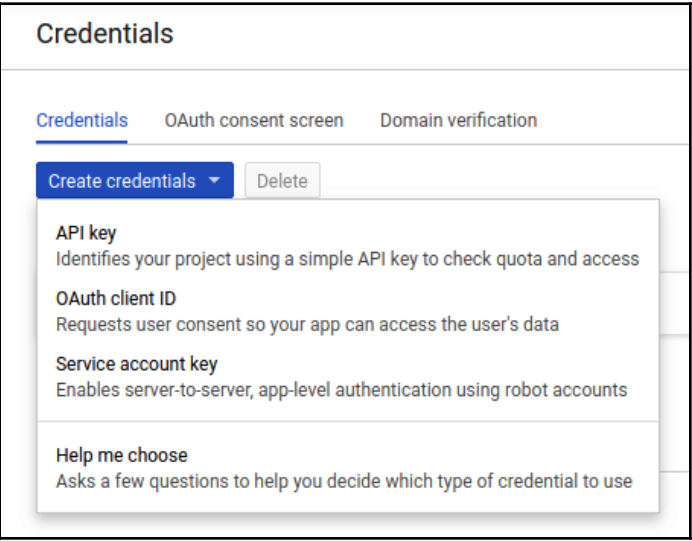

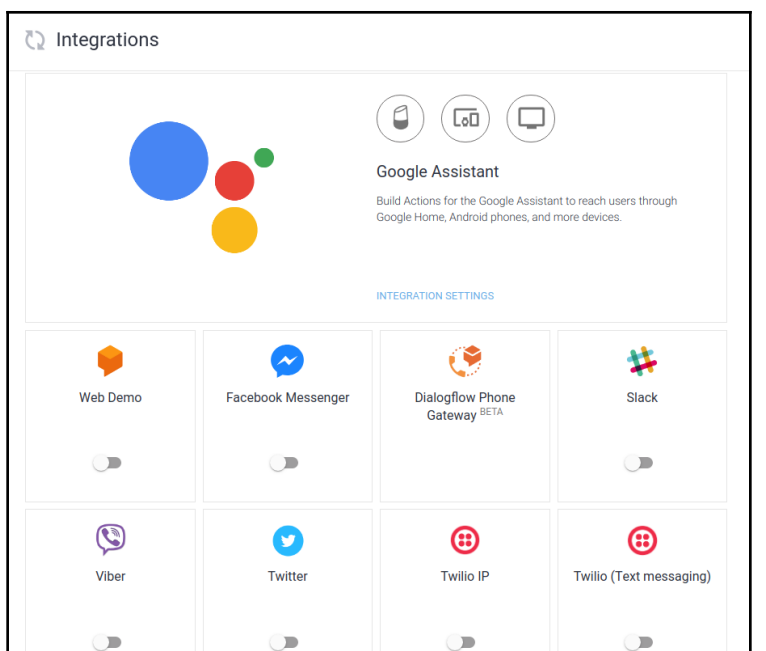

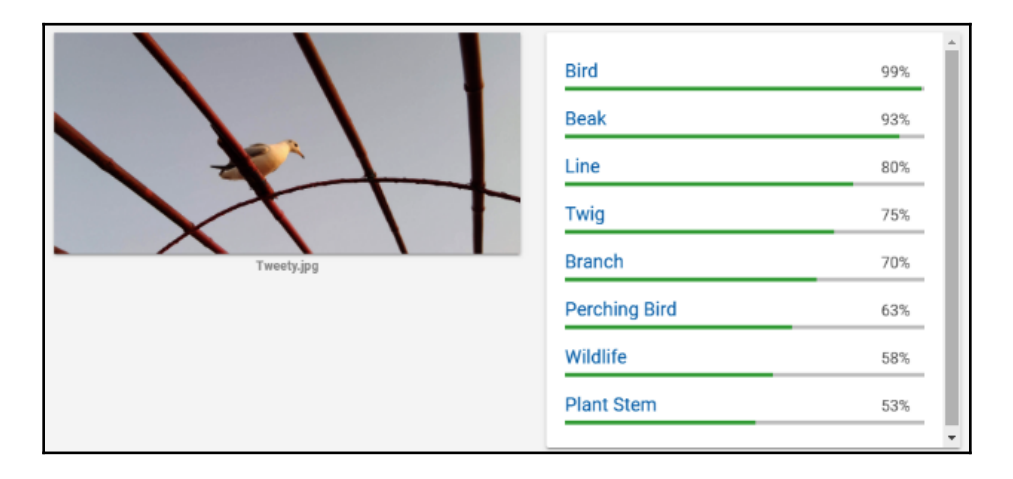

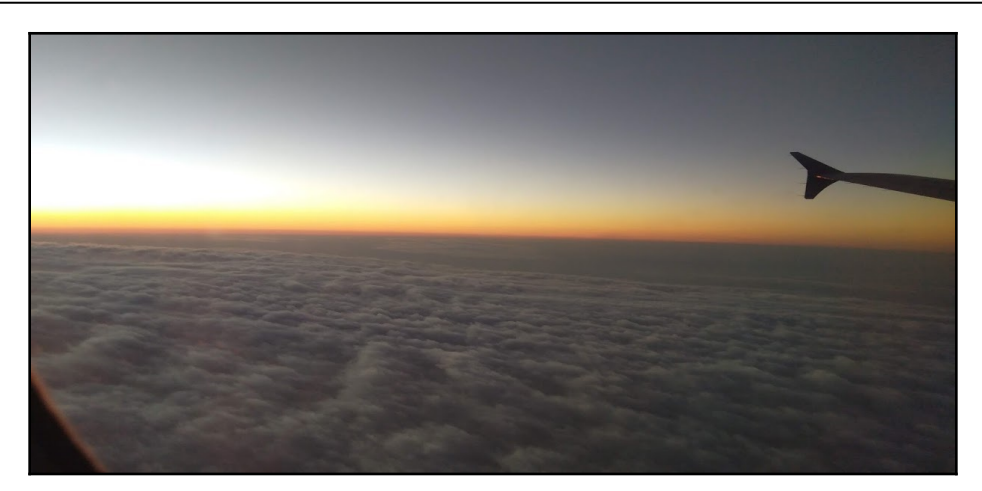

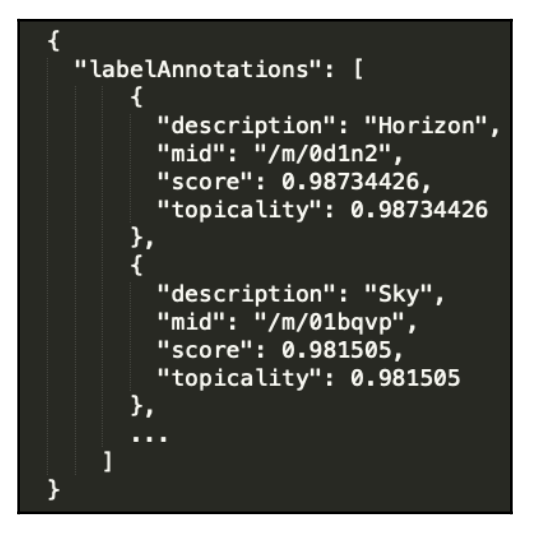

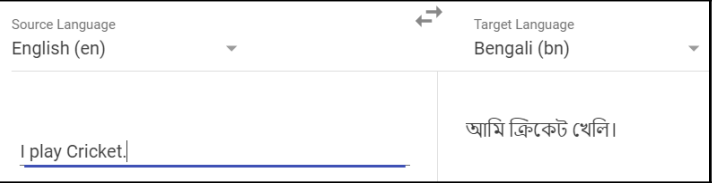
Α  $\mathbf{1}$ 

Incl

## **Chapter 7: DL on AWS Using Python: Object Detection and Home Automation**

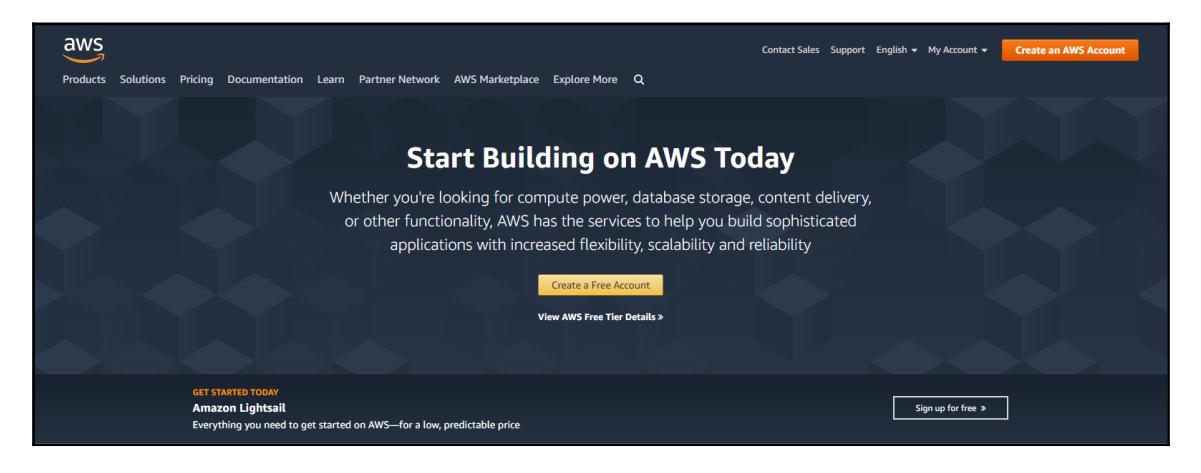

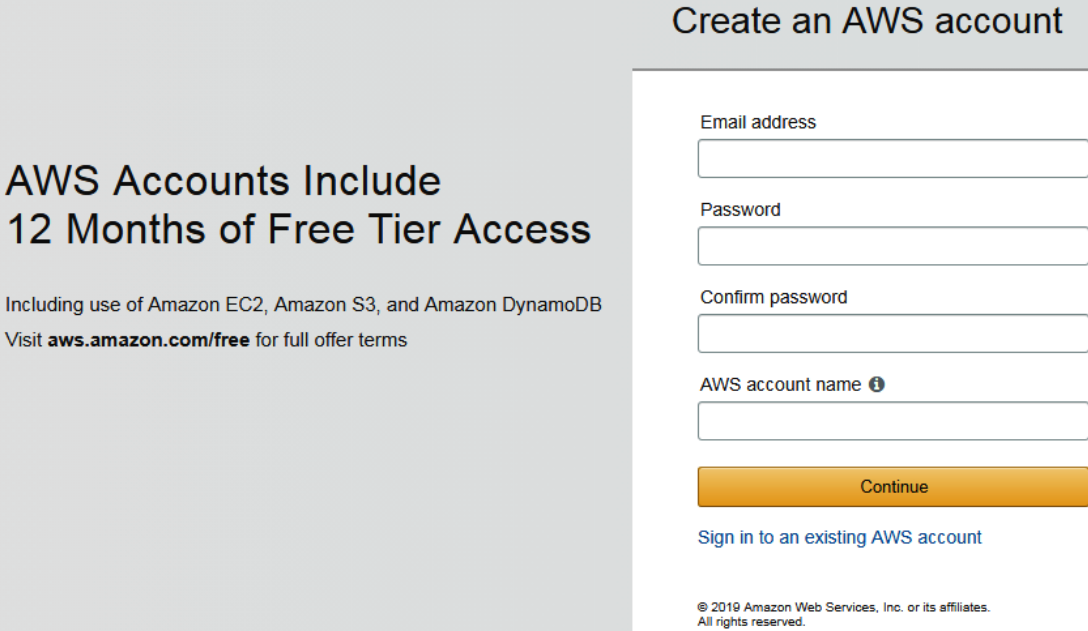

Privacy Policy | Terms of Use

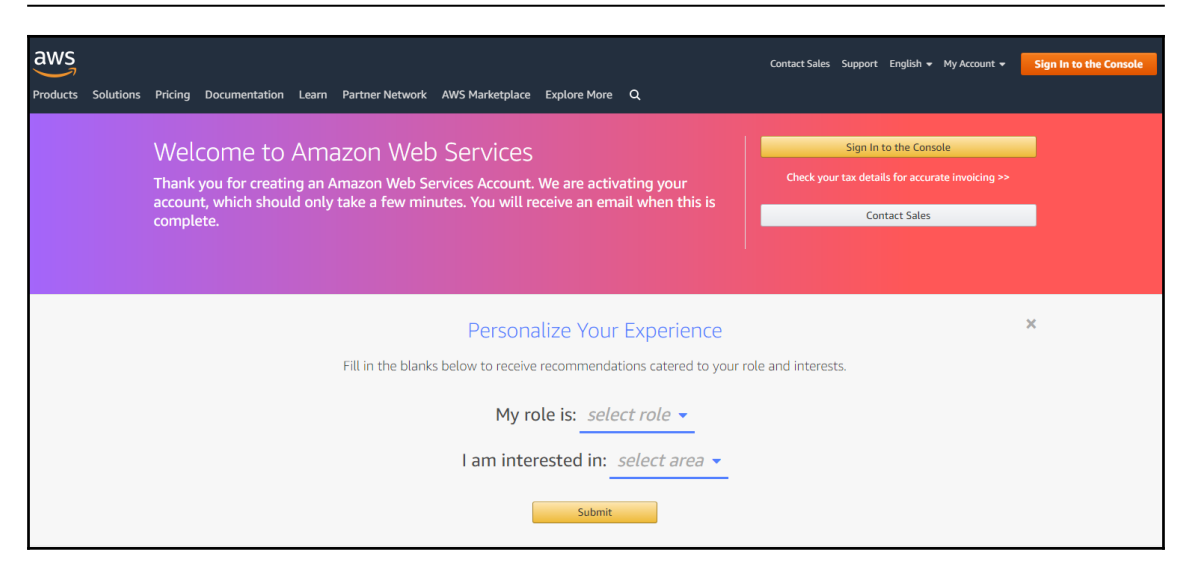

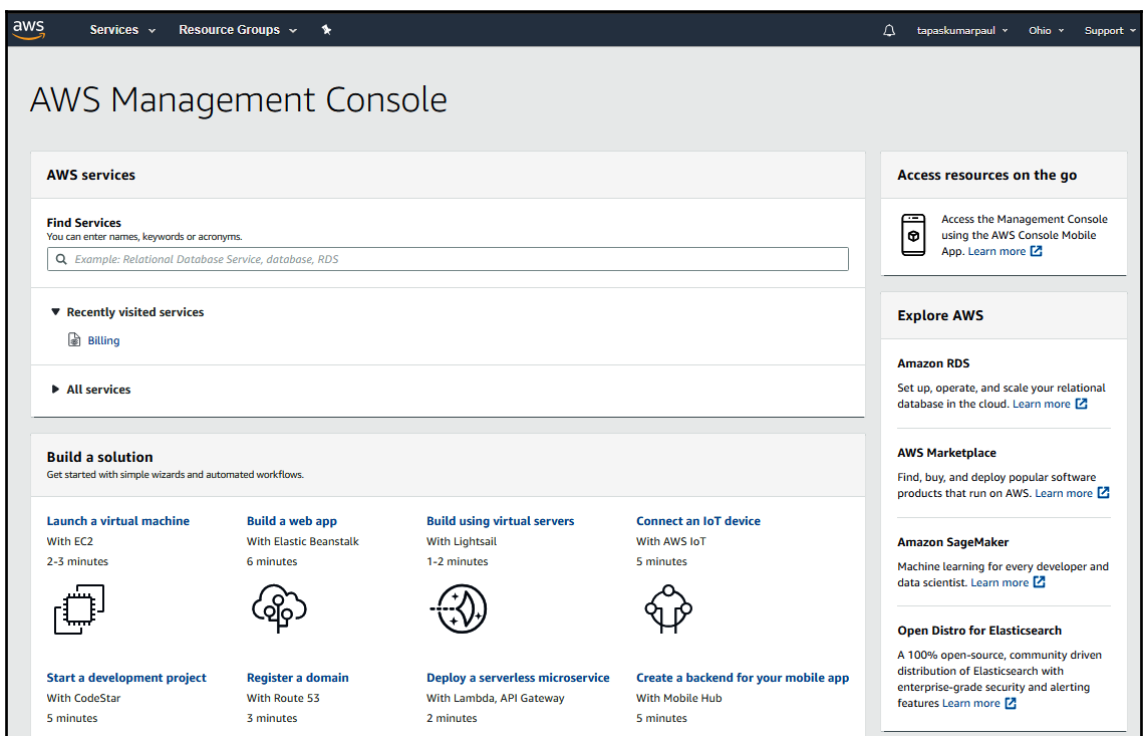

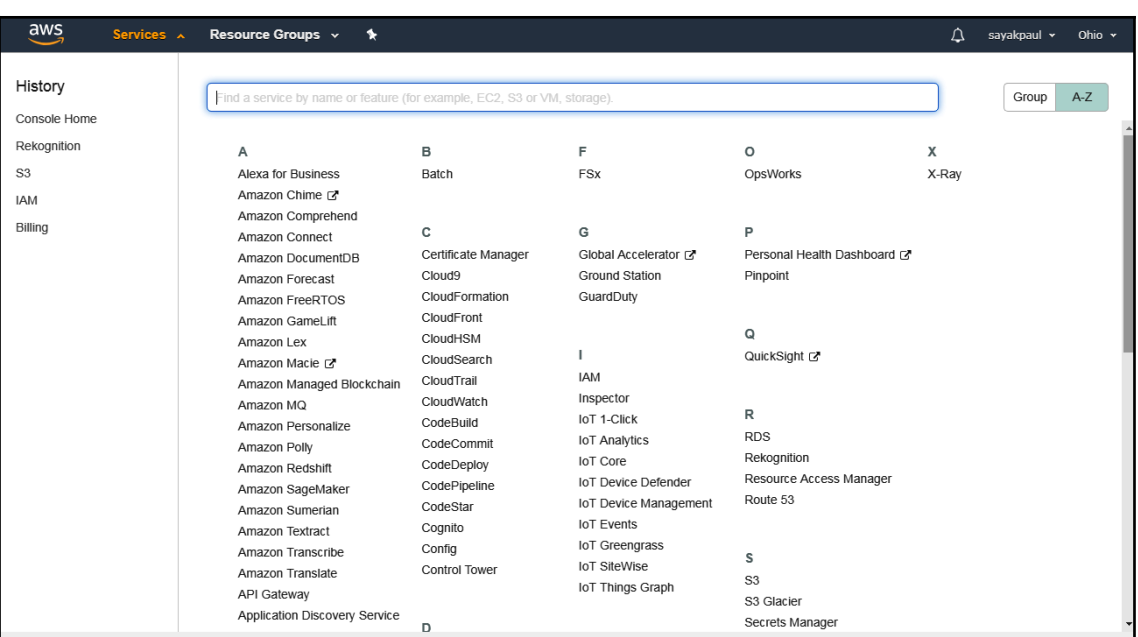

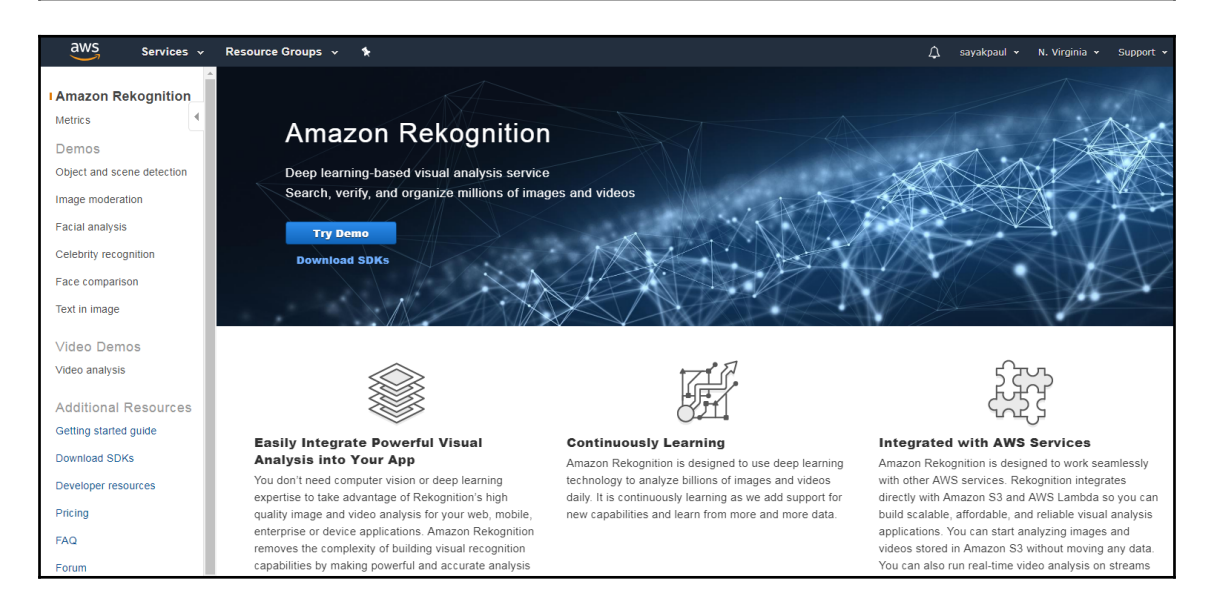

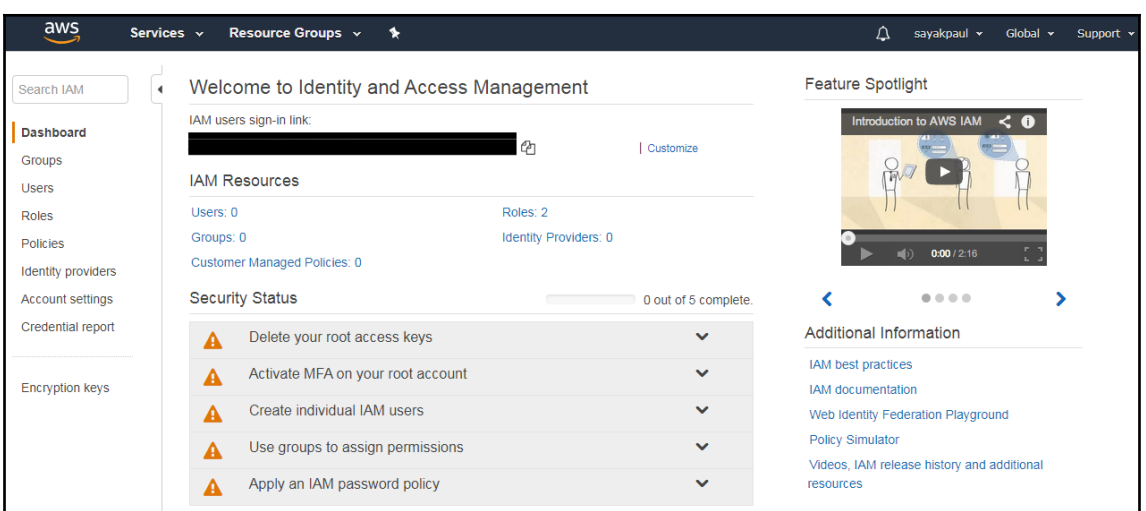

#### Your Security Credentials

Use this page to manage the credentials for your AWS account. To manage credentials for AWS Identity and Access Management (IAM) users, use the IAM Console.

To learn more about the types of AWS credentials and how they're used, see AWS Security Credentials in AWS General Reference.

• Password

You use an email address and password to sign in to secure pages on AWS, such as the AWS Management Console, AWS Forums, and AWS Support. For your protection, create a password that contains many characters, including numbers and punctuation. Store your password securely, do not share it, and change it periodically.

Click here to change the password, name, or email address for your root AWS account.

- Multi-factor authentication (MFA)

- Access keys (access key ID and secret access key)

- CloudFront key pairs

 $\blacktriangle$  X.509 certificate

 $\triangle$  Account identifiers

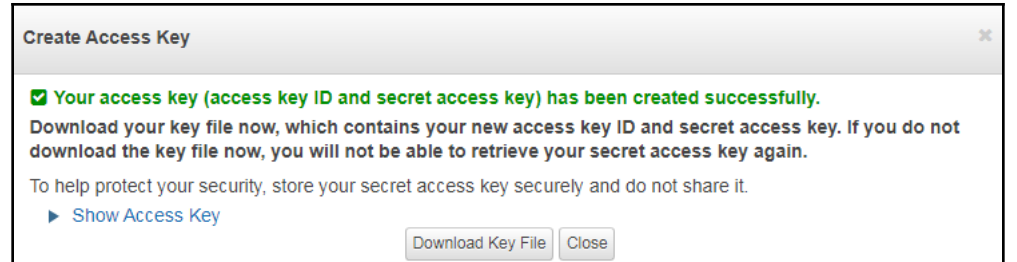

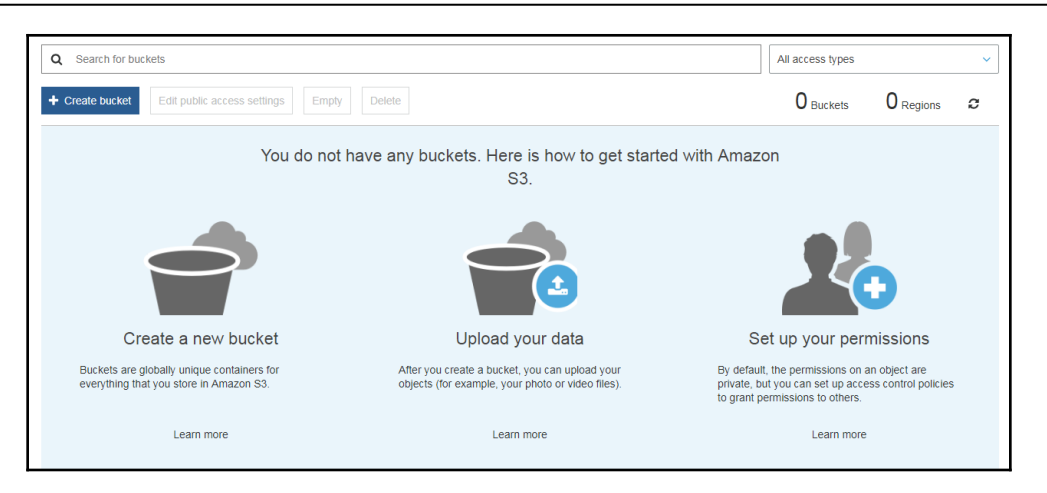

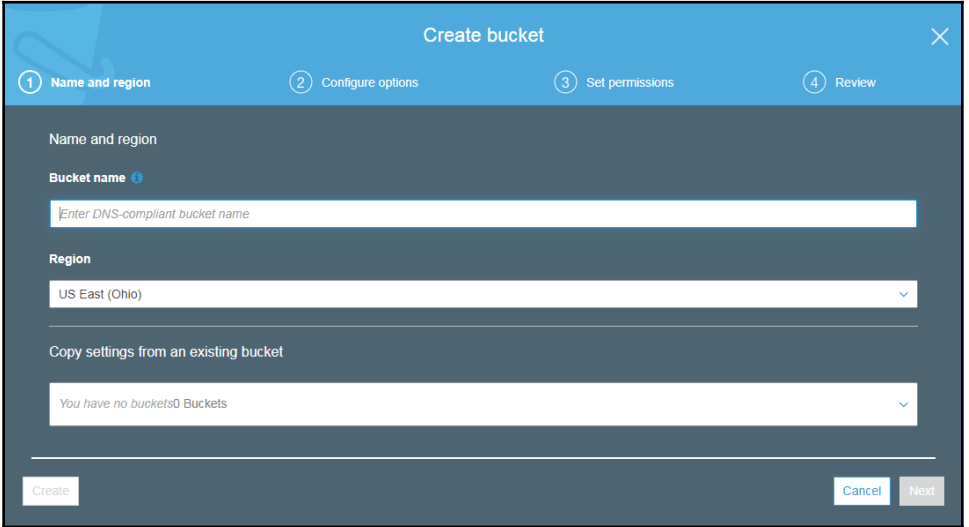

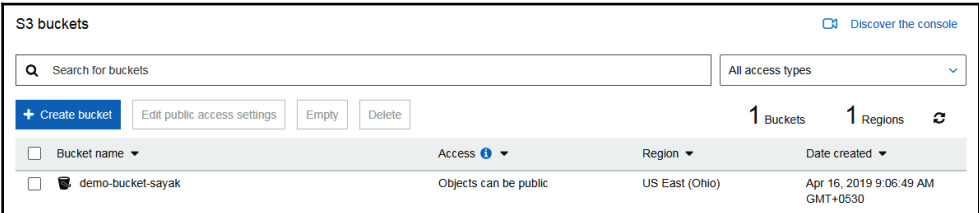

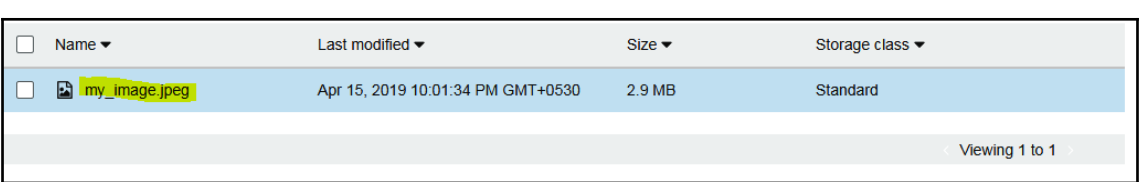

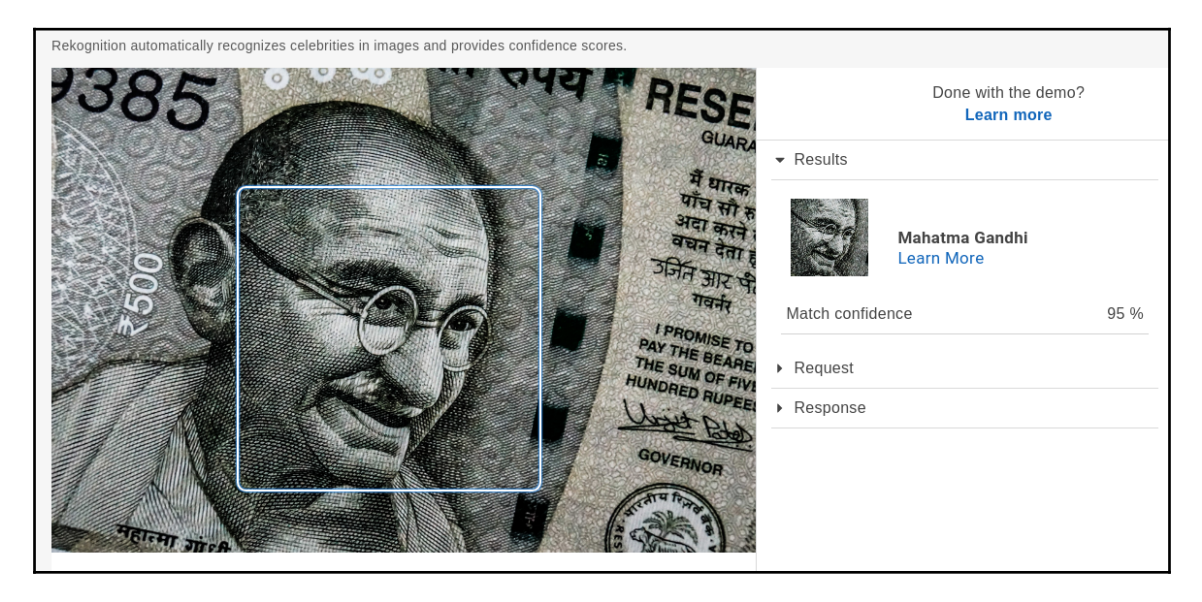

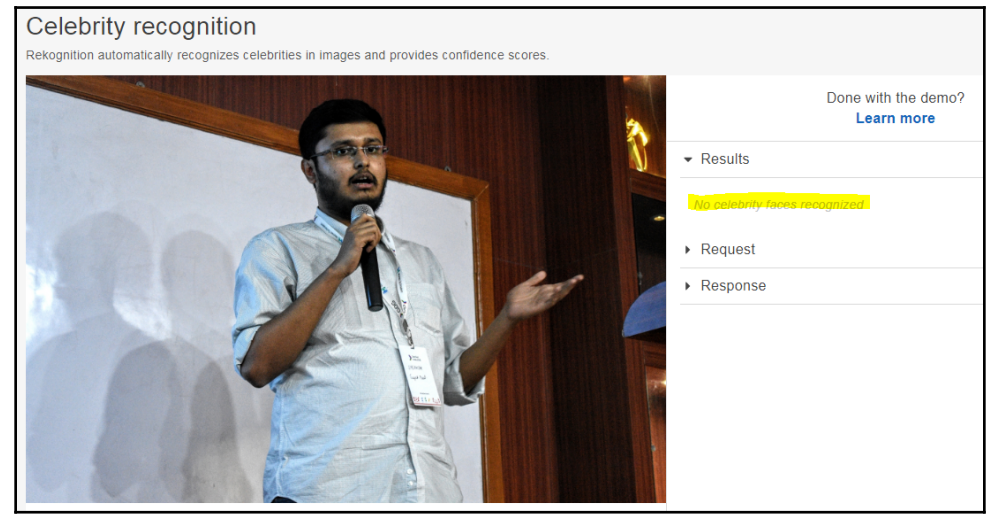

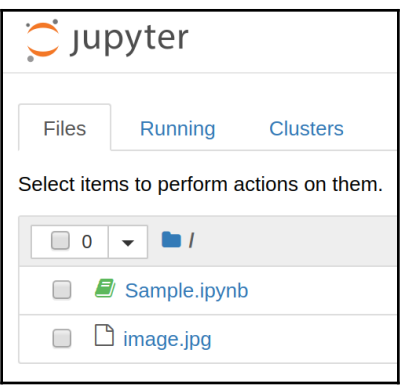

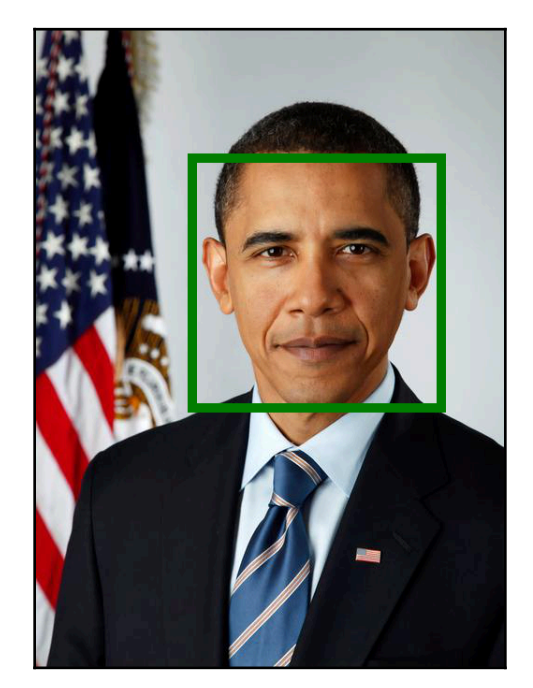

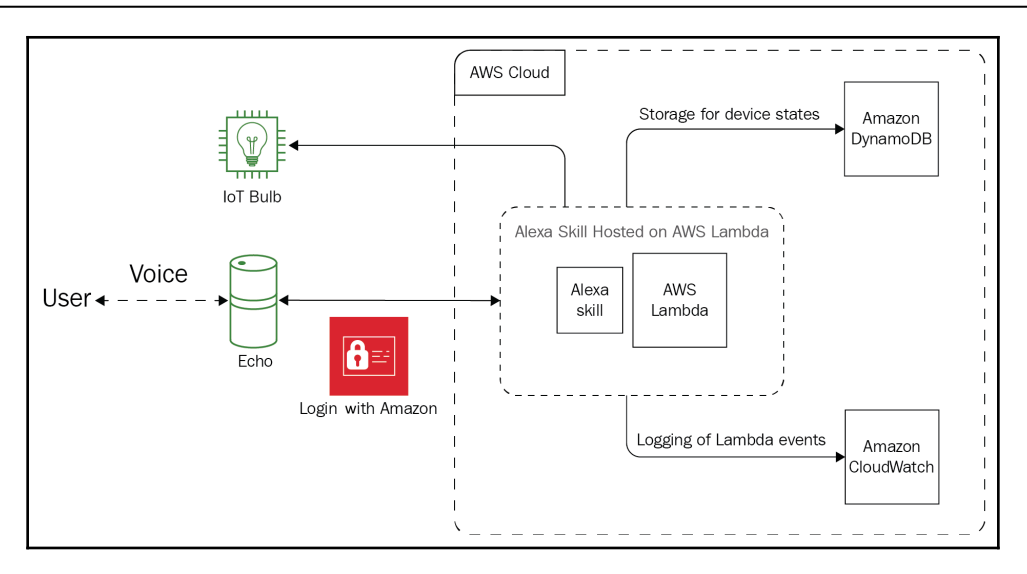

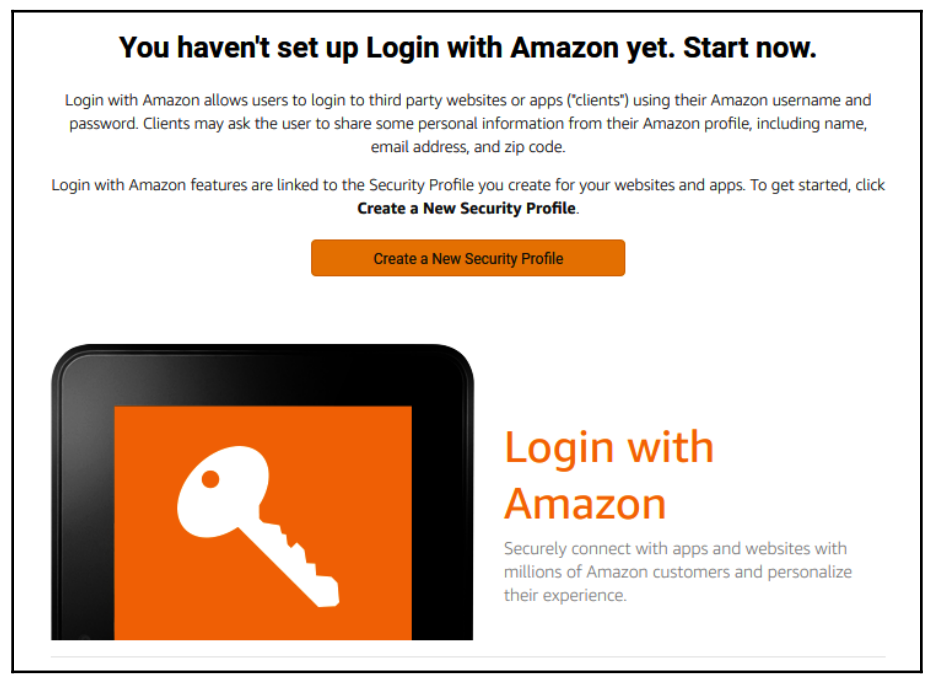

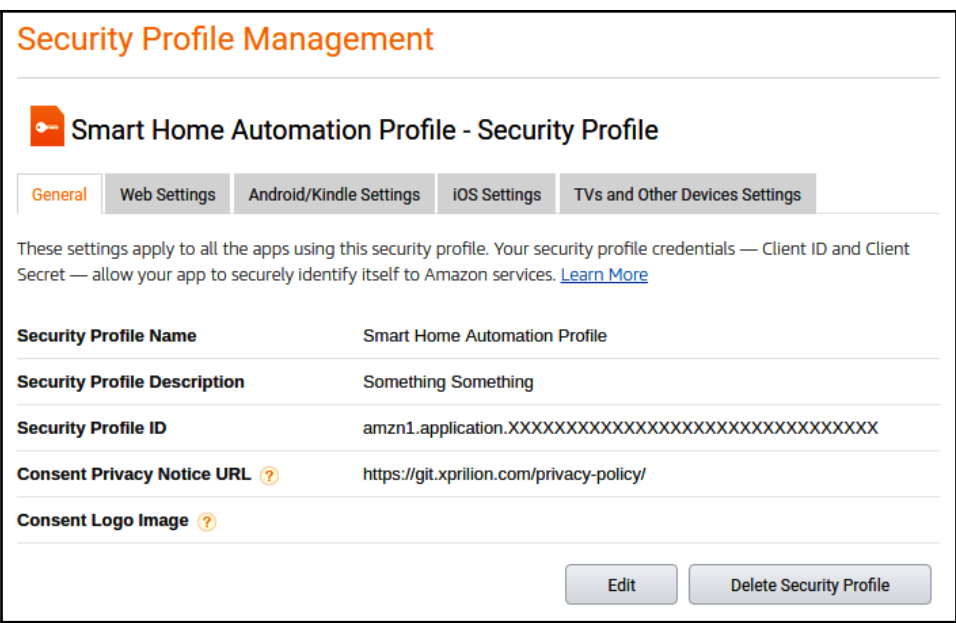

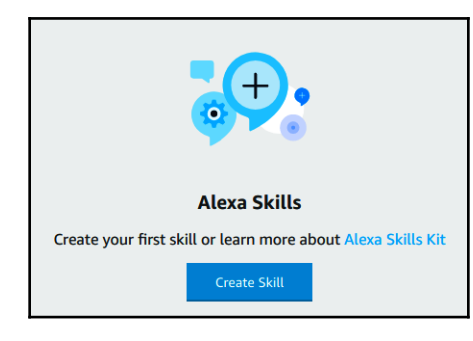

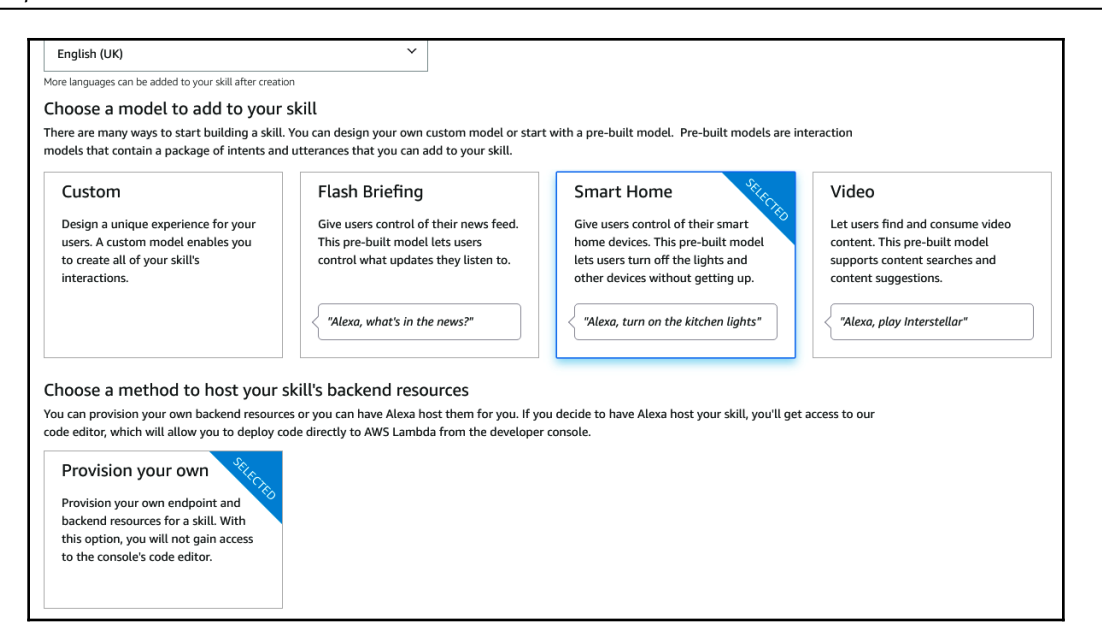

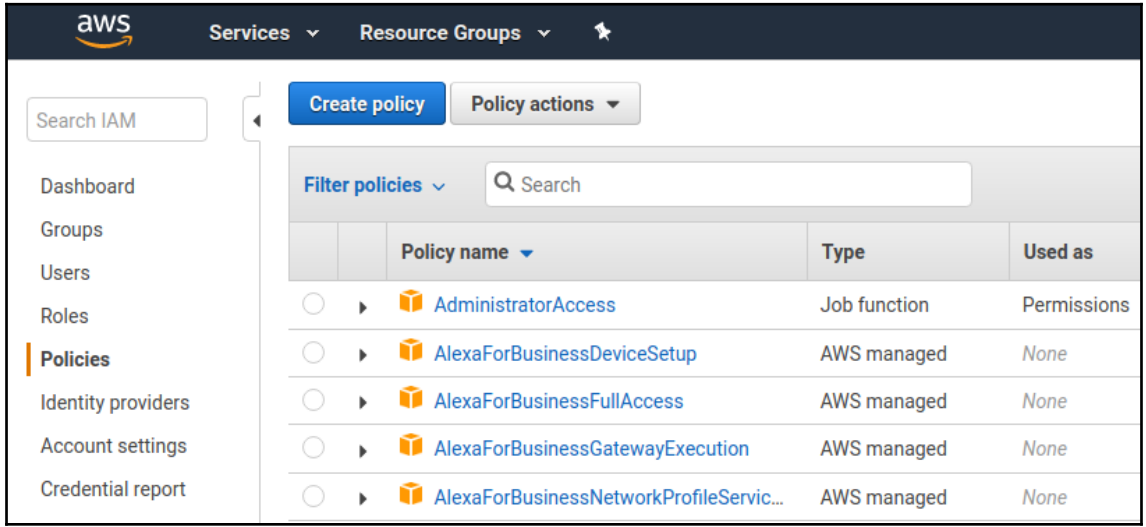

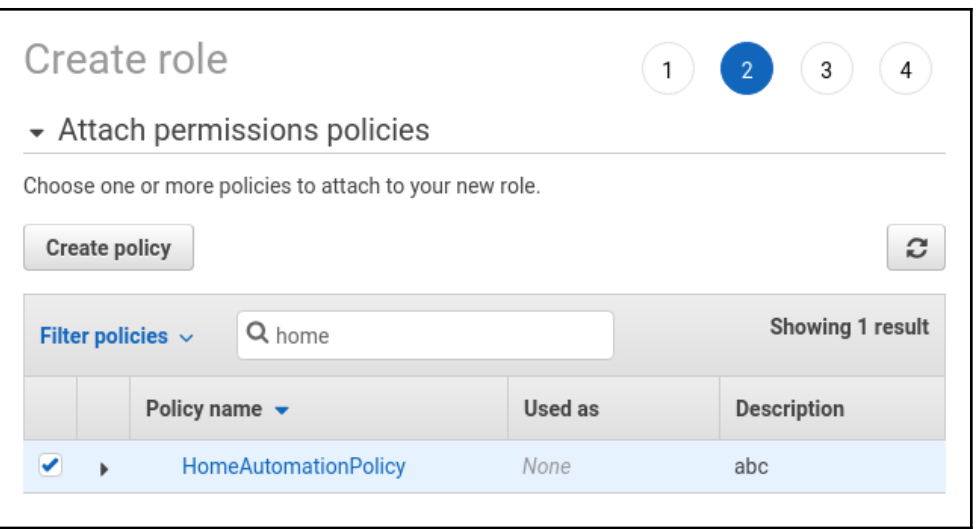

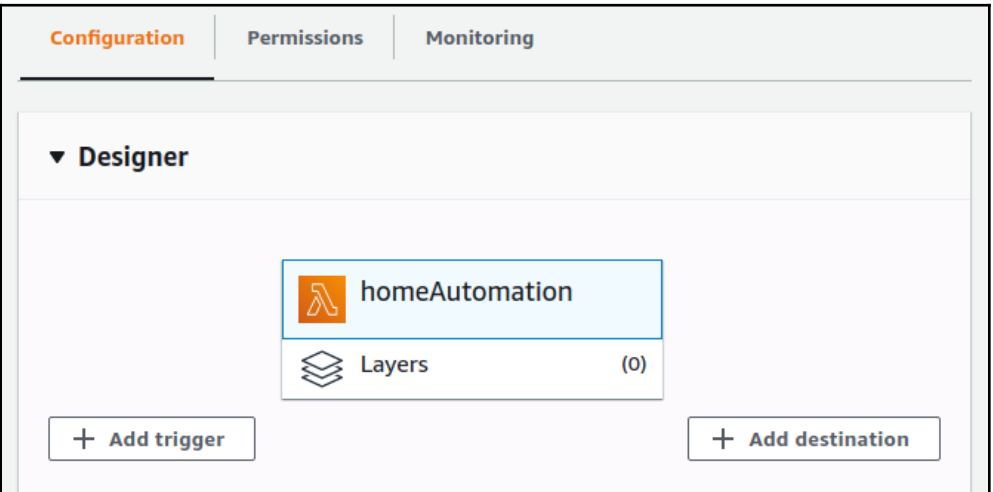

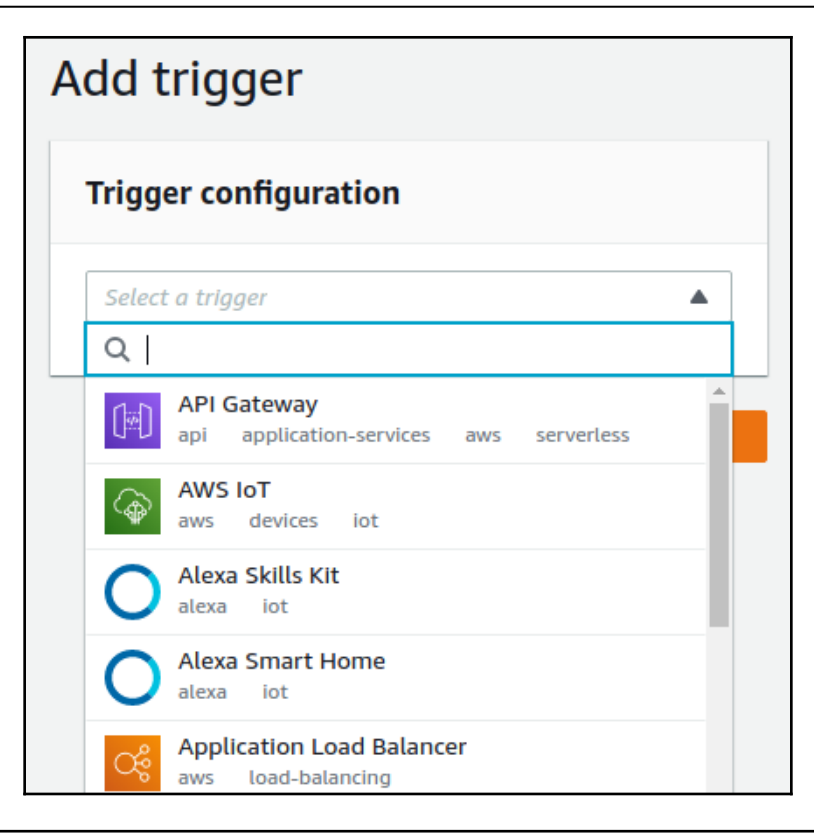

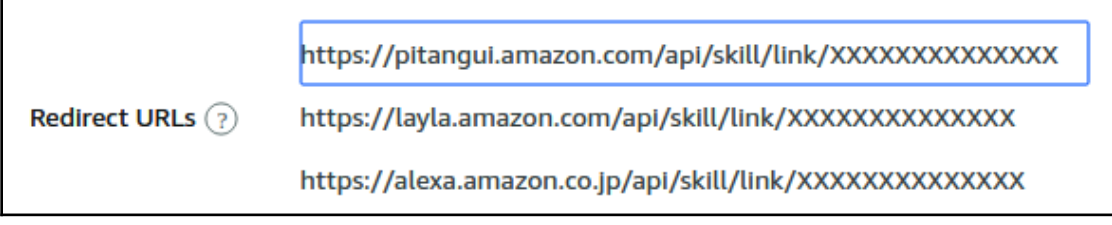

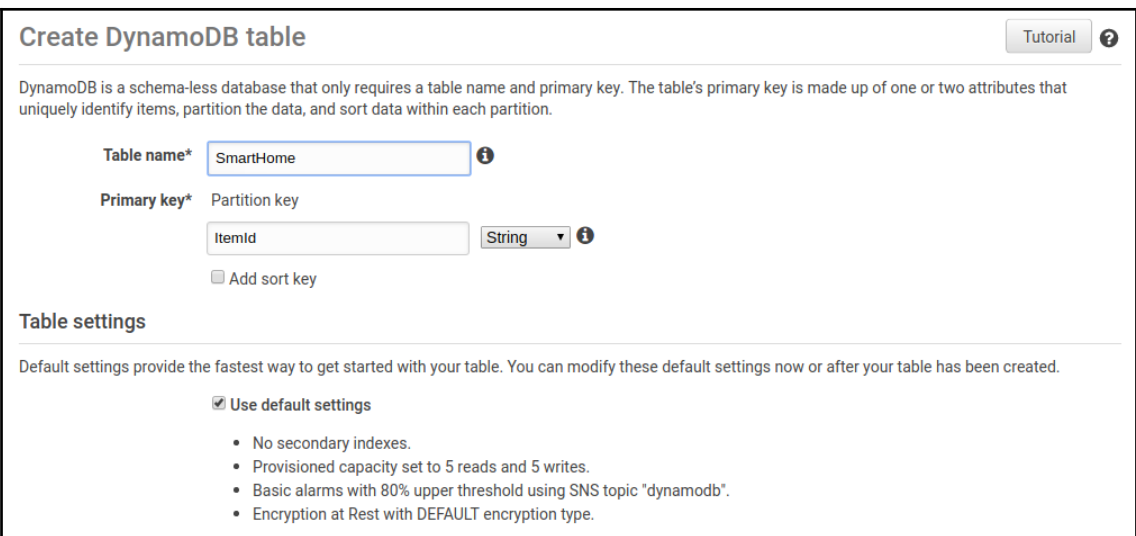

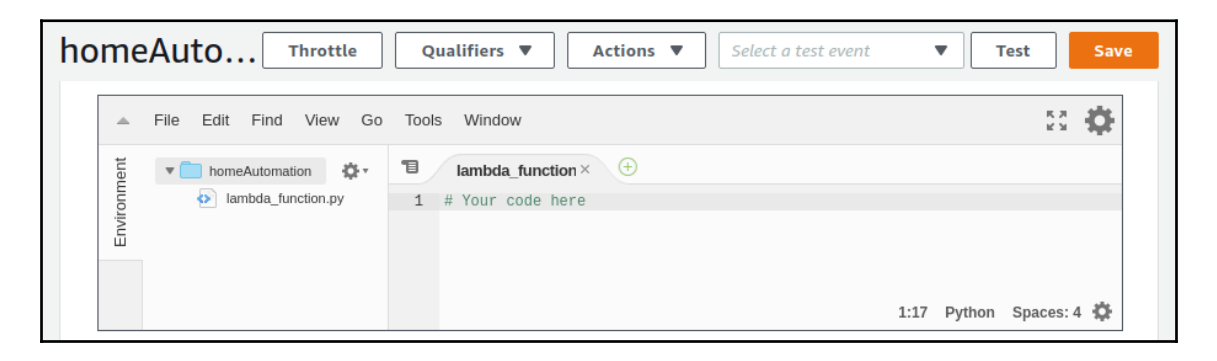

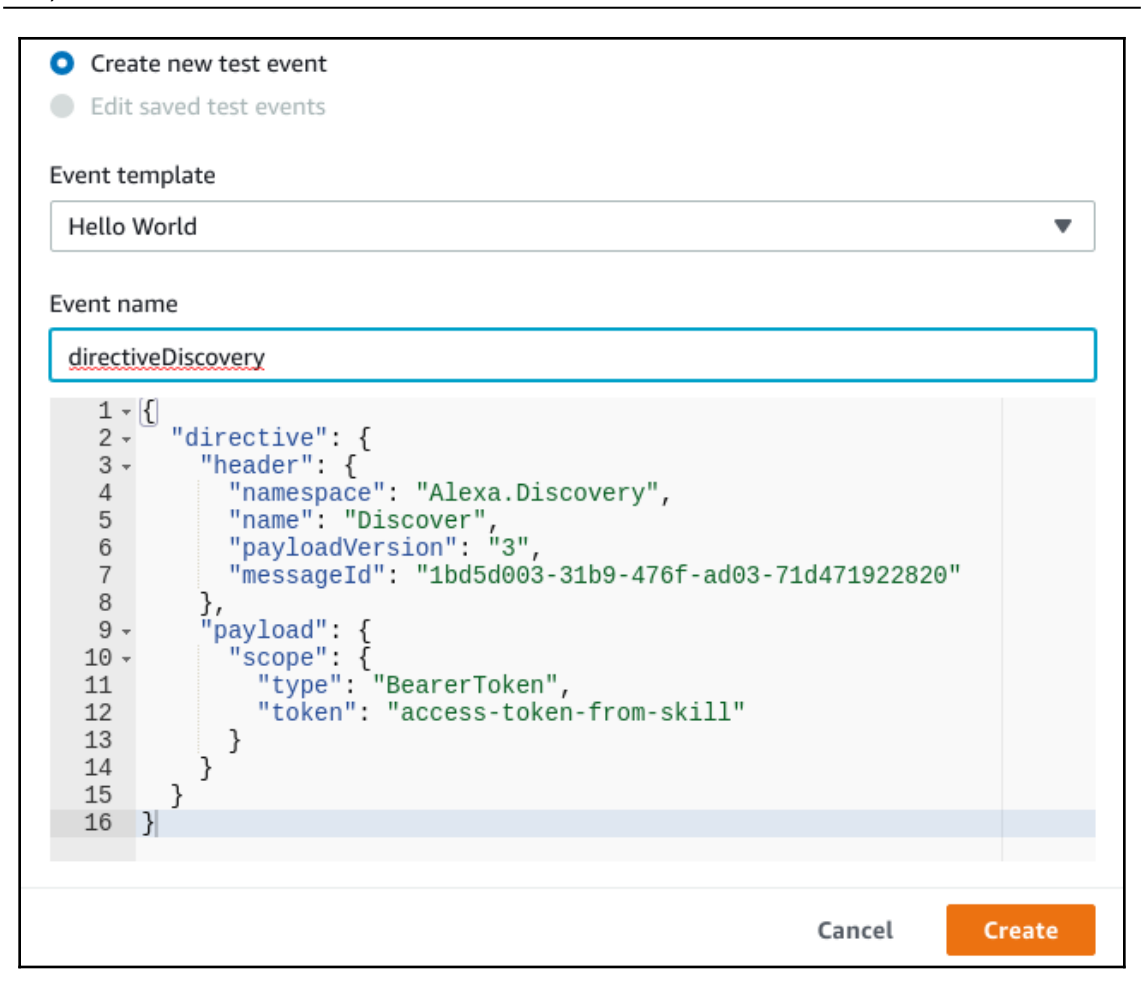

```
Graphics bundle
```
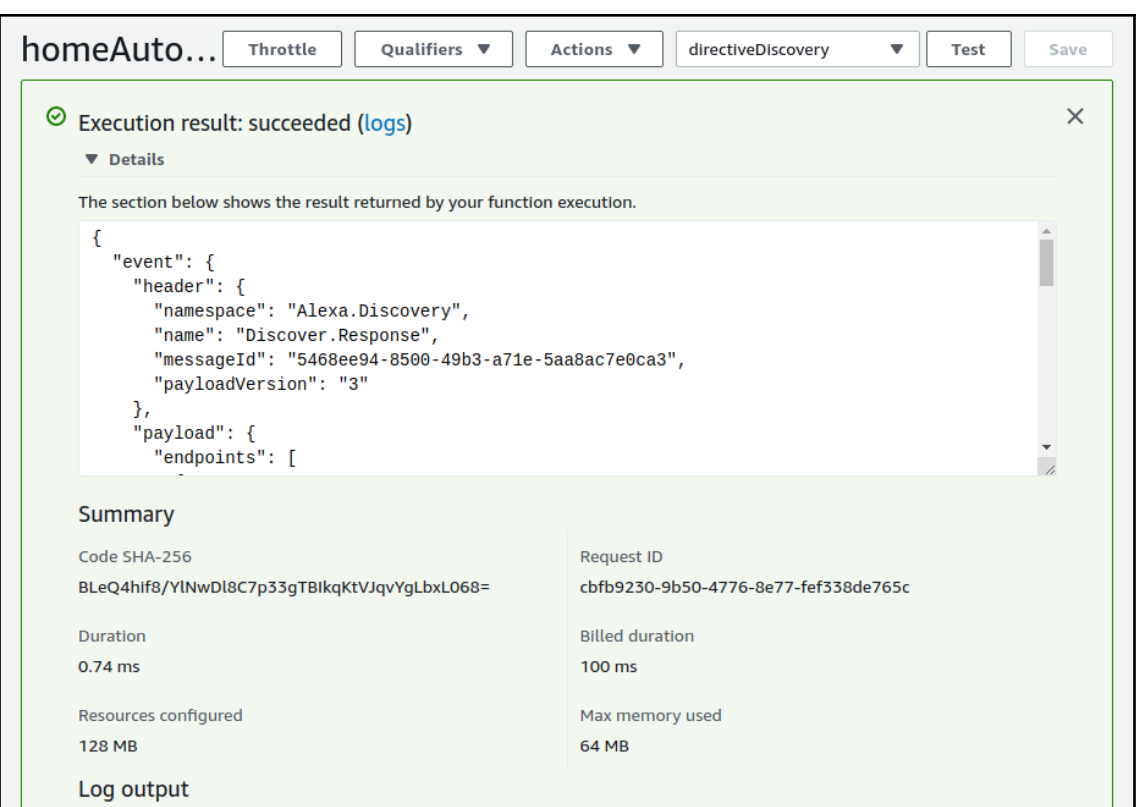

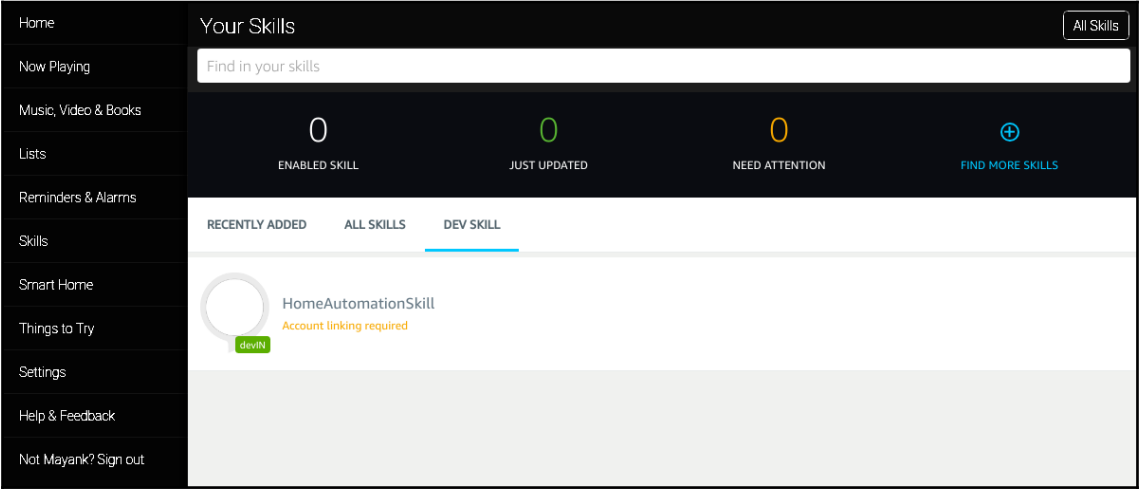

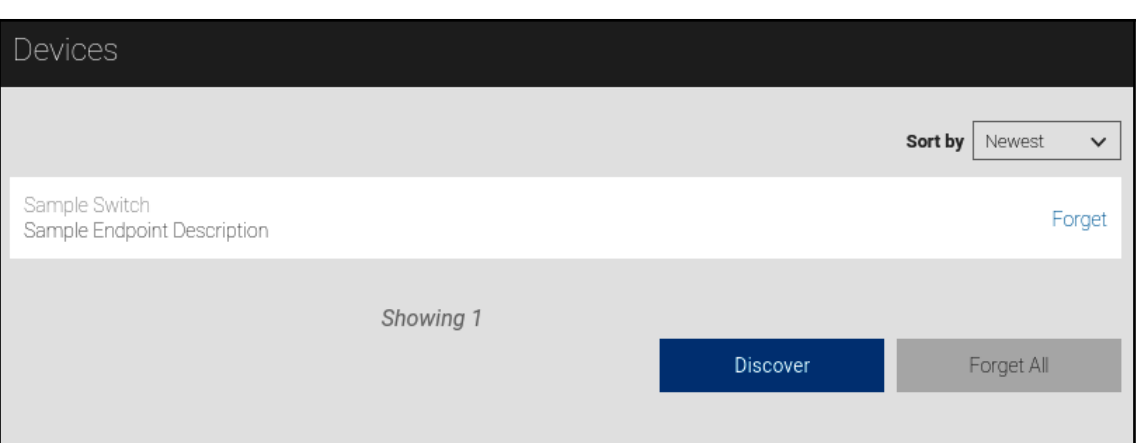

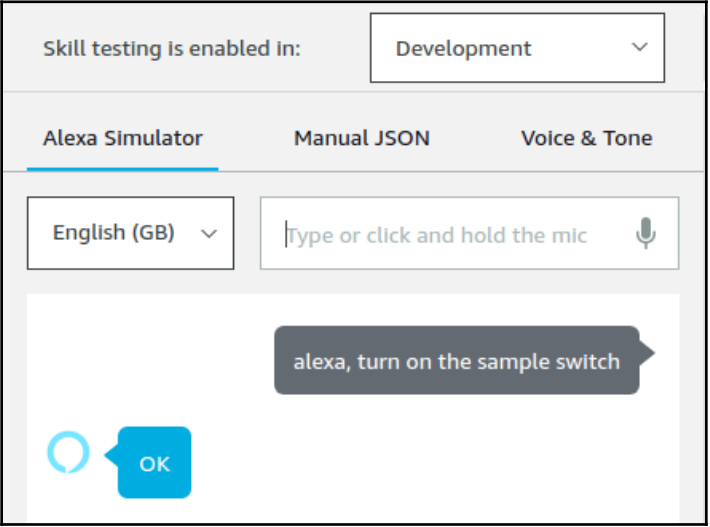

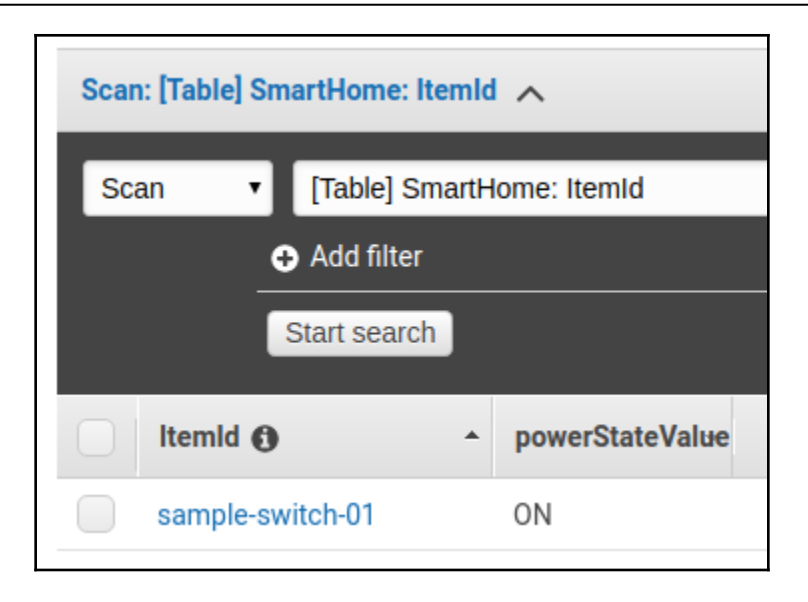

## **Chapter 8: Deep Learning on Microsoft Azure Using Python**

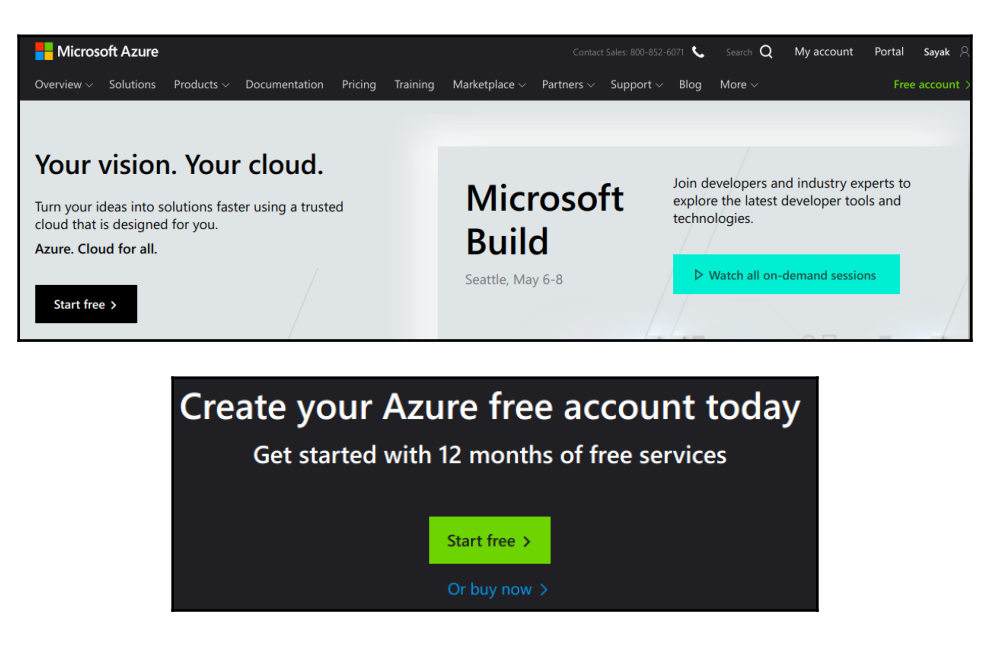

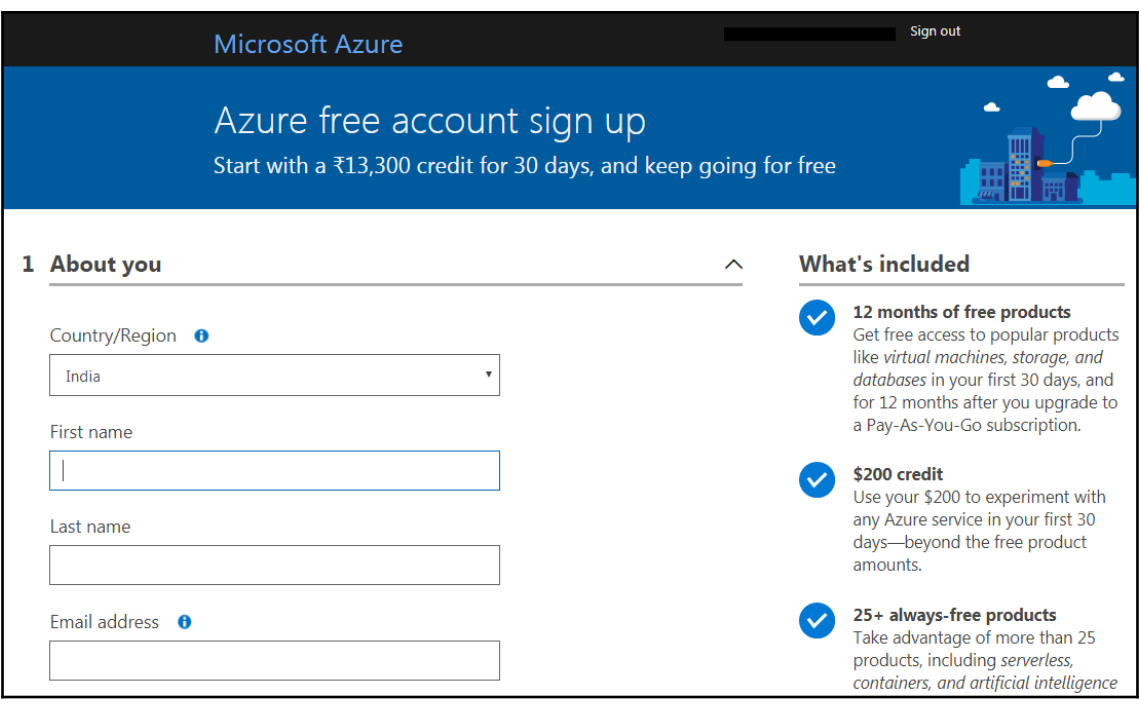

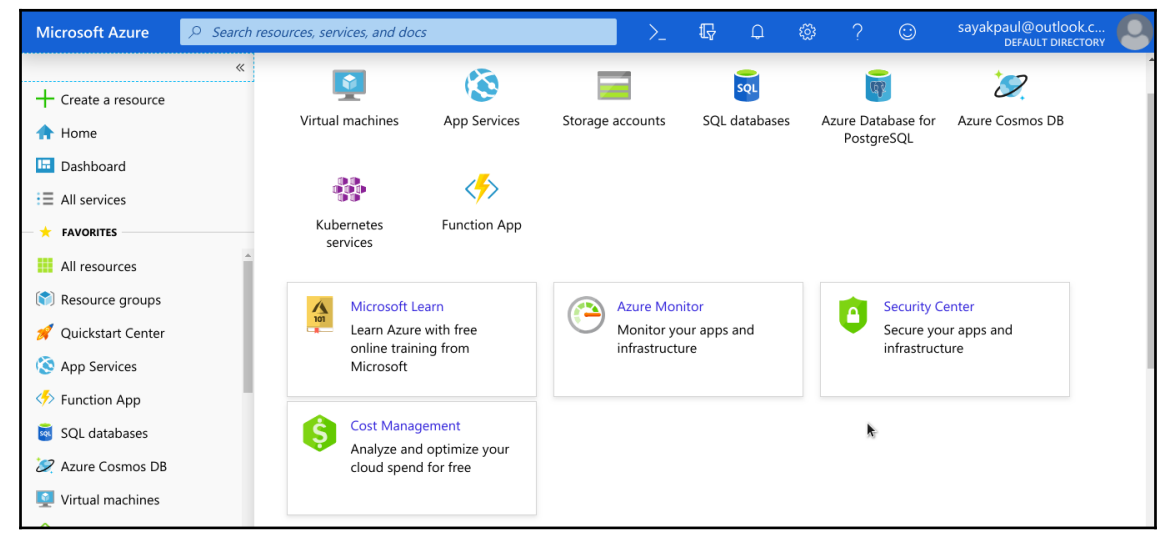

### **Azure Machine Learning service**

Accelerate the end-to-end machine learning lifecycle

Start free >

# **A** Machine Learning APIs

Explore these Azure Machine Learning APIs that allow you to access operationalized predictive analytics solutions.

### **Azure Al**

Make artificial intelligence (AI) real for your business today.

Start free >

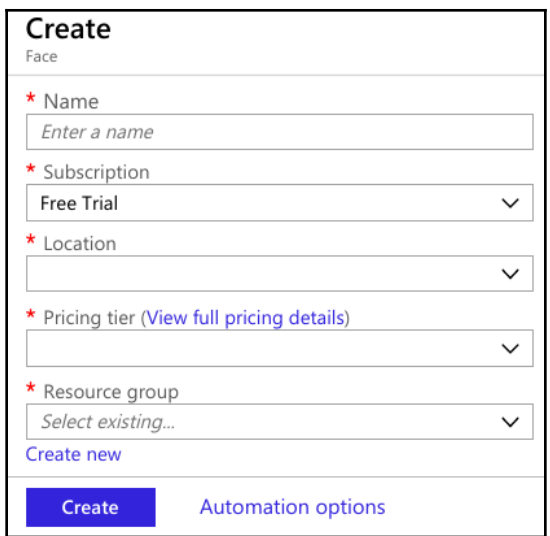

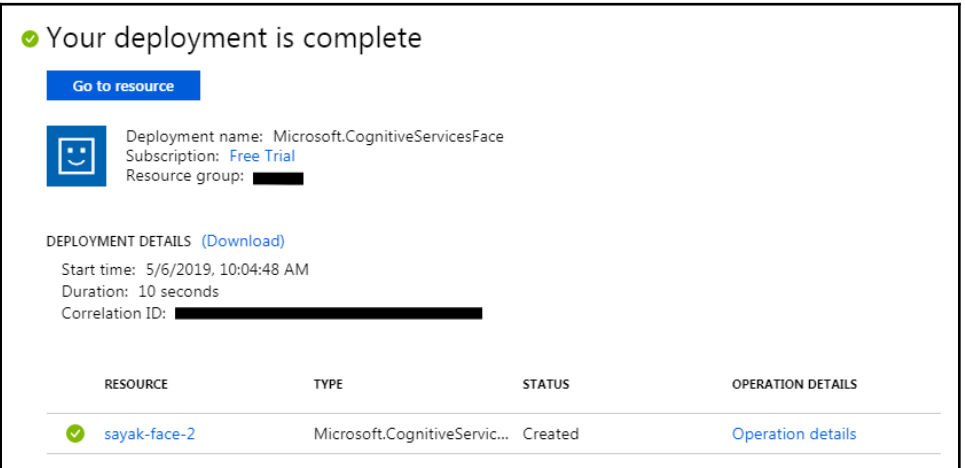

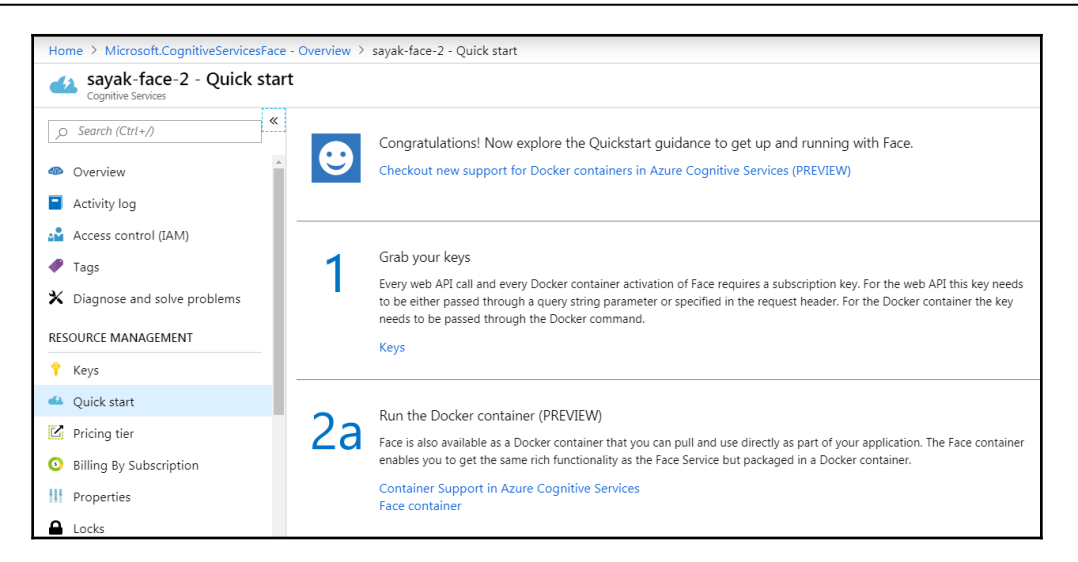

#### Grab your keys

Every web API call and every Docker container activation of Face requires a subscription key. For the web API this key needs to be either passed through a query string parameter or specified in the request header. For the Docker container the key needs to be passed through the Docker command.

Keys

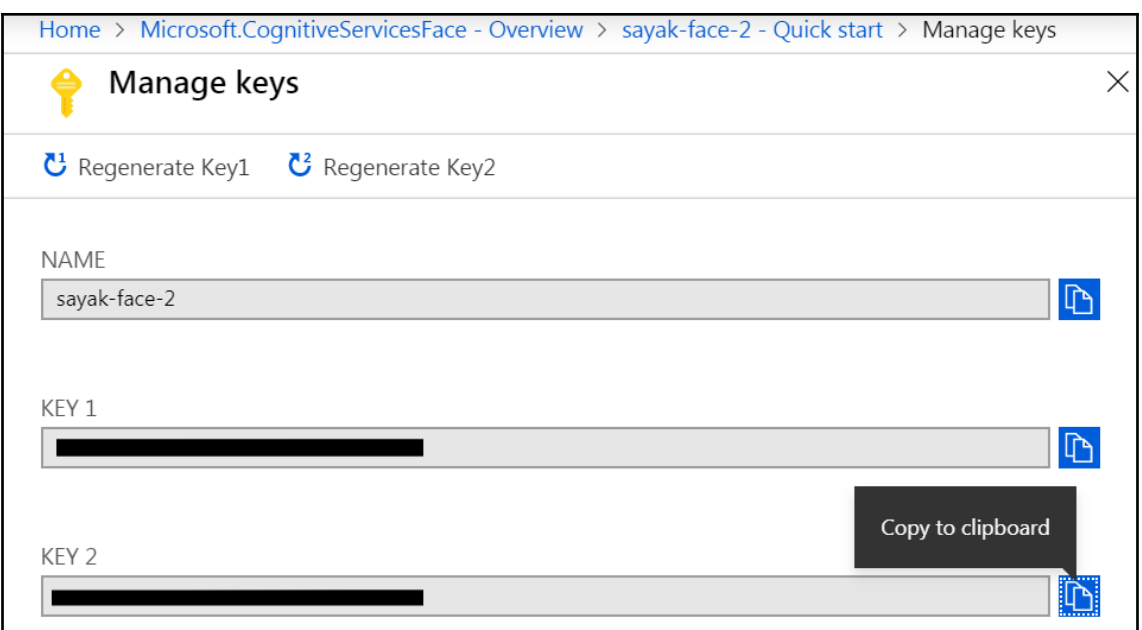

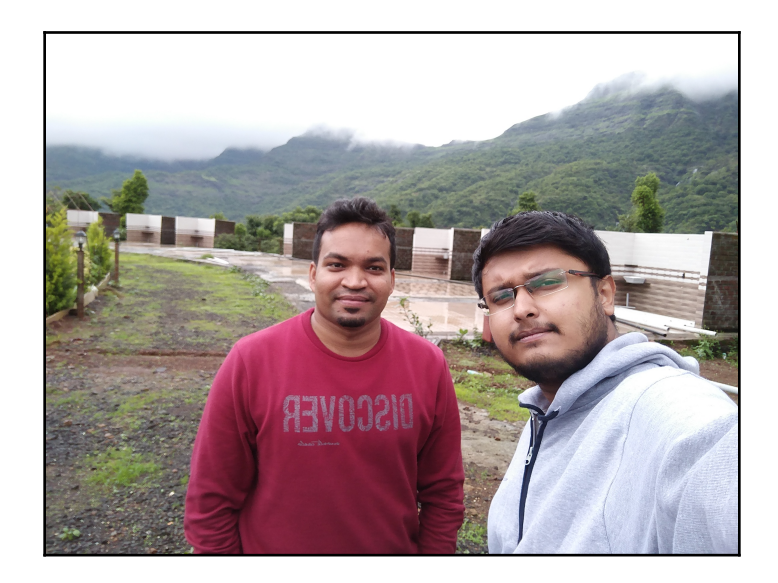

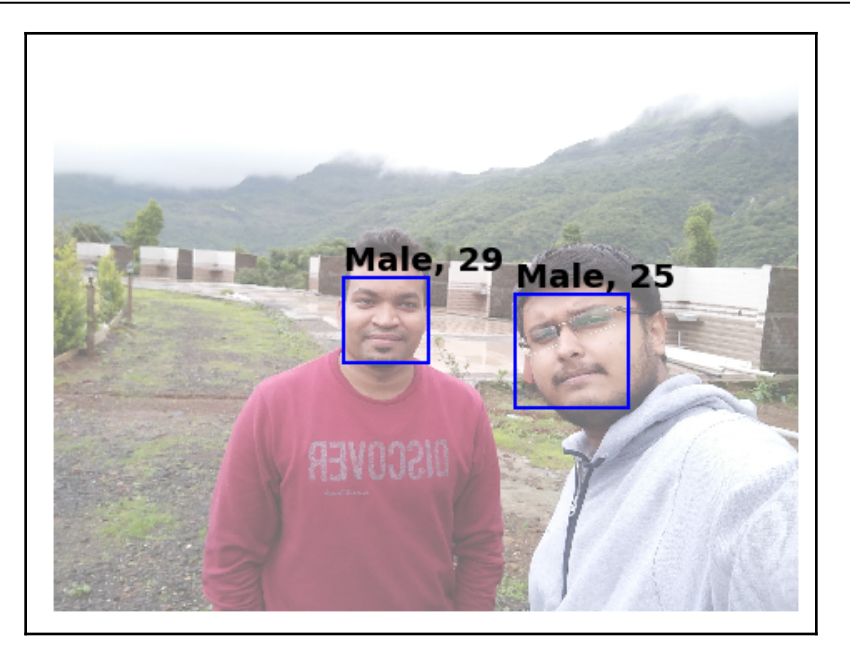

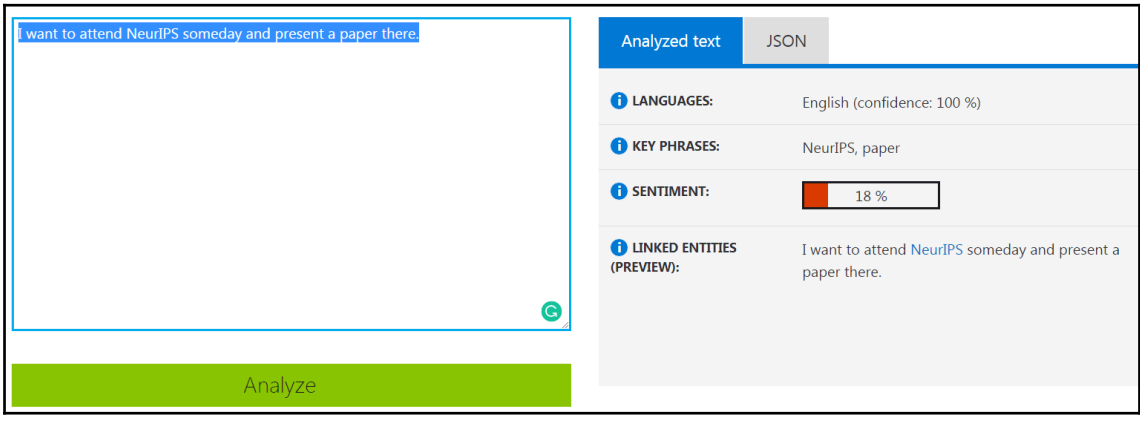

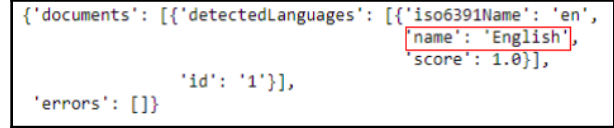

{'documents': [{'id': '1', 'score': 0.17243406176567078}], 'errors': []}

{'documents': [{'id': '1', 'keyPhrases': ['NeurIPS', 'paper']}], 'errors': []}

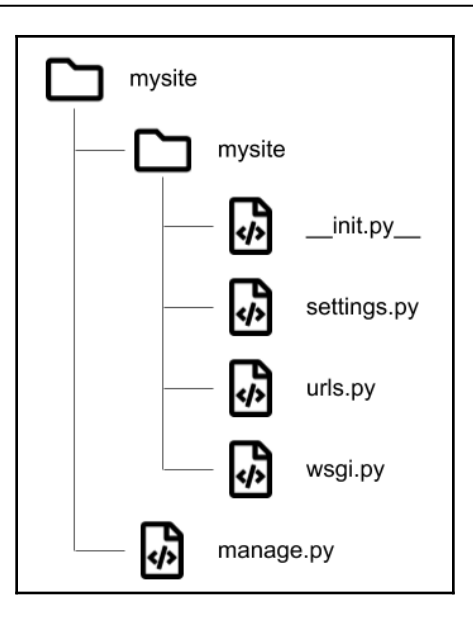

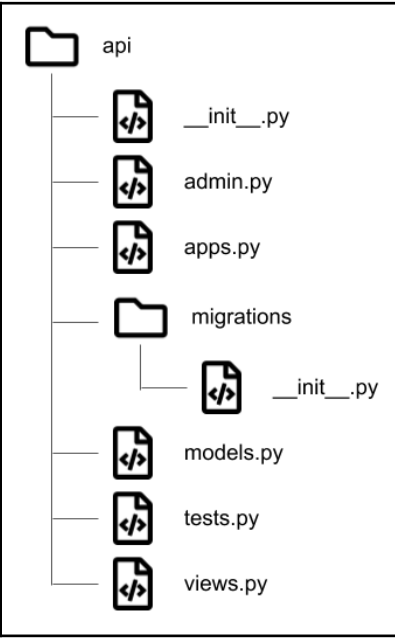

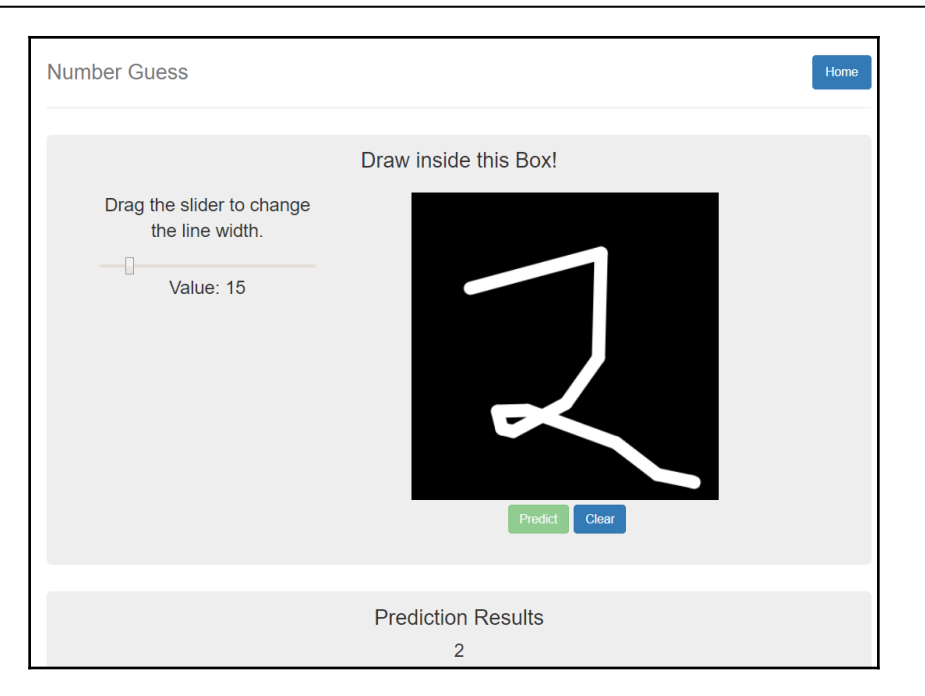

### **Chapter 9: A General Production Framework for Deep Learning-Enabled Websites**

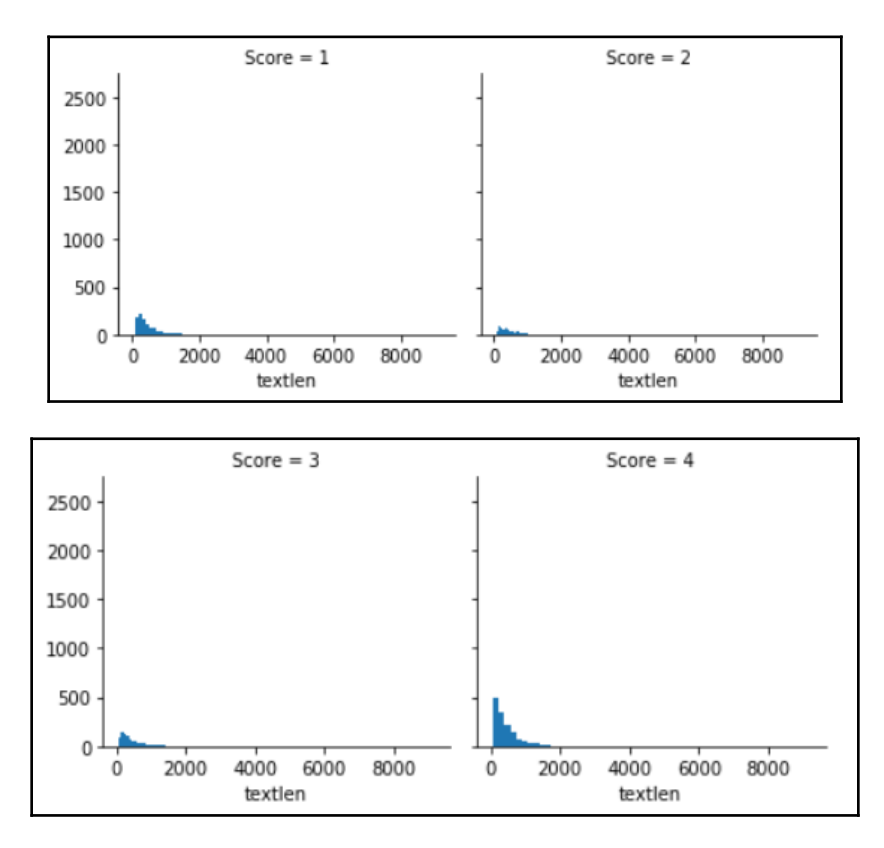

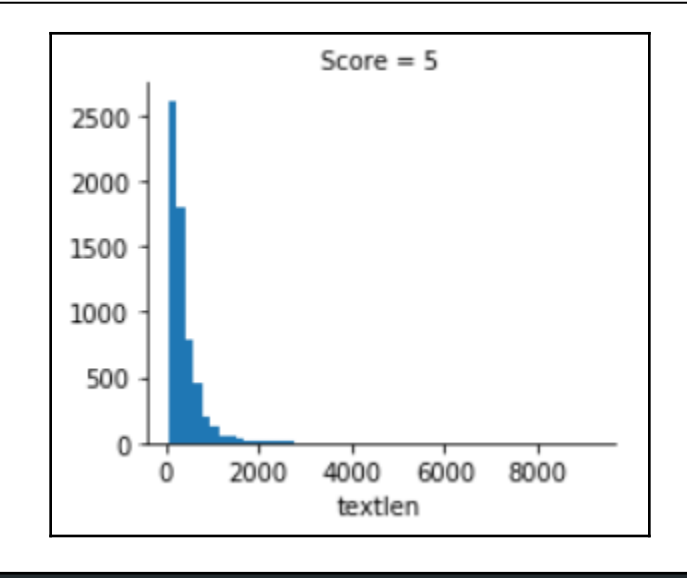

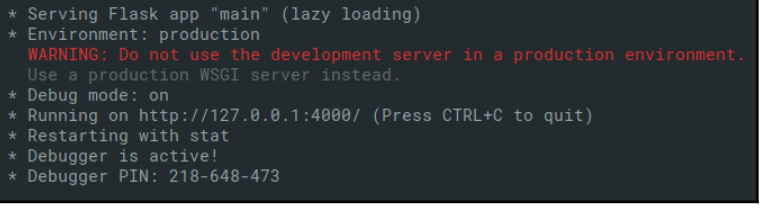

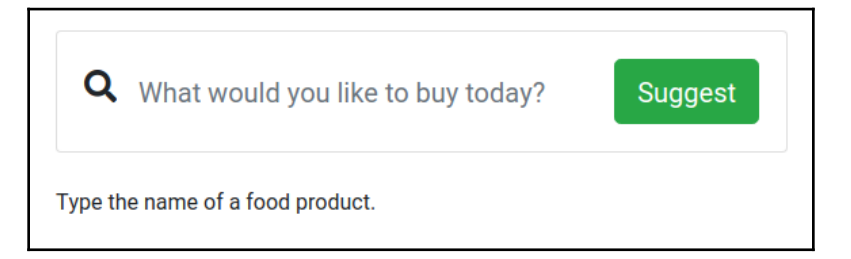

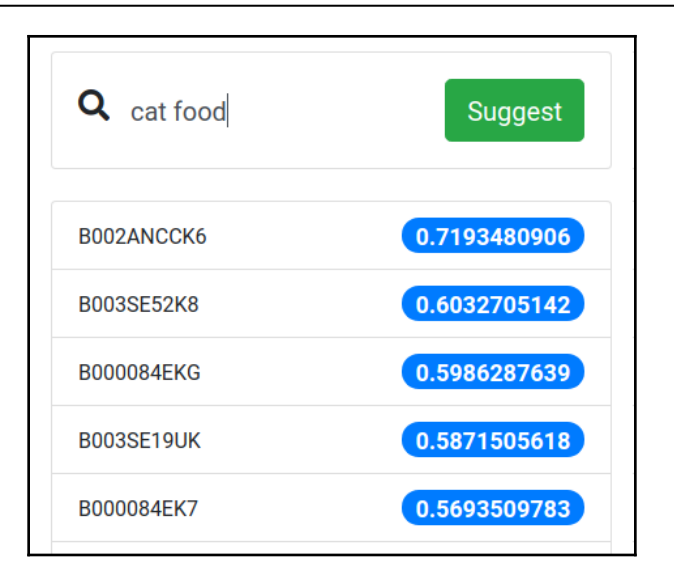

# **Chapter 10: Securing Web Apps with Deep Learning**

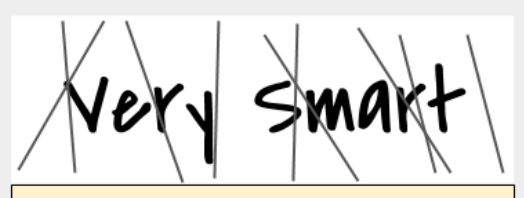

Write the words you see above in the box below:

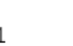

0

- 0 13413
- $1$ 13360
- Malicious request logs in dataset: 49.90%

```
In [8]: json.loads(X[0])
Out[8]: {'timestamp': 1502738643671,
              'method': 'post',
              'query': {},<br>'path': '/login',
              "statusCode": 401,<br>"source": {'remoteAddress': '12.93.106.47'},<br>!route': '/login', ...
              'headers': {'host': 'localhost:8002',
               "connection": "keep-alive",<br>"cache-control": "no-cache",
                'accept': '*/'',
               "accept-encoding': 'gzip, deflate, br',<br>'accept-encoding': 'en-US,en;q=0.8,es;q=0.6',
                'content-type': 'application/json',
              "Content-length": "36"},<br>"requestPayload': {"username': "KenM2", "password': "ic"},<br>"responsePayload': {"statusCode': 401,
               'error': 'Unauthorized',
                'message': 'Invalid Login'}}
```
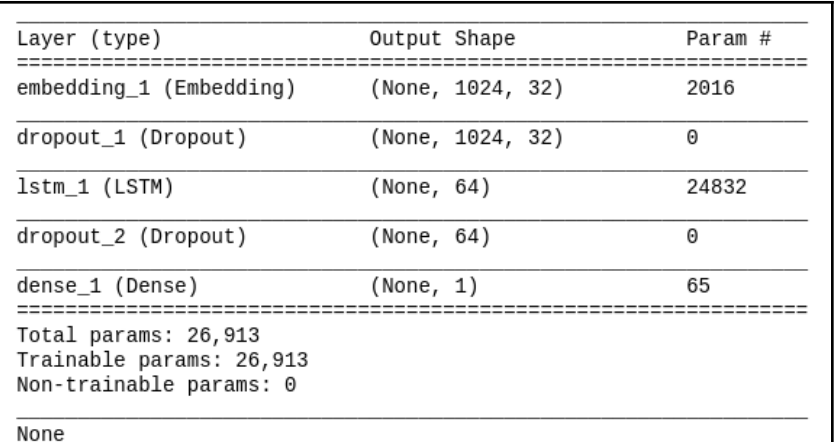

In [15]:  $print("Model Accuracy: {...2f}$ %".format(acc \* 100)) Model Accuracy: 96.47%

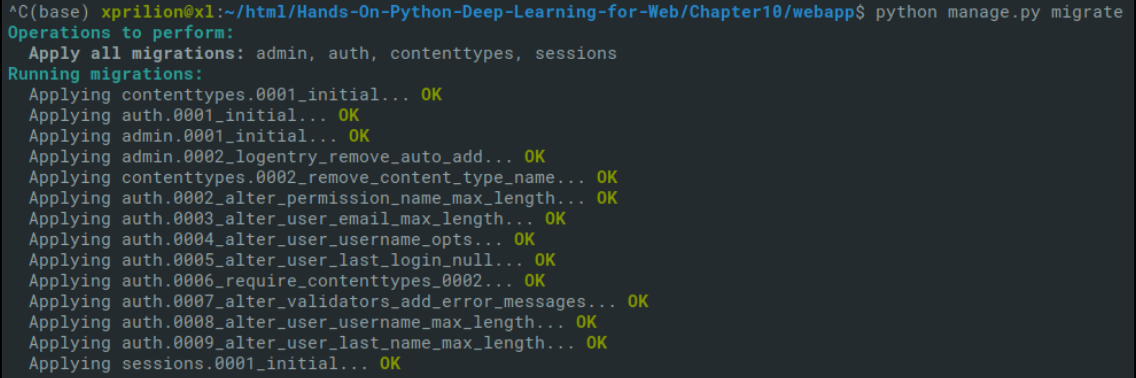

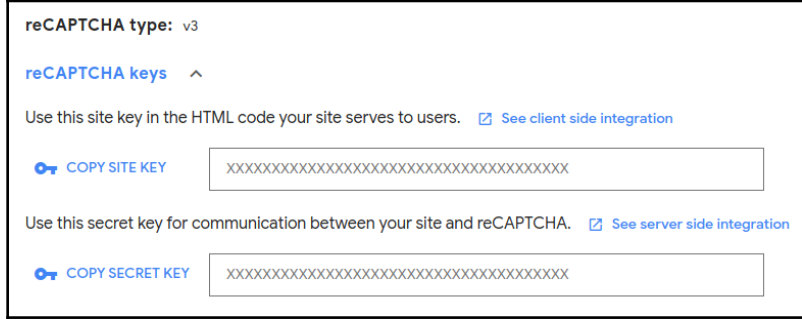

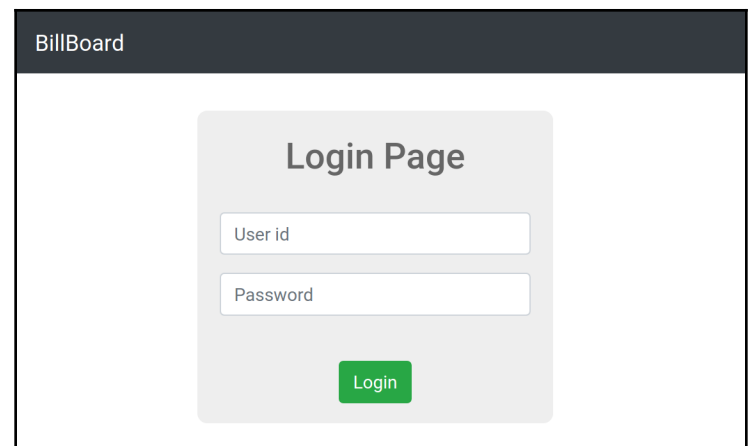

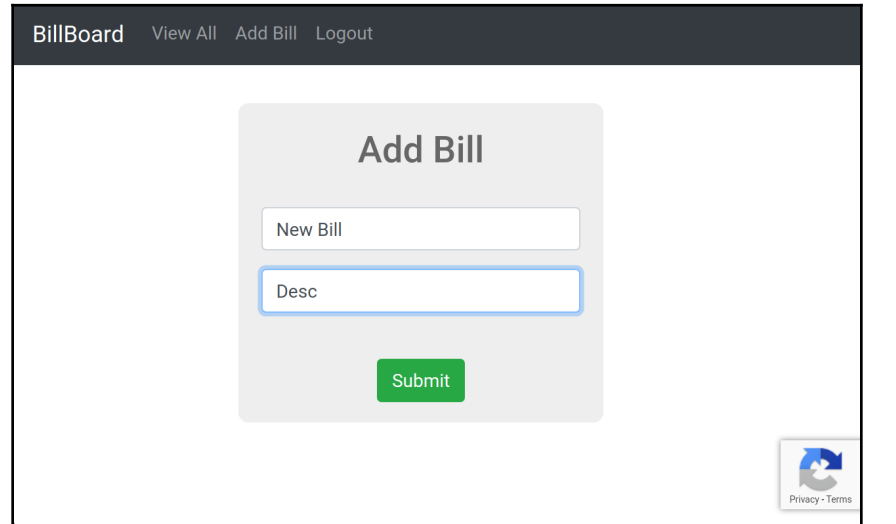

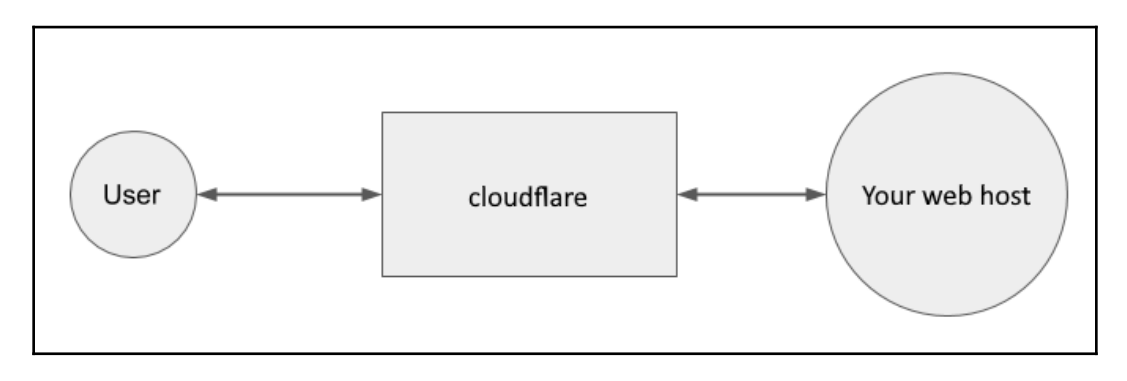

## **Chapter 11: DIY - A Web DL Production Environment**

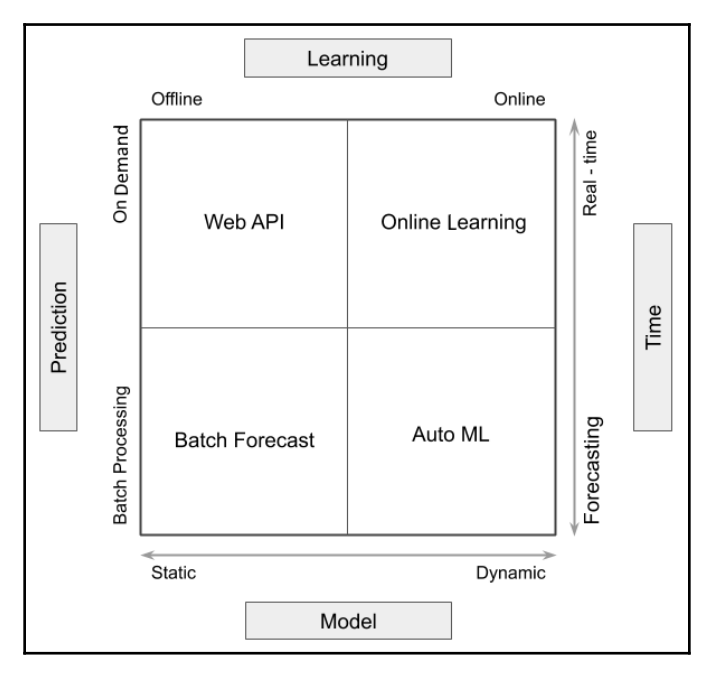

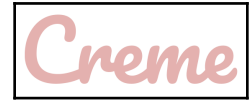

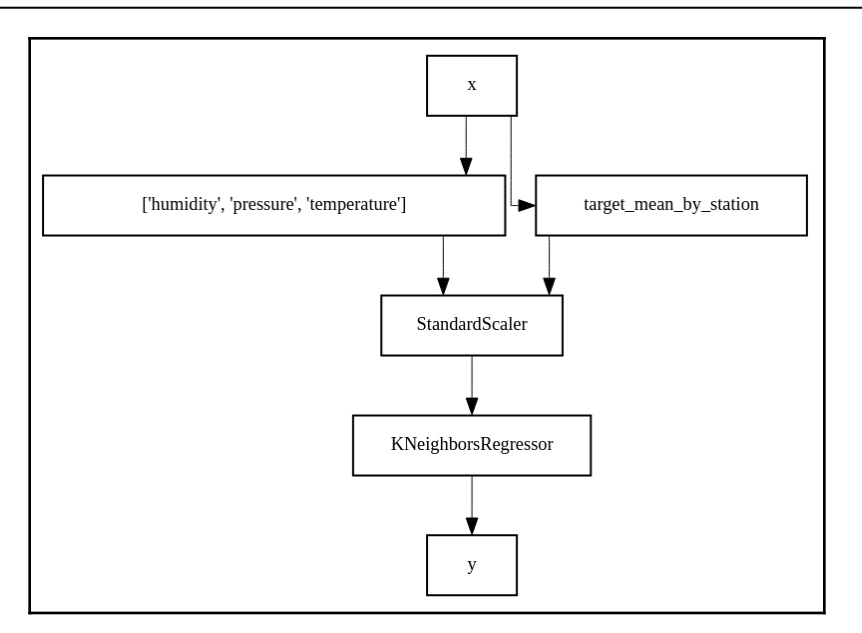

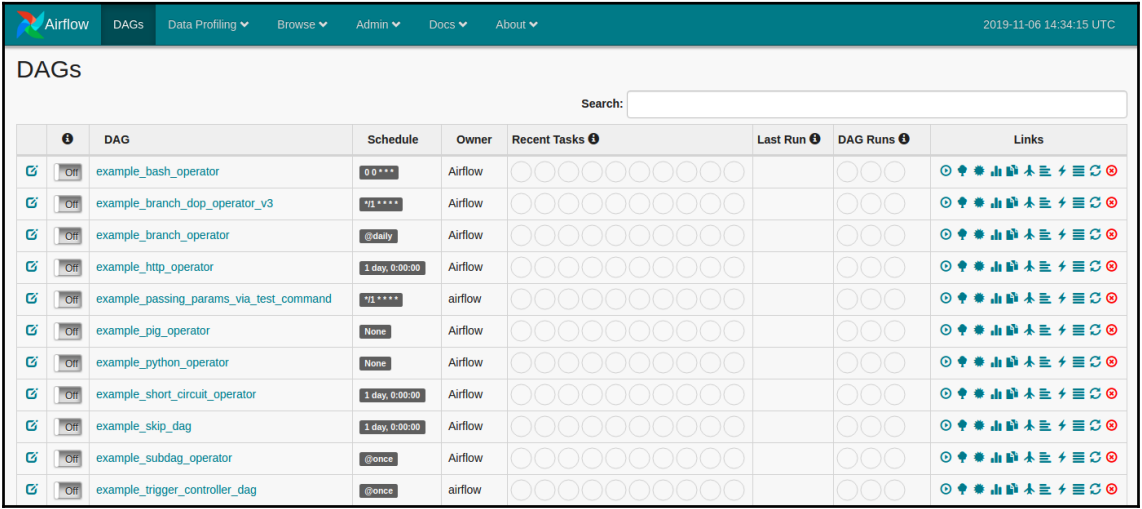

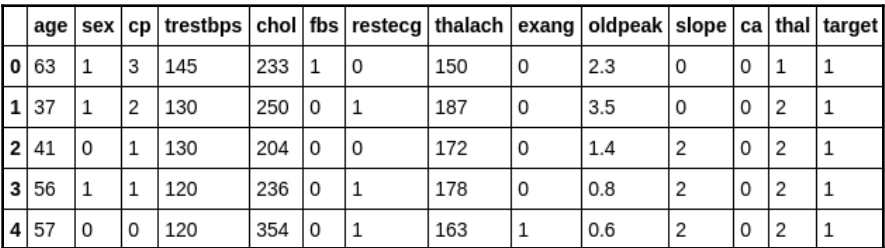

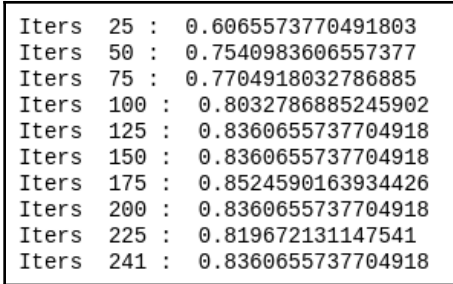

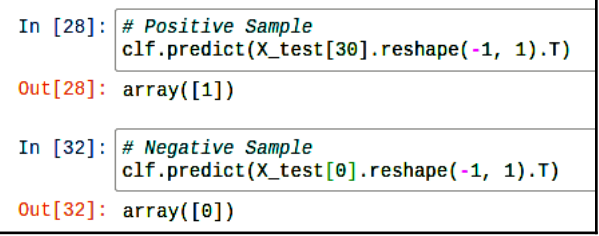

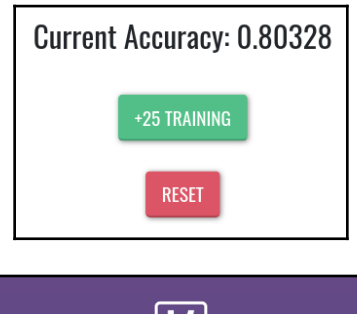

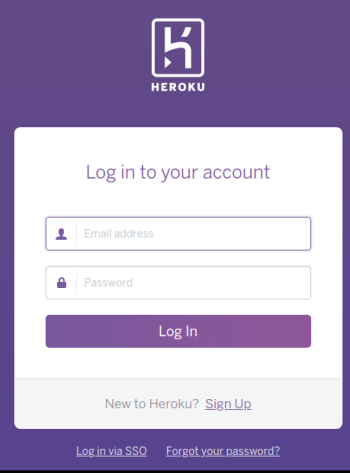

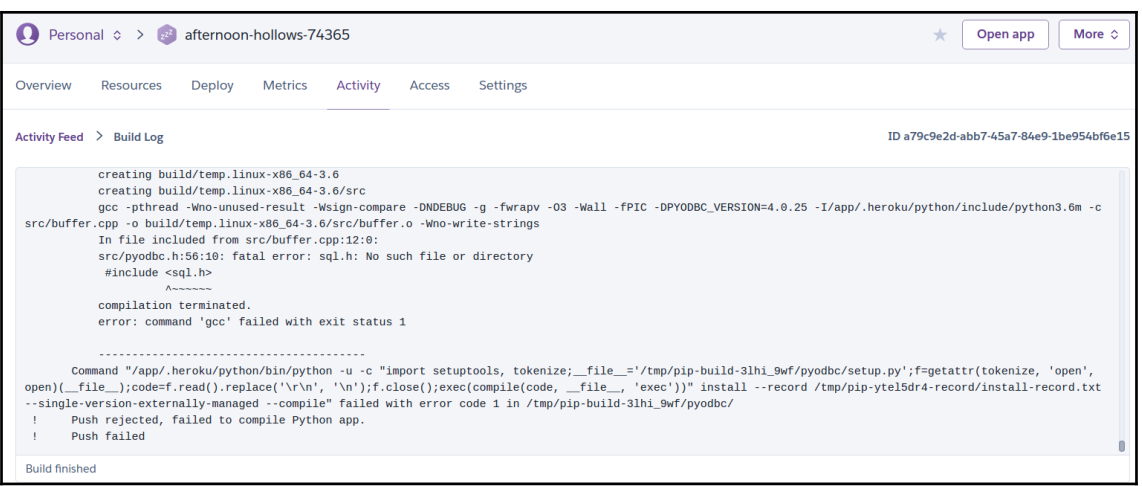

Warning: The pickle module is not secure. Only unpickle data you trust.

It is possible to construct malicious pickle data which will execute arbitrary code during unpickling. Never unpickle data that could have come from an untrusted source, or that could have been tampered with.

Consider signing data with hmac if you need to ensure that it has not been tampered with.

Safer serialization formats such as json may be more appropriate if you are processing untrusted data. See Comparison with json.
## **Chapter 12: Creating an E2E Web App Using DL APIs and Customer Support Chatbot**

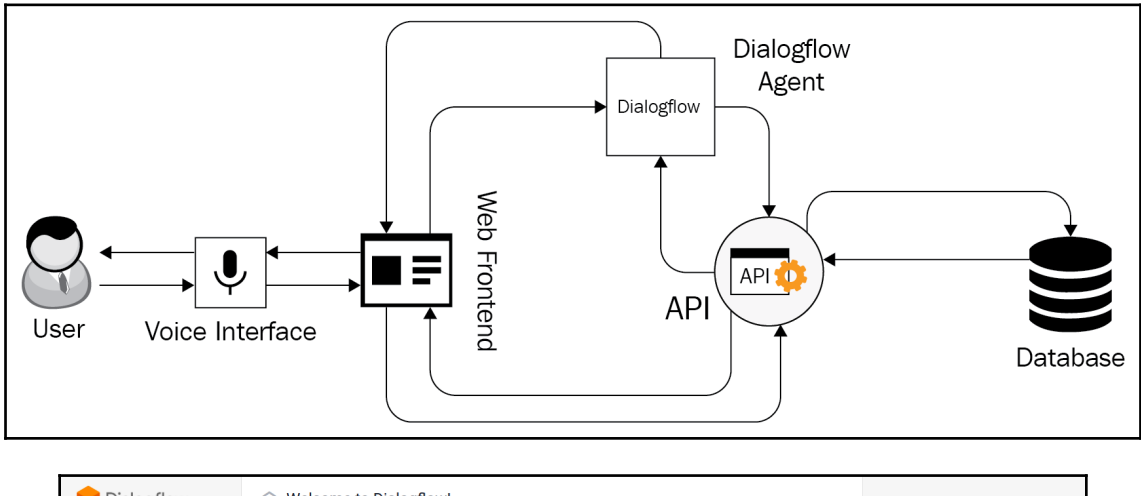

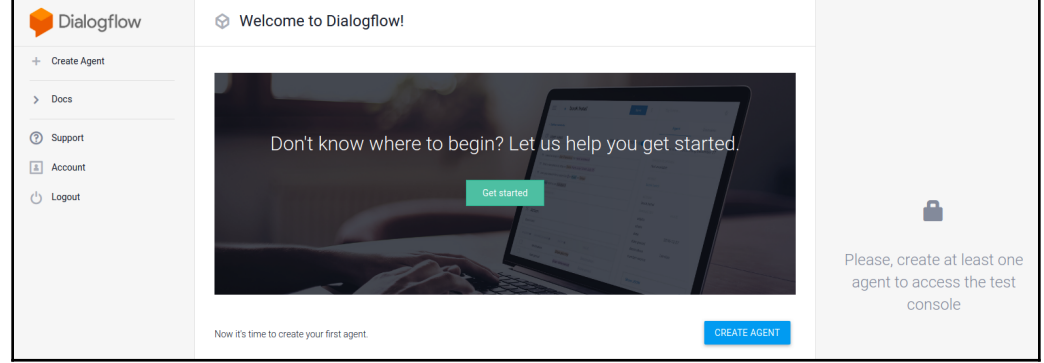

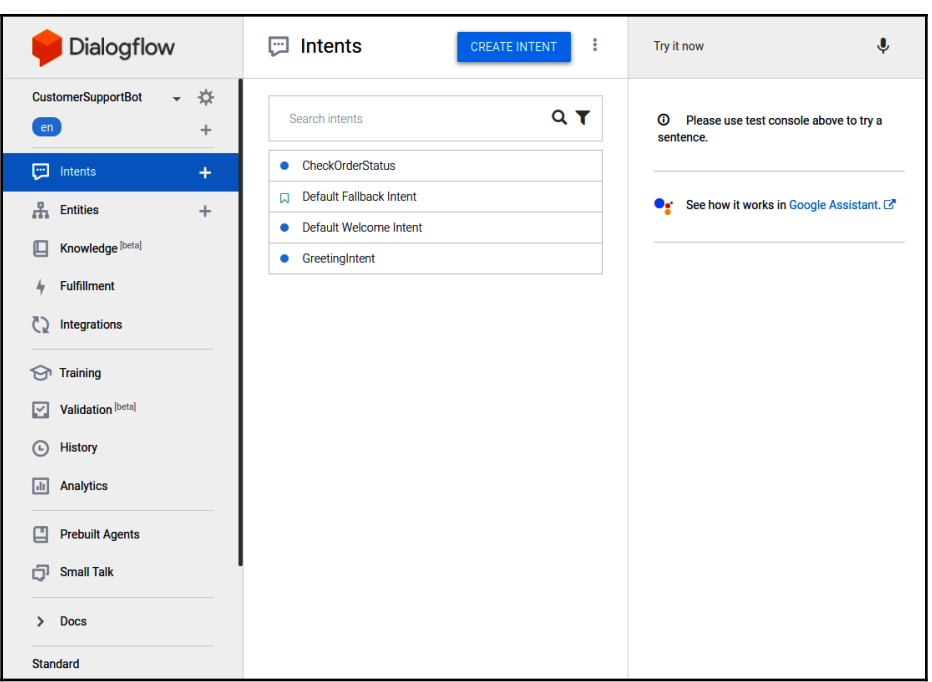

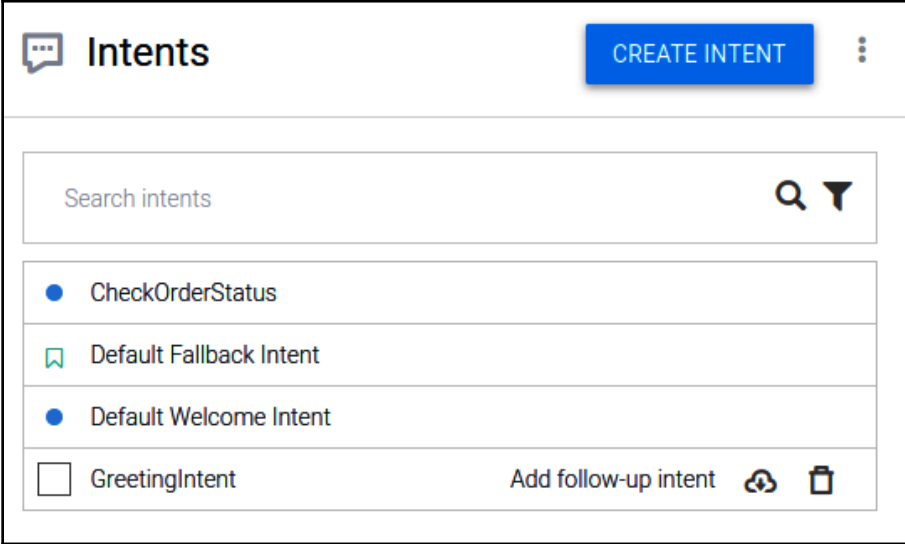

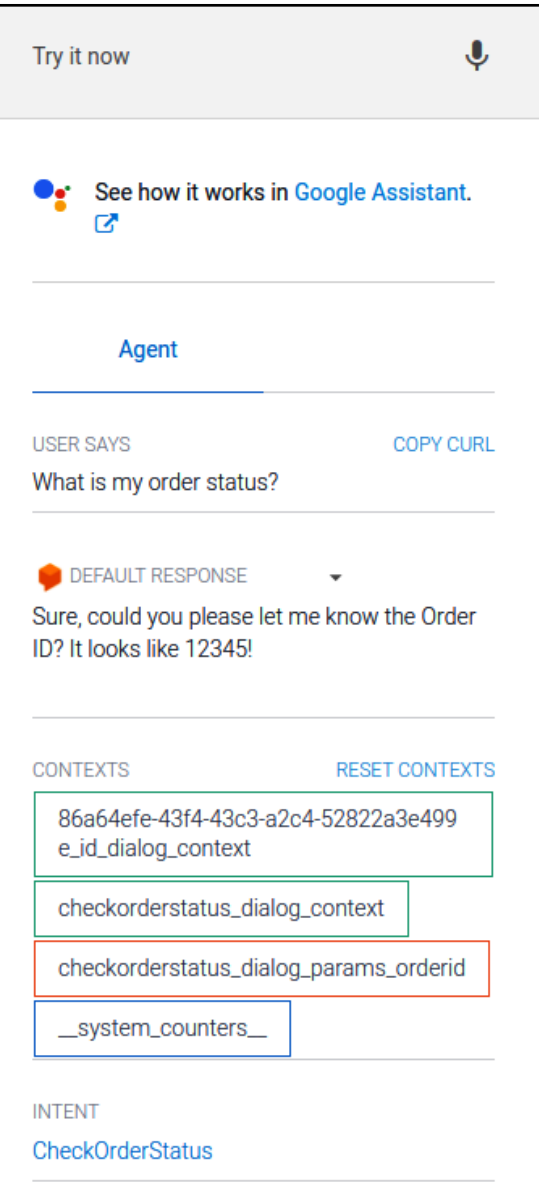

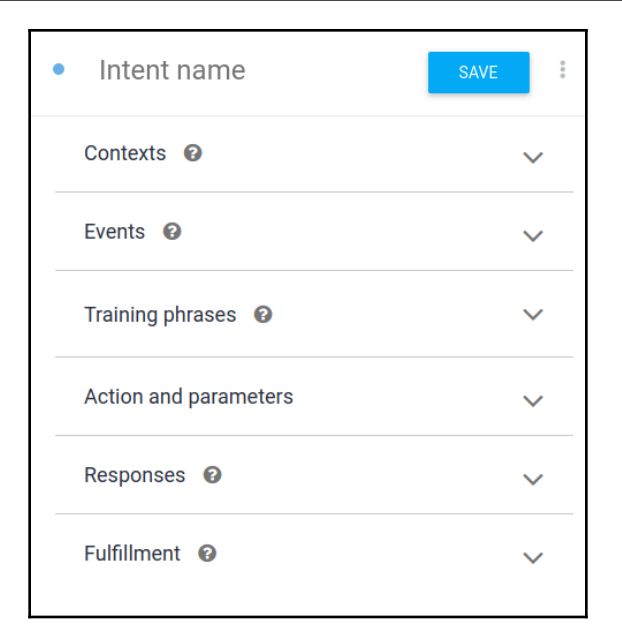

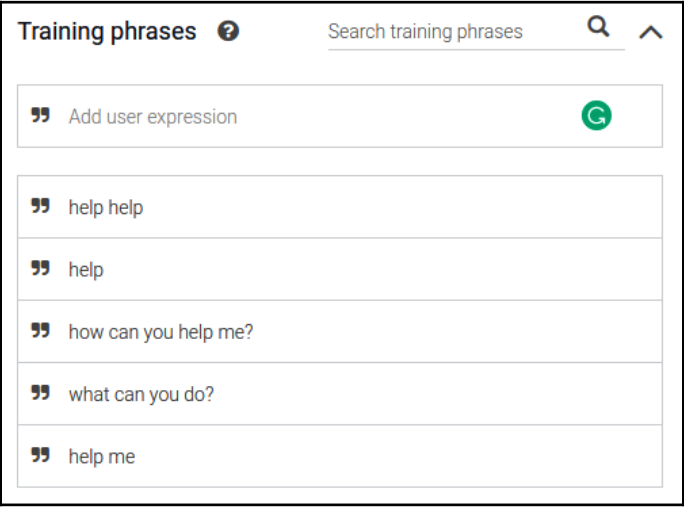

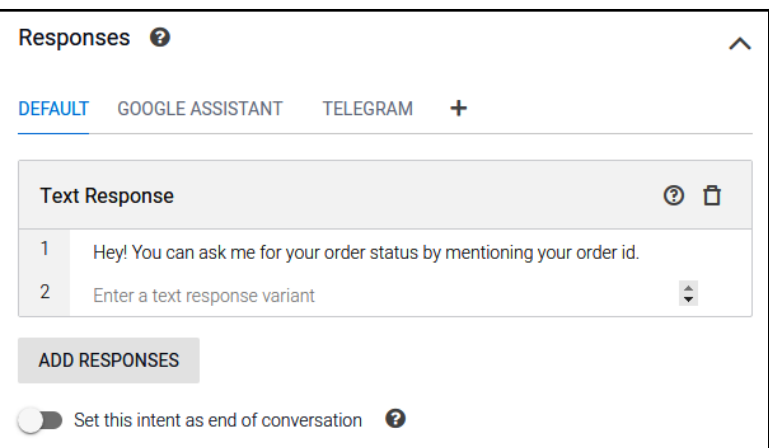

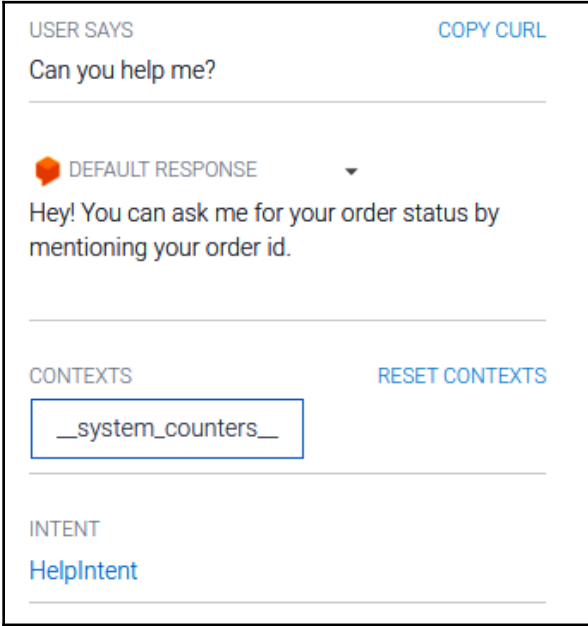

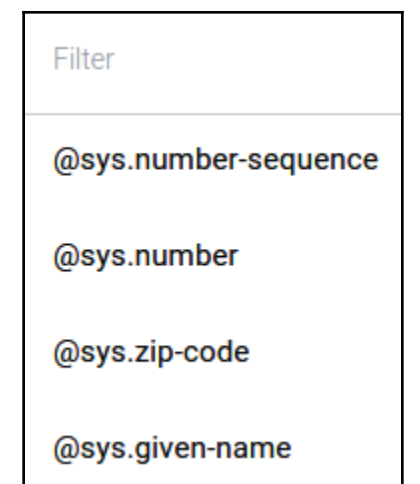

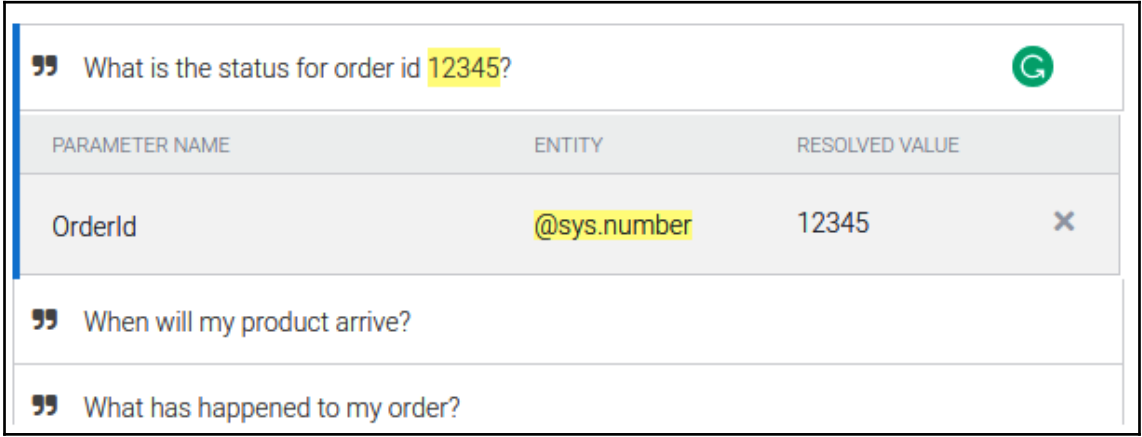

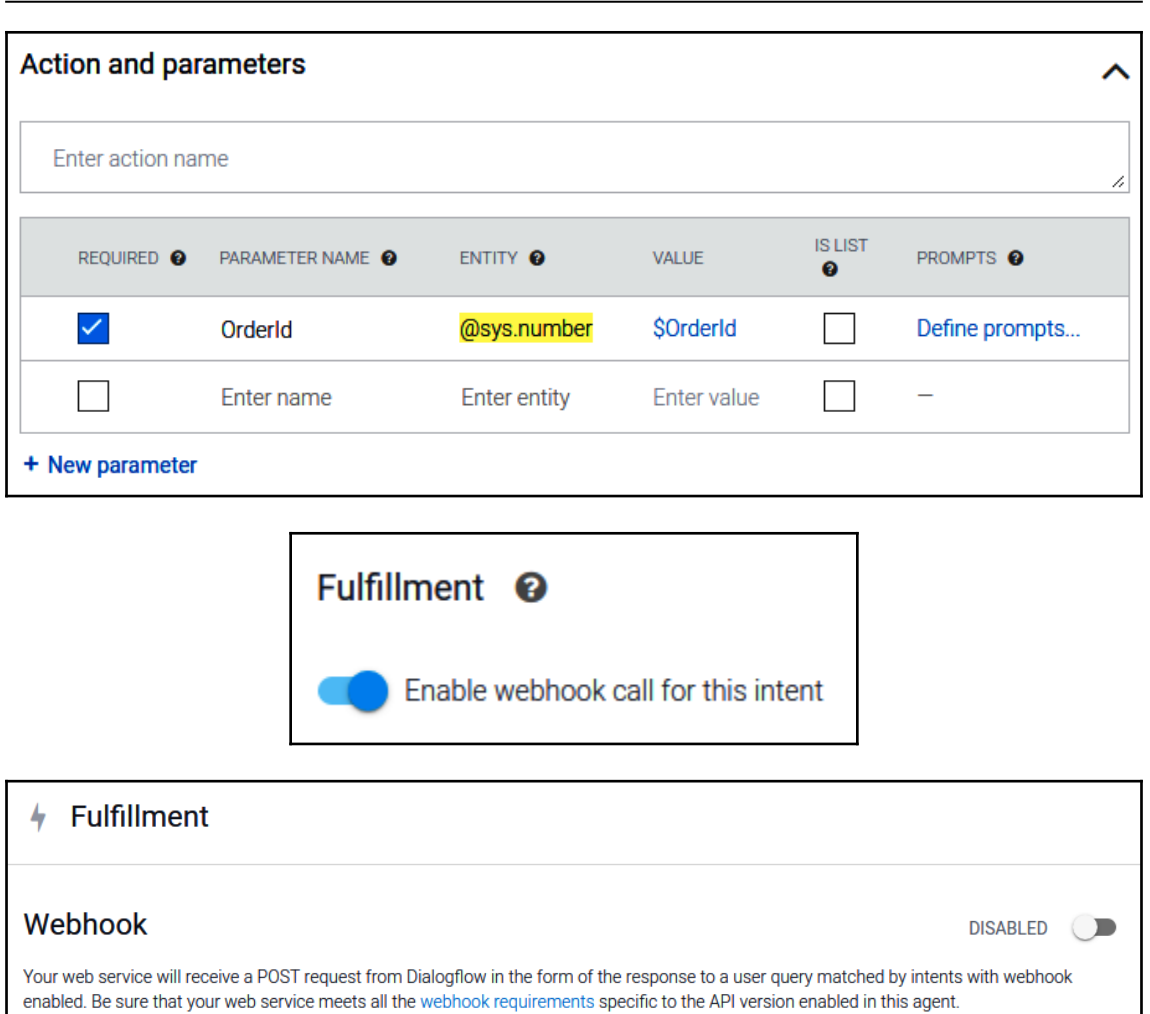

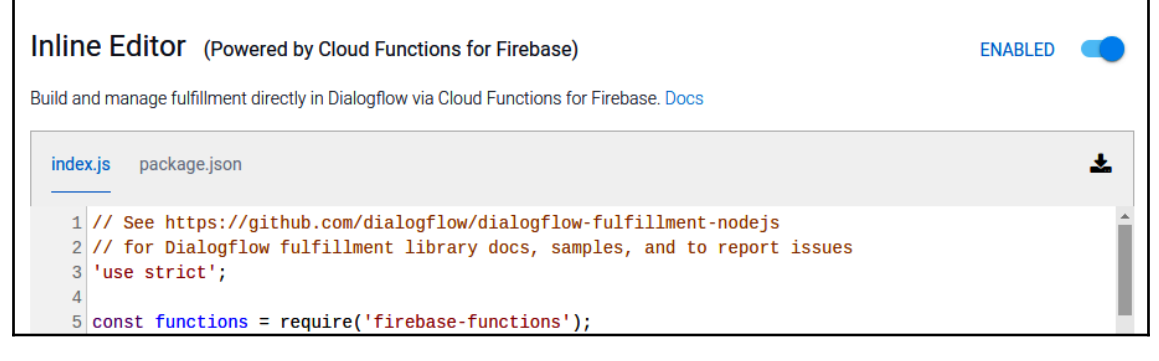

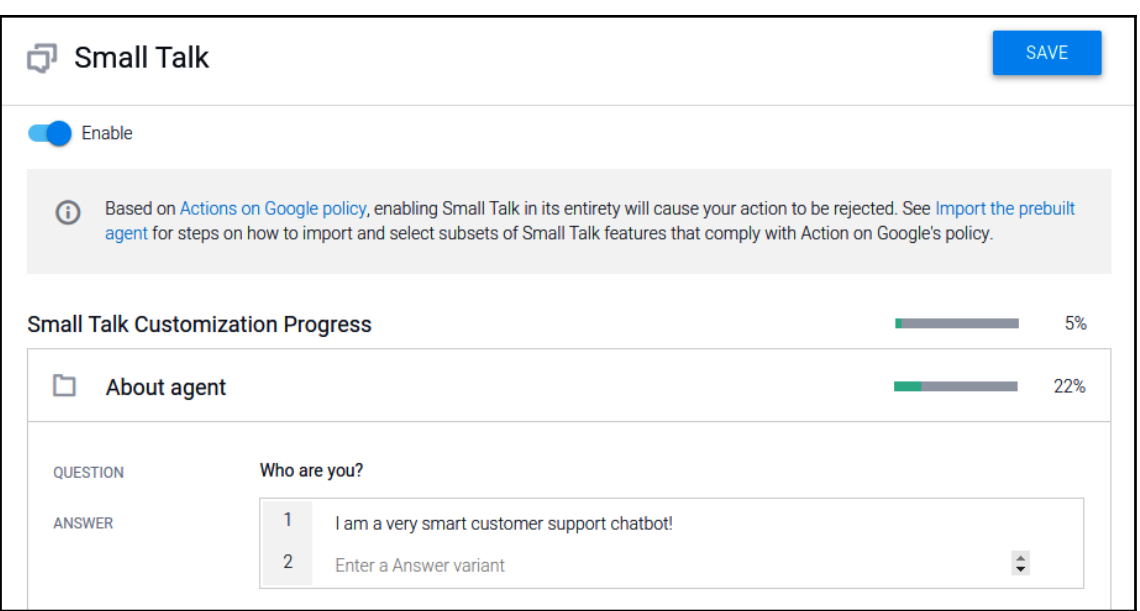

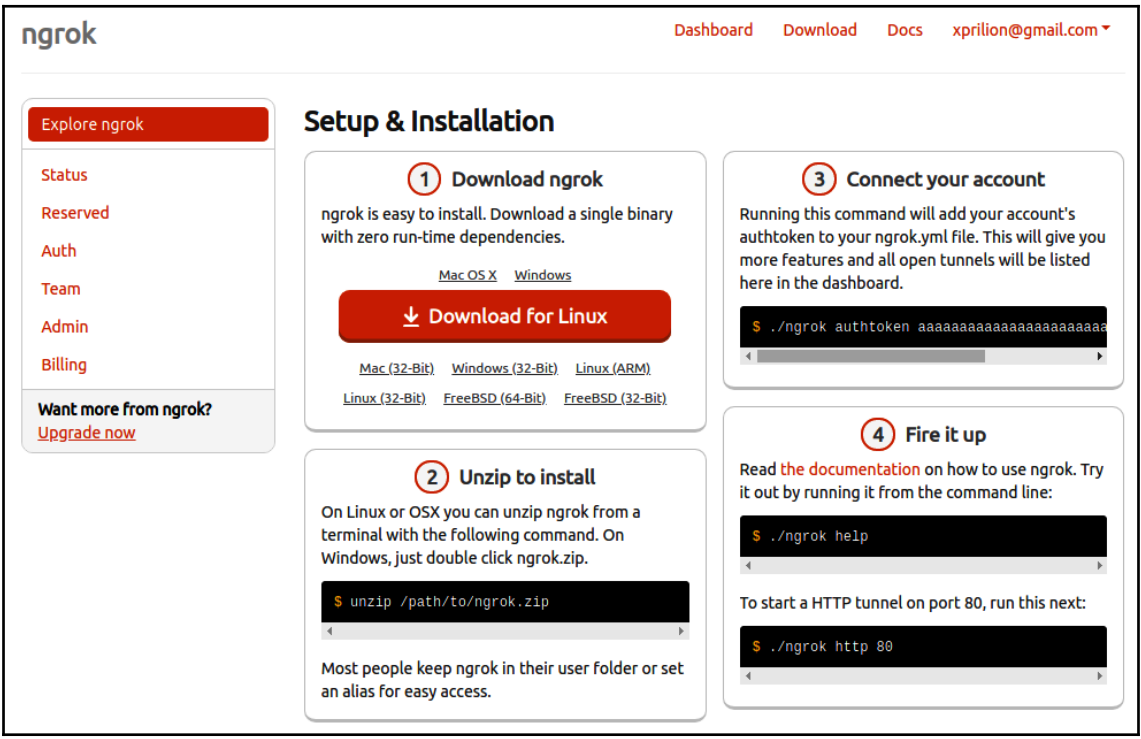

## *Graphics bundle*

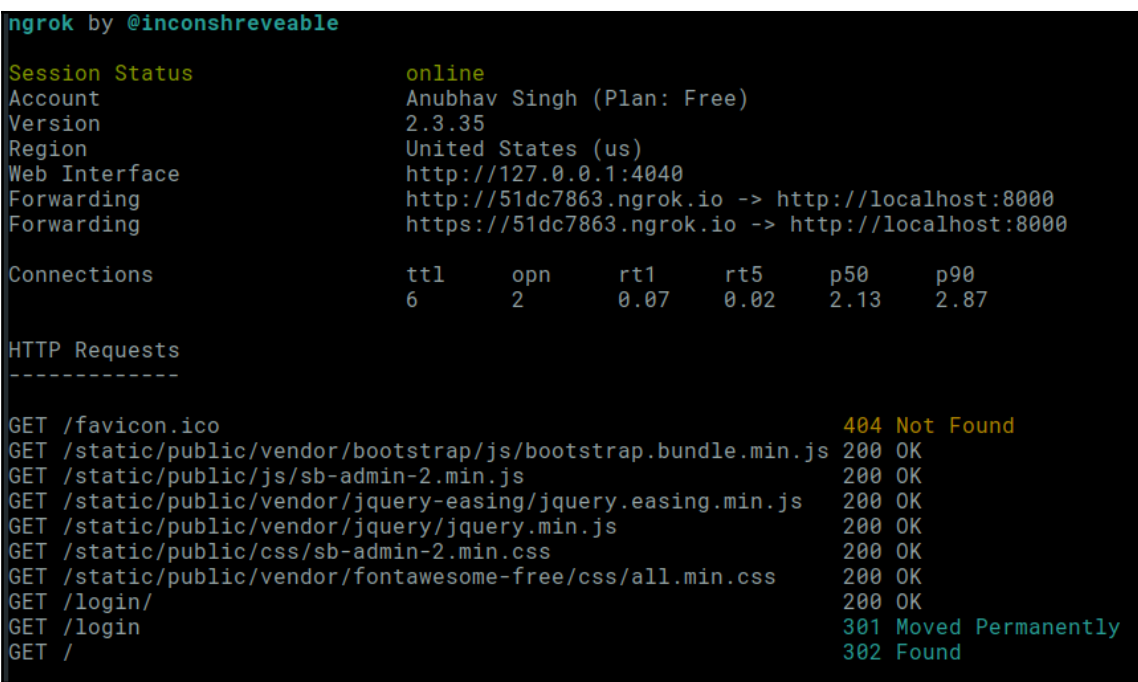

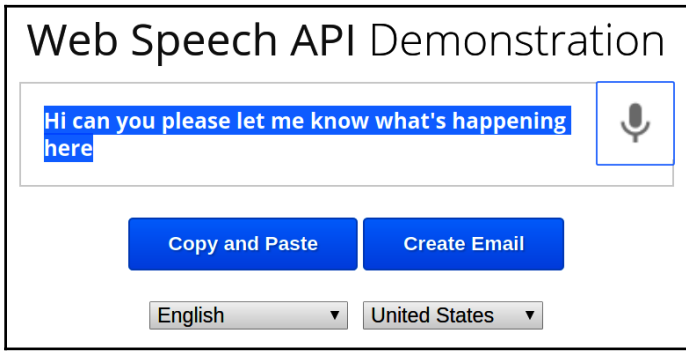

÷

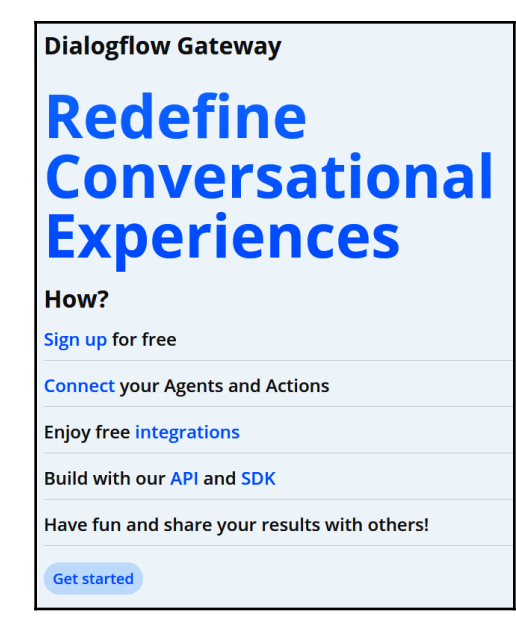

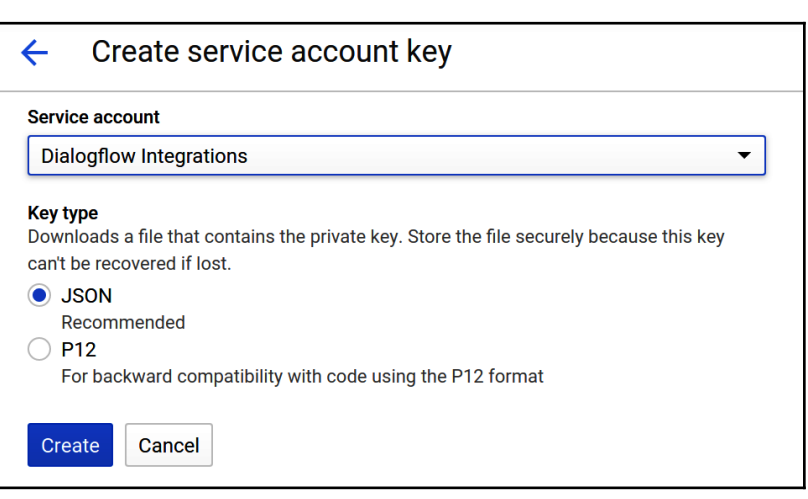

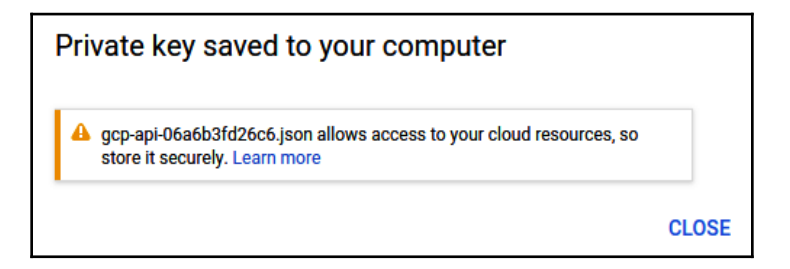

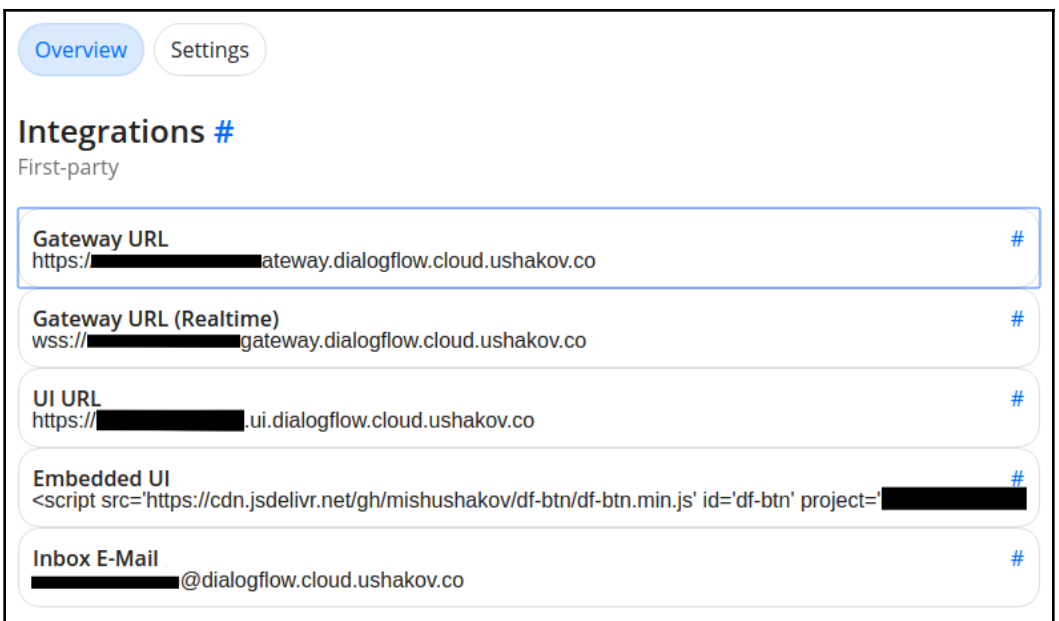